# Mapping of IPP Attributes to JDF/1.1 Product Intent and Process Resources

Green highlighted text like this means the JDF addition is a color and imaging addition - has all have been edited into a copy of JDF/1.1a for review.

From: Claudia Alimpich, IBM, Tom Hastings, Xerox, Don Fullman

2424 January 2003

File: ippidf-mapping-2421-Jan-2003.doc

**Formatted for legal size paper (8.5 x 14 inches)** 

Version 0.2827

### Abstract

This document lists the subset of JDF/1.1 (plus additions for JDF/1.2) for the Digital Printing Interoperability Conformance Specification (ICS). The ICS will contain both an Intent Interface subset and a Digital Printing combined process subset. To obtain a reasonable JDF/1.1 subset, this document maps IPP 1.1 Job Creation attributes and additions to JDF 1.1 Product Intent, JDF/1.1 Digital Printing combined process, JDF/1.0 IDPrinting process, Job Ticket API (JTAPI), the Common Unix Printing System (CUPS), and the PODi PPML Job Ticket. A percentage of IPP covered by each of these other printing semantics is included. Finally, each IPP attribute is also described briefly with references to the detailed descriptions. ISSUES needing action and proposed JDF additions/changes are highlighted like this. Proposed additions are also listed in Table 3 and Table 4.

Status of this document:

This is an intermediate/rough working document, not a final edition.

#### **Table of Contents**

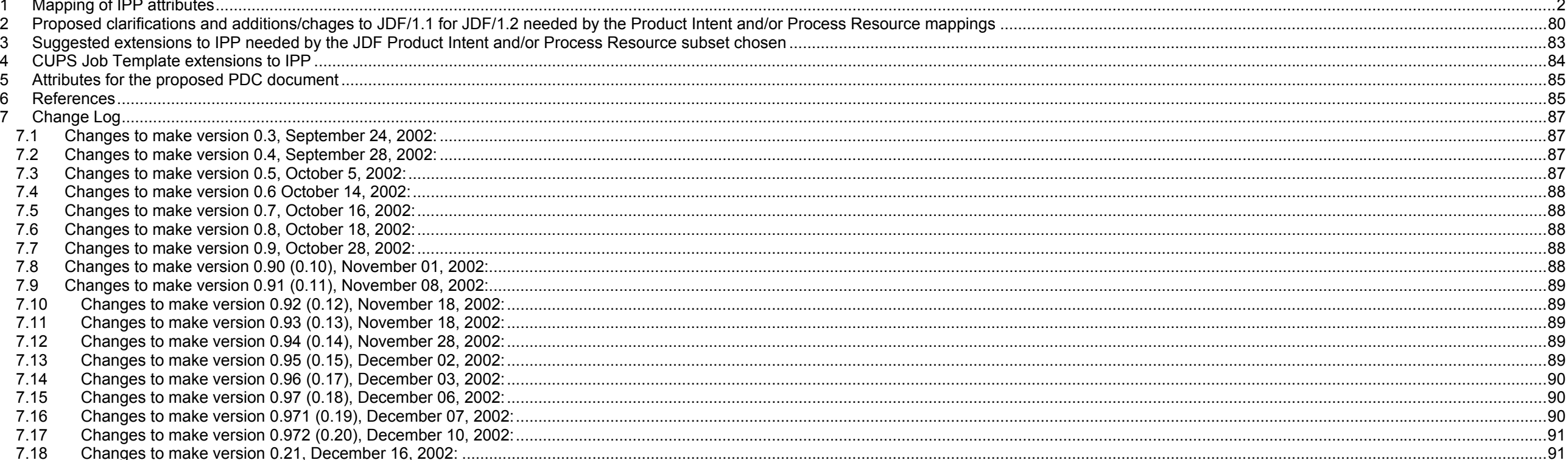

#### Page 2 of 93

<span id="page-1-3"></span><span id="page-1-2"></span>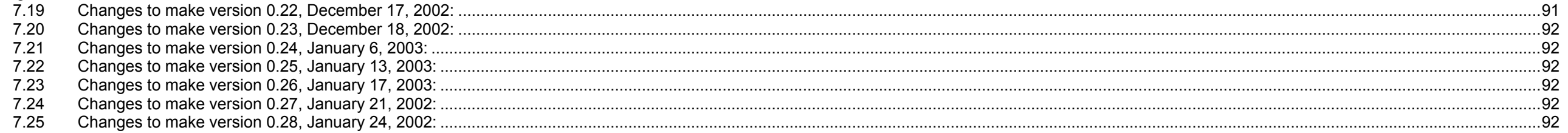

#### Table of Tables

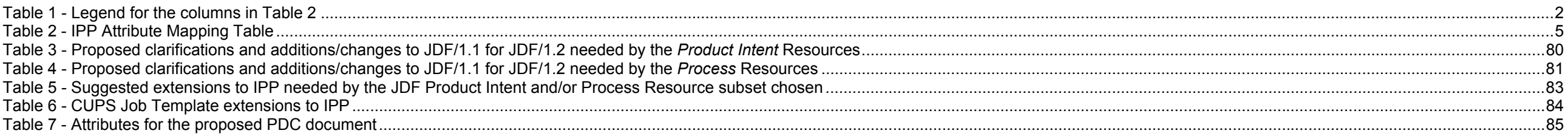

# <span id="page-1-0"></span>**1 Mapping of IPP attributes**

[Table 2](#page-4-0) lists all of the IPP Job attributes that a client can supply or a Printer can return in Job Creation operations. [Table 1](#page-1-1) is the legend that explains the columns in [Table 2:](#page-4-0)

<span id="page-1-1"></span>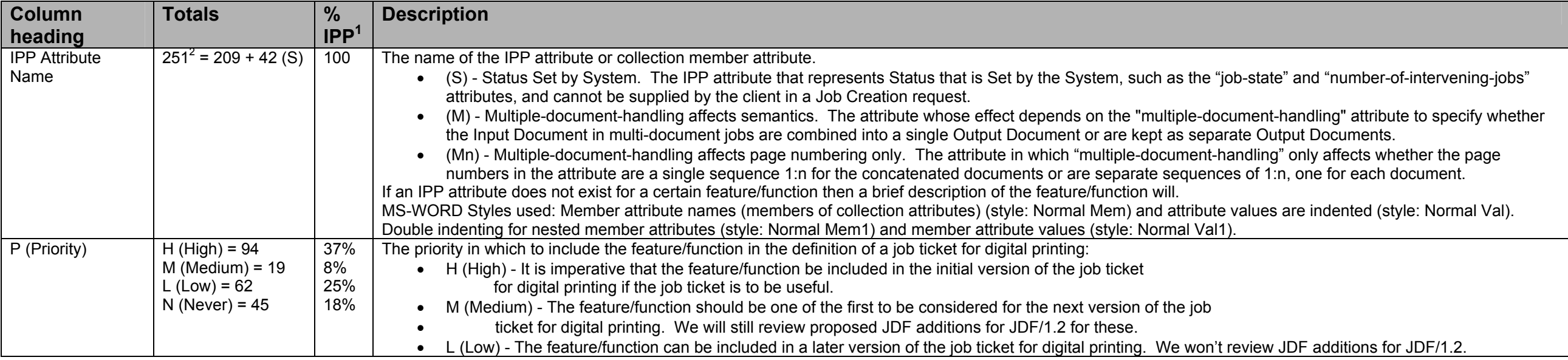

# **Table 1 - Legend for the columns in [Table 2](#page-4-0)**

<sup>&</sup>lt;sup>1</sup> The % of IPP is the percent of the (last counted in version 0.94, November 29, 2002) IPP attributes, including collection member attributes, that can be supplied in a Job Creation operation request.<br><sup>2</sup> The total of I

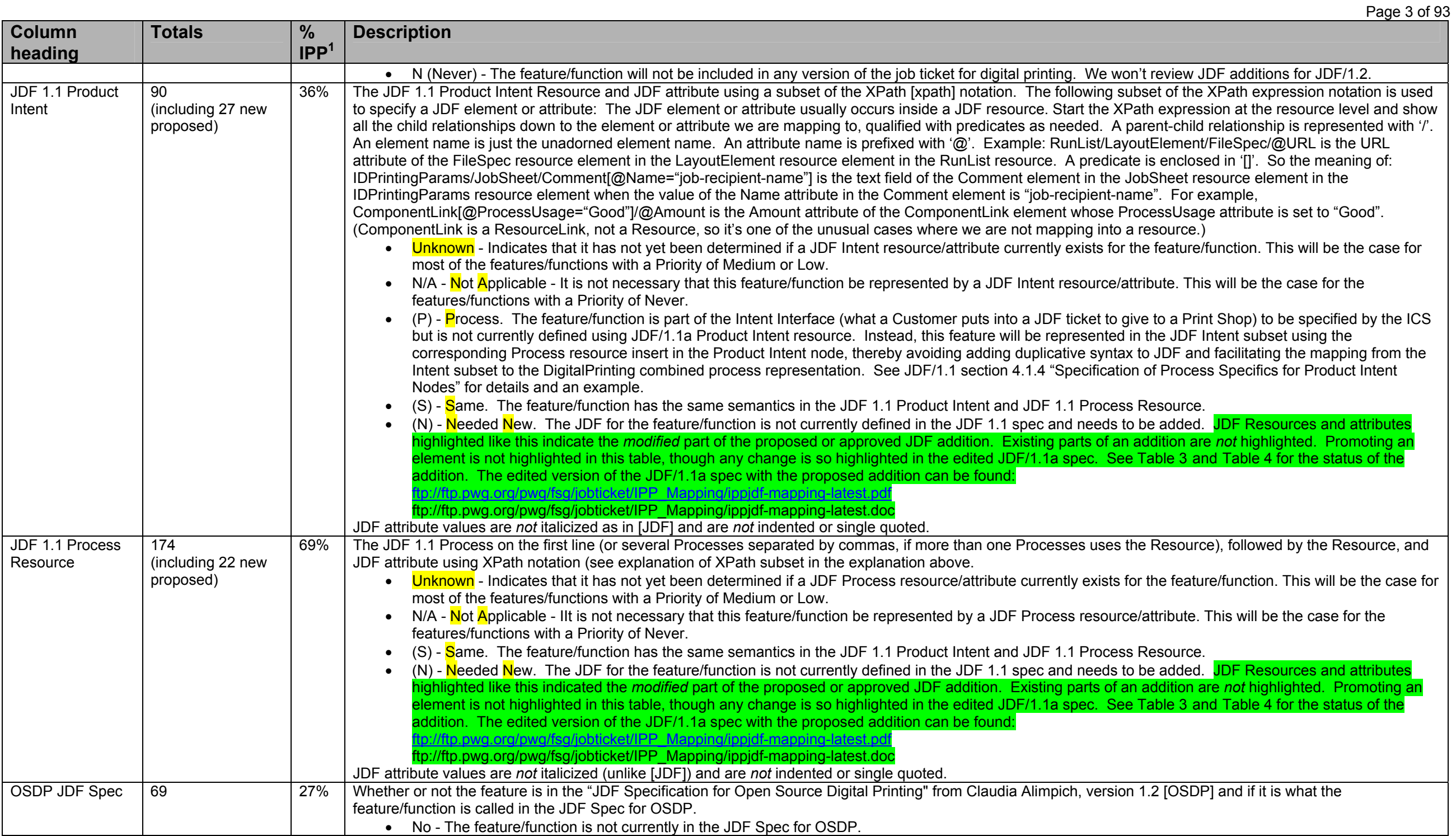

<span id="page-3-0"></span>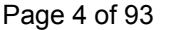

| $1$ ugu $7$ vi vv<br><b>Column</b>  | <b>Totals</b>        | $\frac{9}{6}$    | <b>Description</b>                                                                                                    |
|-------------------------------------|----------------------|------------------|----------------------------------------------------------------------------------------------------|
| heading                             |                      | IPP <sup>1</sup> |                                                                                                    |
|                                     |                      |                  | • (X) - The feature/function is either currently included in the JDF Spec for OSDP or needs to be added.                                                                                                    |
| <b>JTAPI</b>                        | $1.0 = 90$           | 36%              | The version of JTAPI that the feature/function will be included in and the name of the JTAPI attribute.                                                                                                    |
|                                     | $x.x = 121$          | 48%              | • 1.0 - The feature/function will be included in version 1.0 of the JTAPI.                                                                                                    |
|                                     |                      |                  | • x.x - The feature/function is to be included in a future (currently undefined) release of the JTAPI.                                                                                                    |
|                                     |                      |                  | • Never - The feature/function will never be included in the JTAPI.                                                                                                    |
| <b>CUPS</b>                         | $113 = 90 + 23$ (S)  | 45%              | MS-WORD Styles used: Normal JT attr - hanging indent 0.2 inches.<br>The version of the Common Unix Printing System (CUPS) in which the IPP attribute is supported or No if the IPP attribute is not supported in any version of CUPS.                                                                                                    |
|                                     |                      |                  | See "(S)" explained above.                                                                                                    |
| <b>JDF APP F</b>                    | 89                   | 35%              | Whether or not the Appendix mapped the IPP attribute to JDF 1.0 IDPrinting combined process node                                                                                                    |
|                                     |                      |                  | • Yes - The IPP attribute was mapped from the IDPrinting process node in JDF 1.0.                                                                                                    |
|                                     |                      |                  | • No - The IPP attribute was not mapped from the IDPrinting process node in JDF 1.0.                                                                                                    |
| PODi                                | $1.1 = 20$           | 8%               | Where the feature/function is included:                                                                                                    |
|                                     | $EFI = 63$           | 25               | • 1.1 - The feature/function is currently included in the PODi PPML Job Ticket Specification Version 1.1.                                                                                                    |
|                                     |                      |                  | • EFI - The feature/function is included in the "EFI Job Ticket Proposal" document.                                                                                                    |
| Cat (Category)                      | $1 = 8$              | 3%               | The category that the feature/function belongs to. The possible categories are:<br>• 1 - Customer and billing info                                                                                                    |
|                                     | $2 = 5$              | 2%               | • 2 - Delivery of finished product - due date and shipping instructions, proofing approvals                                                                                                    |
|                                     | $3 = 11$             | 4%               | 3 - Files being submitted to the shop - whatever info is necessary for an automated system to do the job                                                                                                    |
|                                     | $4 = 4$              | 2%               | 4 - What to print - how many, subset of files                                                                                                    |
|                                     | $5 = 29$             | 12%              | 5 - Media to use<br>$\bullet$                                                                                                    |
|                                     | $6 = 26$             | 10%              | 6 - RIPping parameters - generating images                                                                                                    |
|                                     | $7 = 27$<br>$8 = 29$ | 11%<br>12%       | 7 - Assembling printable images from source-file pages onto a sheet                                                                                                    |
|                                     | $9 = 2$              | $1\%$            | 8 - Assembling sets of sheets and finishing instructions                                                                                                    |
|                                     | $10 = 22$            | 9%               | 9 - Equipment to use                                                                                                    |
|                                     | $11 = 2$             | $1\%$            | 10 - General comments, instructions, messages, and information                                                                                                    |
|                                     | C                    |                  | 11 - Proofing                                                                                                    |
|                                     |                      |                  | • C - indicates a color or imaging attribute and is orthogonal to the numeric categories.                                                                                                    |
| <b>IPP Attribute</b><br>Description |                      |                  | The IPP attribute name, the attribute syntax (data type) in parenthesizes with a size constraint for strings and integers, a code indicating the IPP object, followed by<br>a brief description of the IPP attribute and what IPP document it is defined in (see References section 6). WARNING: Do not attempt to implement from these<br>brief descriptions. You MUST refer to each cited reference. For example, the IPP coordinate system is defined so the terms left, top, right, and bottom in<br>attribute values and descriptions mean as if the document were portrait, i.e., left means the y-axis which is always the long edge and bottom means the x-axis which<br>is always the short edge. |
|                                     |                      |                  | In order to save space, some of the closely related attribute names indicate several alternative fields inside {} and separated by  . For example: halftone-<br>{graphics   images   text}<br>Legend for codes in square brackets:<br>JD - Job Description attribute - initial value supplied by the client (in an Operation attribute of a Job Creation operation).                                                                                                    |
|                                     |                      |                  | $JT$ - Job Template <sup>3</sup> attribute - supplied by the client in a Job Creation operation.                                                                                                    |
|                                     |                      |                  | DD - Document Description attribute (see [doc-obj]) - initial value supplied by the client (in a Operation attribute of a Document Creation operation).                                                                                                    |

<sup>&</sup>lt;sup>3</sup> In IPP, there are many attributes that are labeled as both Job Template (JT) and the new Document Template (DT). However, In the PWG Semantic Model [pwg-sm], an attribute is labeled either a Job Processing attribute or a Document Processing attribute, but is never labeled as both. Therefore, IPP attributes labeled with just JT map to PWG Job Processing attributes and IPP attributes labeled with either just DT or both JT and DT map to PWG Document Processing attributes.

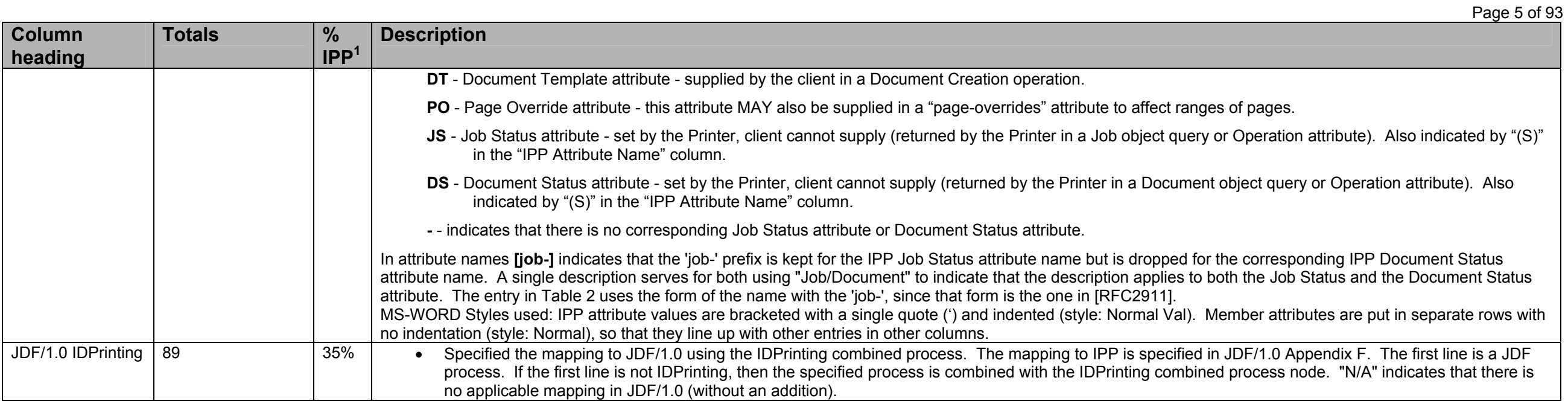

# **Table 2 - IPP Attribute Mapping Table**

<span id="page-4-0"></span>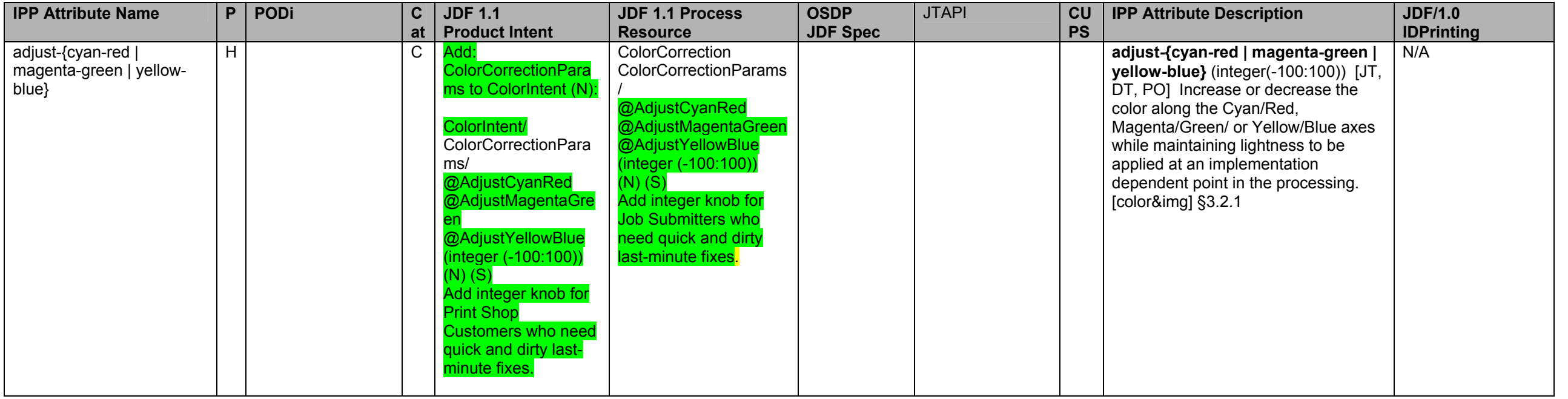

#### Page 6 of 93

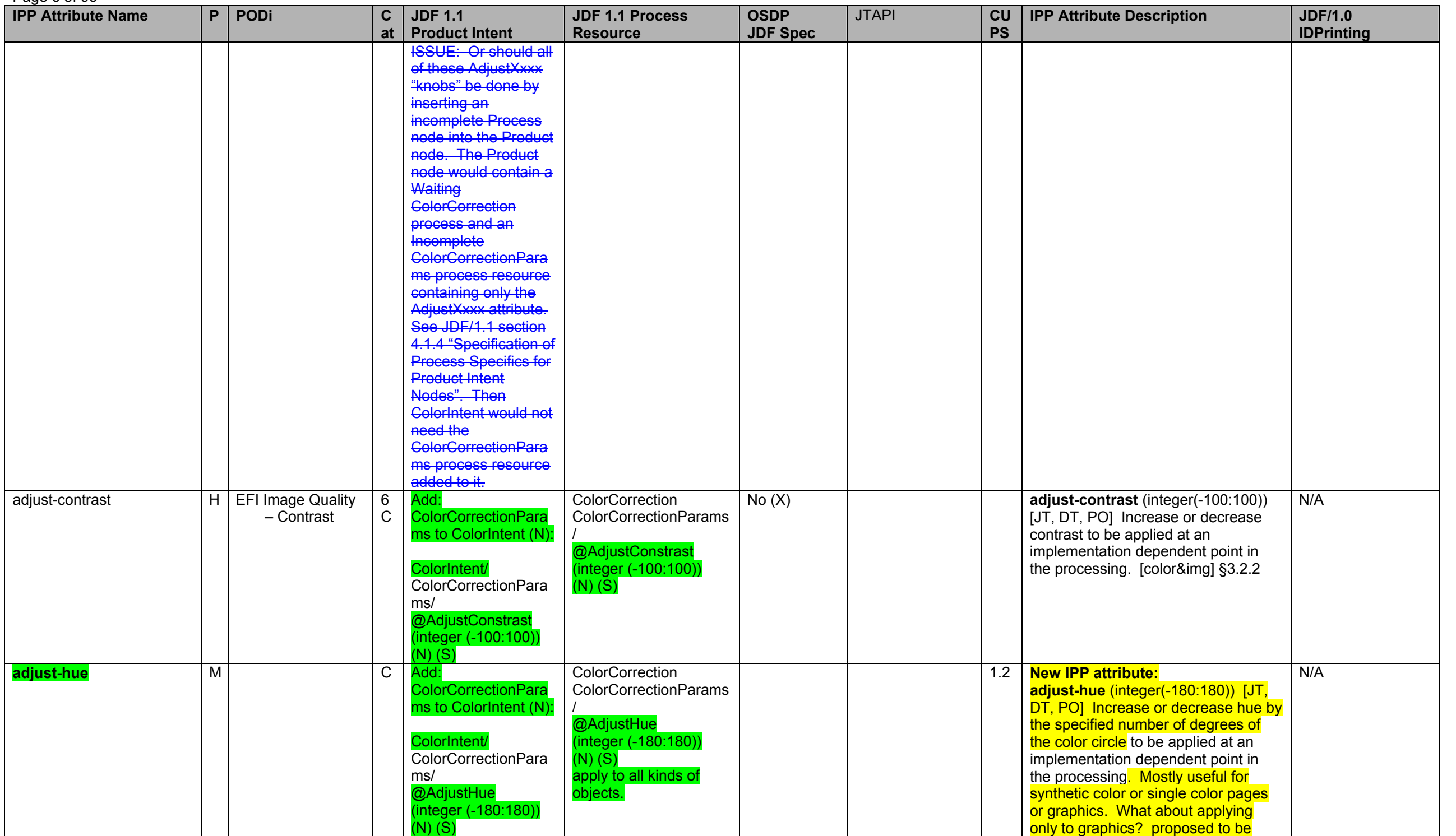

Page 7 of 93

<span id="page-6-0"></span>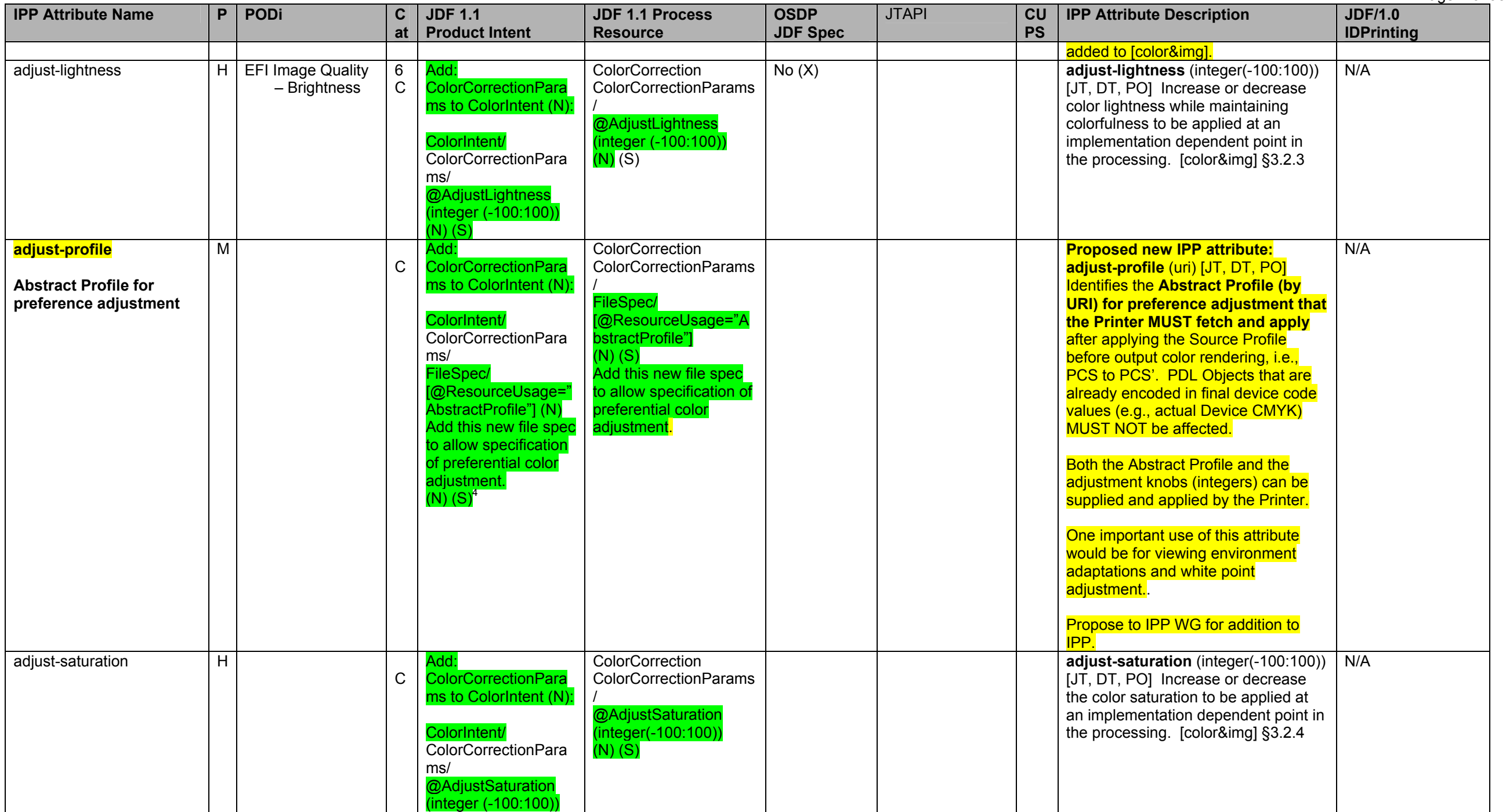

 $4$  For example, a customer might use a Photoshop plug-in to generate an abstract profile, after viewing the job color objects through a softproofing image path.

#### Page 8 of 93

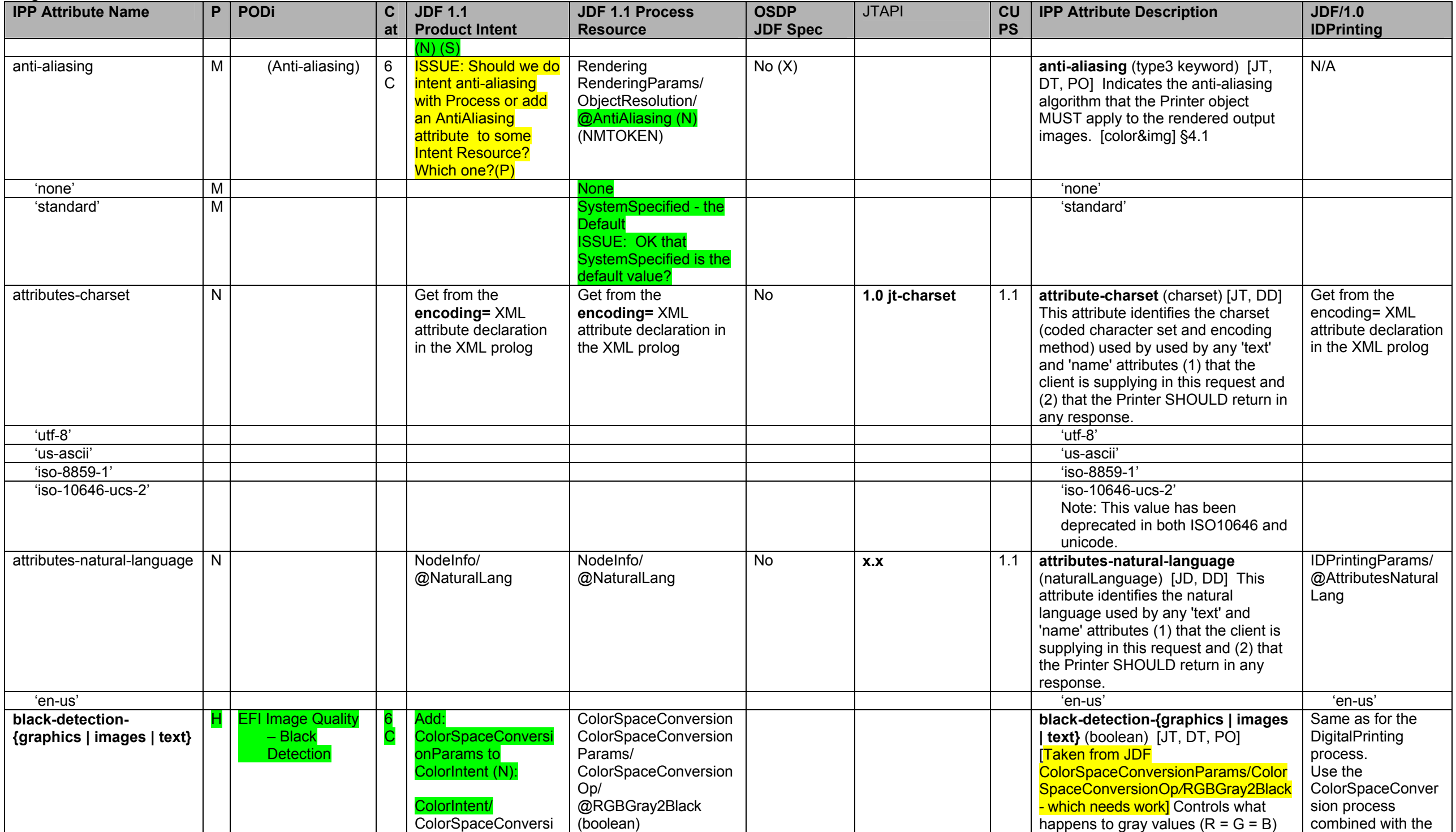

**IPP Attribute Name P PODi C atJDF 1.1 Product Intent JDF 1.1 Process Resource OSDP JDF Spec**  JTAPI **CU PS IPP Attribute Description | JDF/1.0 IDPrinting**  onParams/ ColorSpaceConversi onOp/ @RGBGray2Black (boolean) @SourceObjects [Text='text', LineArt or **SmoothShades** <sup>=</sup>'graphics', ImagePhotographic or ImageScreenShot = 'images'] @SourceObjects [Text='text', LineArt or **SmoothShades** <sup>=</sup>'graphics', ImagePhotographic or ImageScreenShot = 'images'] when converting from RGB to CMYK for graphics, images, and text independently. In the case of MS Office applications and screen dumps, there are a number of gray values in the images and line art. Printers do not want to have CMY under the K (causes registration problems). Therefore, they prefer to have K only, so the Printer converts the gray values to K. ISSUE: so does the Printer skip over images when this attribute is true, or must the client supply false for images? IDPrinting process. black-detection-threshold M 6 C Add: ColorSpaceConversi onParams to ColorIntent (N): ColorIntent/ ColorSpaceConversi onParams/ ColorSpaceConversi onOp/ @RGBGray2Black (boolean) @RGBGrav2BlackThr eshold (number) @SourceObjects [Text='text', LineArt or **SmoothShades** <sup>=</sup>'graphics', ImagePhotographic or ImageScreenShot = 'images'] ColorSpaceConversion ColorSpaceConversion Params/ ColorSpaceConversion Op/ @RGBGray2Black (boolean) @RGBGray2BlackThre shold (number) @SourceObjects [Text='text', LineArt or **SmoothShades** <sup>=</sup>'graphics', ImagePhotographic or ImageScreenShot = 'images'] black-detection-threshold**-{graphics | images | text}** (integer(0:100)) [JT, DT, POI A value between 0 and 100 which specifies the percentage threshold value above which the Printer must not convert gray  $(R = G)$  $=$  B) to black (K only) when *RGBGray2Black* is true. So a 0 value means convert only  $R = G = B = 0$ (black) to K only. A 100 value means all values of R = G = B are converted to K if black-detection**-{graphics | images | text}** (boolean) is 'true'. ISSUE: Is black-detection-threshold**-{graphics | images | text}** (integer(0:100)) description OK? N/A black-overprint H | 1.1 Black Overprint 6 C Designer may specify black-overprint on. Add AutomatedOverprintP arams to ColorIntent (N) ColorIntent/ AutomatedOverprintP Rendering RenderingParams/ AutomatedOverprintPar ams/ @OverPrintBlackText @OverPrintBlackLineAr t OR **Black** Overprint (X) **black-overprint** (type2 keyword) [JT, DT, POI Turn black overprint on color background on or off. For the 'blackoverprint-on' value the Printer MUST place black toner on top of color toner. For the 'black-overprint-off' value the Printer MUST knock out the color background, so that the black toner is not placed on top of color **IDPrinting** RenderingParams/ AutomatedOverprin tParams/ @OverPrintBlackT ext RenderingParams/ AutomatedOverprin tParams/

Page 9 of 93

#### Page 10 of 93

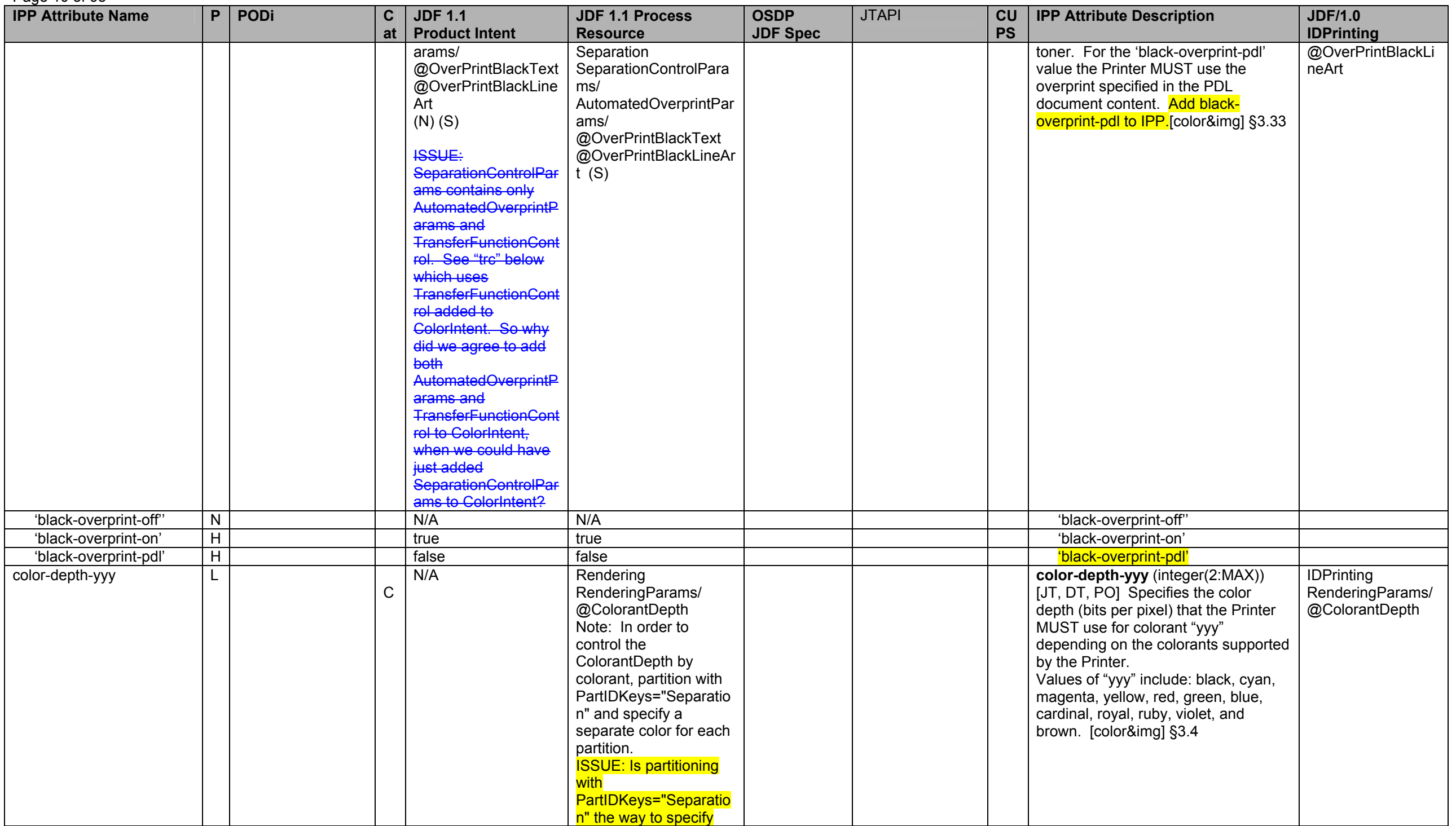

Page 11 of 93

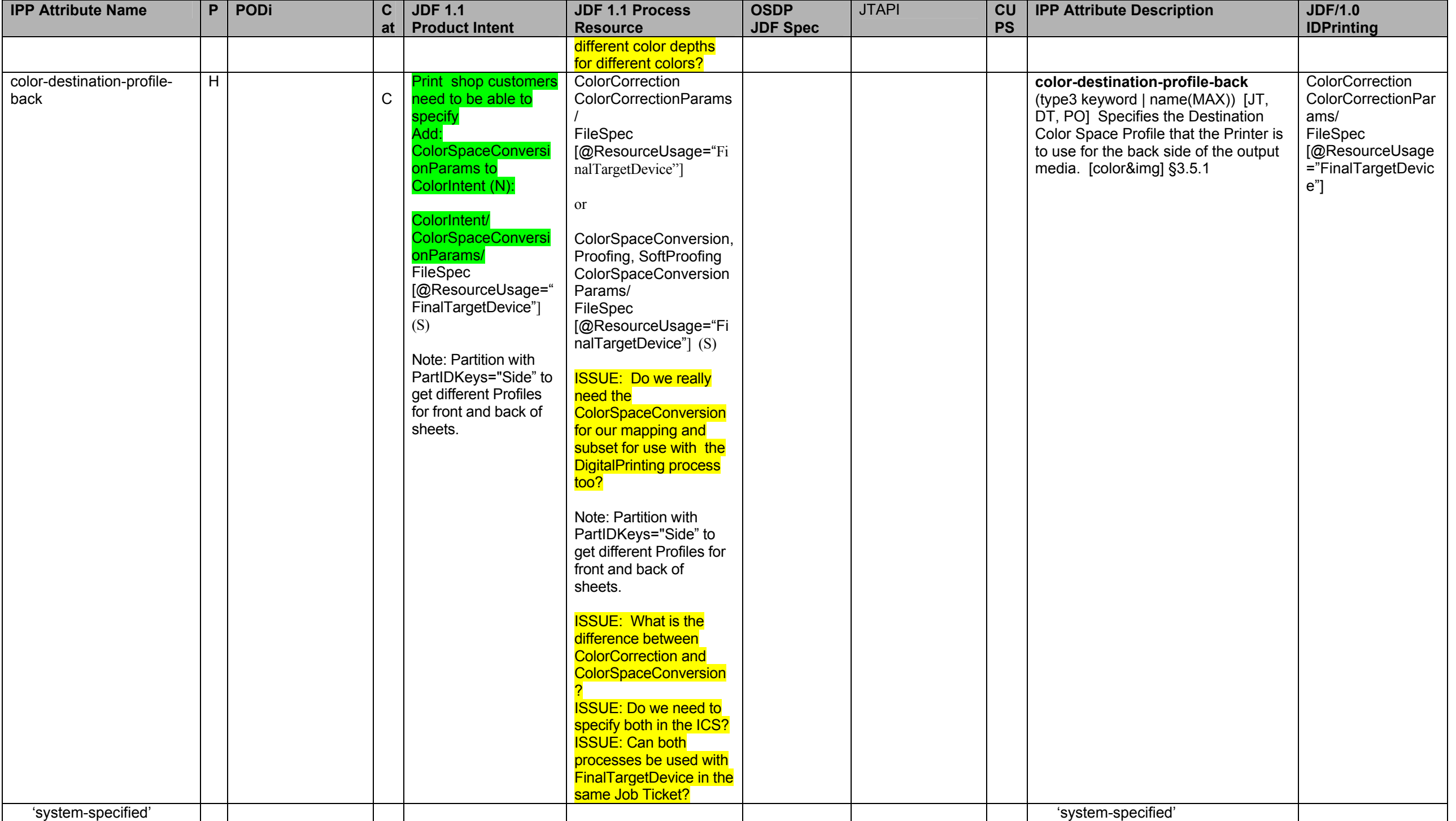

#### Page 12 of 93

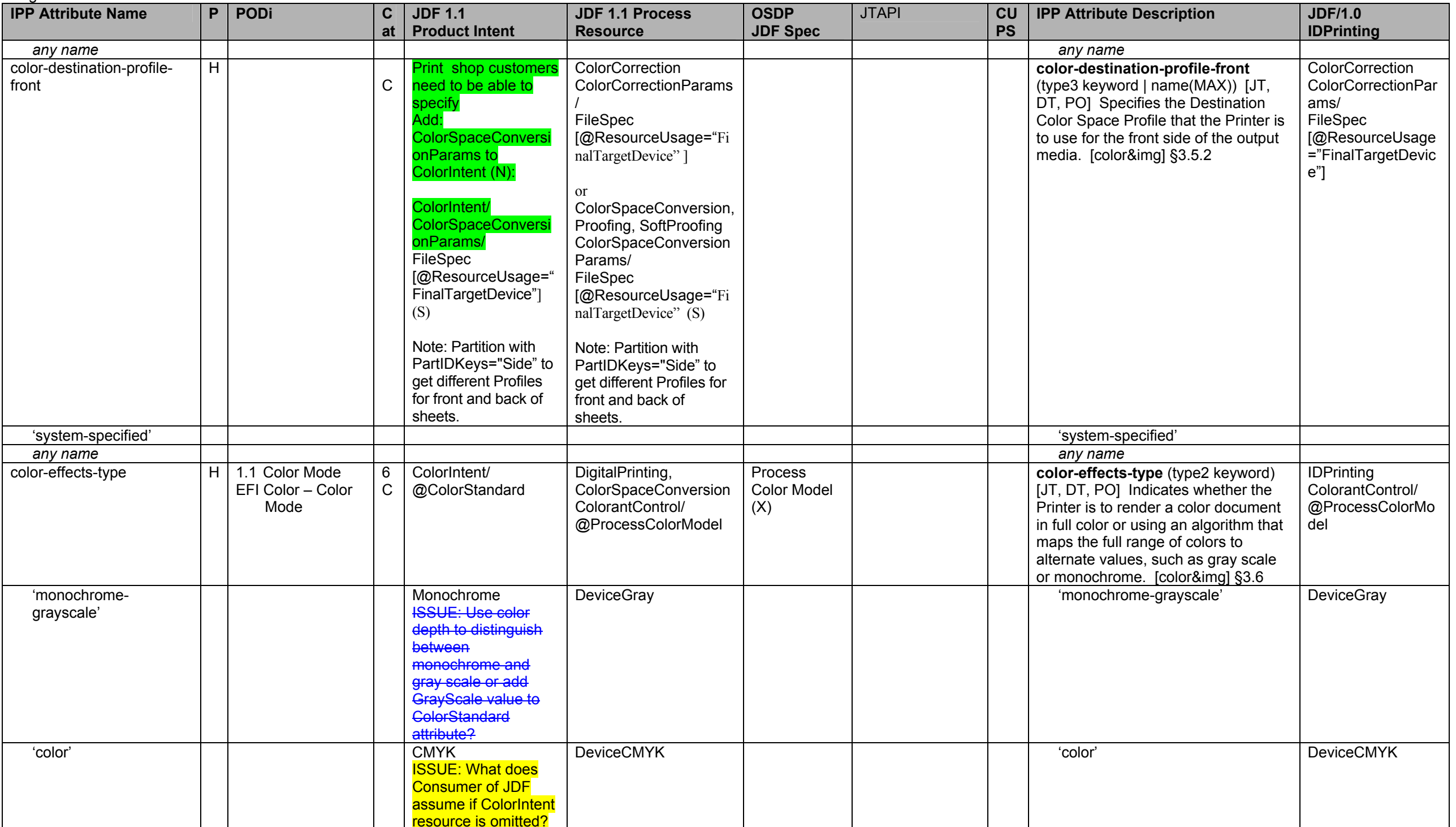

Page 13 of 93

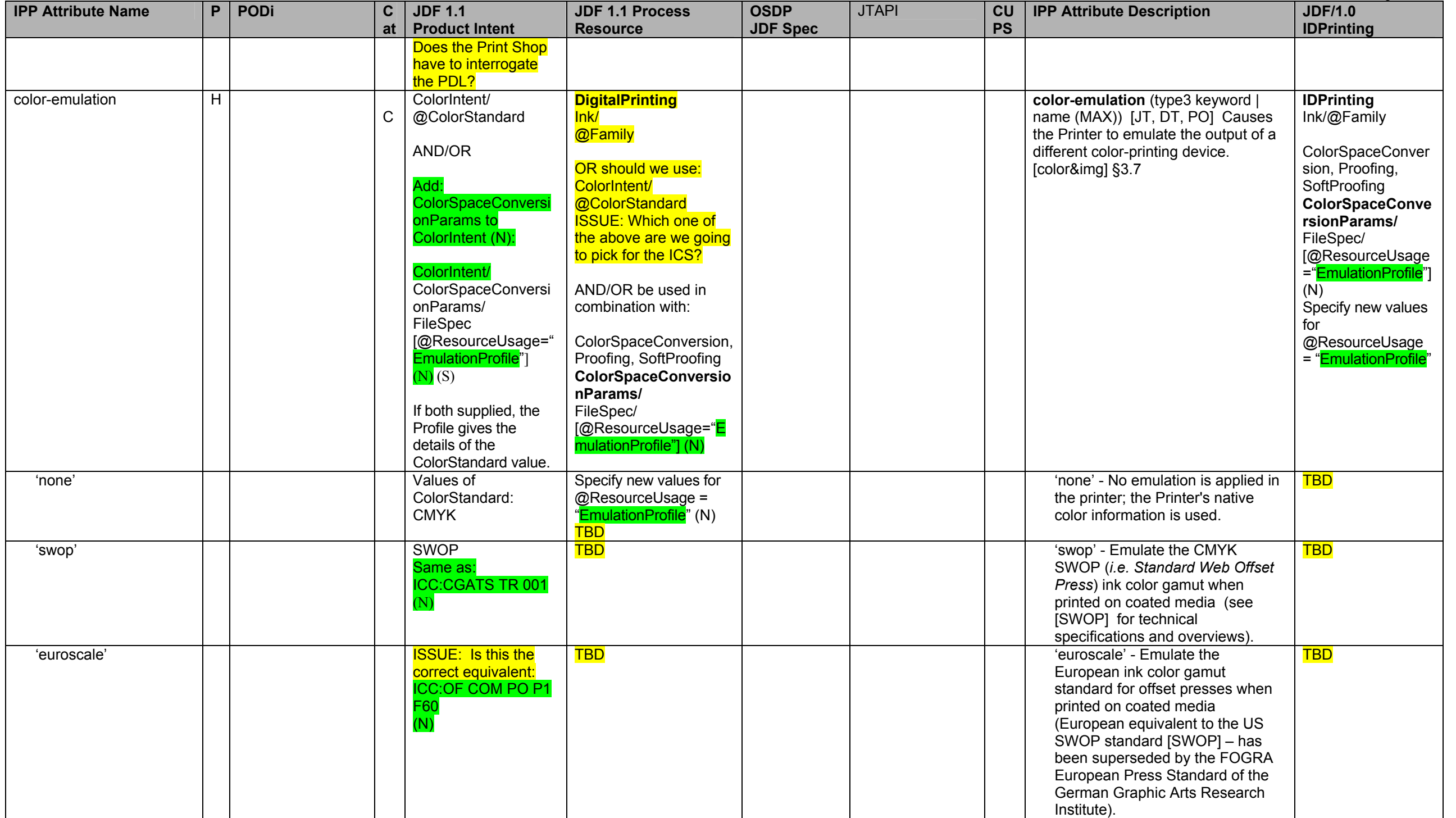

#### <span id="page-13-1"></span><span id="page-13-0"></span>Page 14 of 93

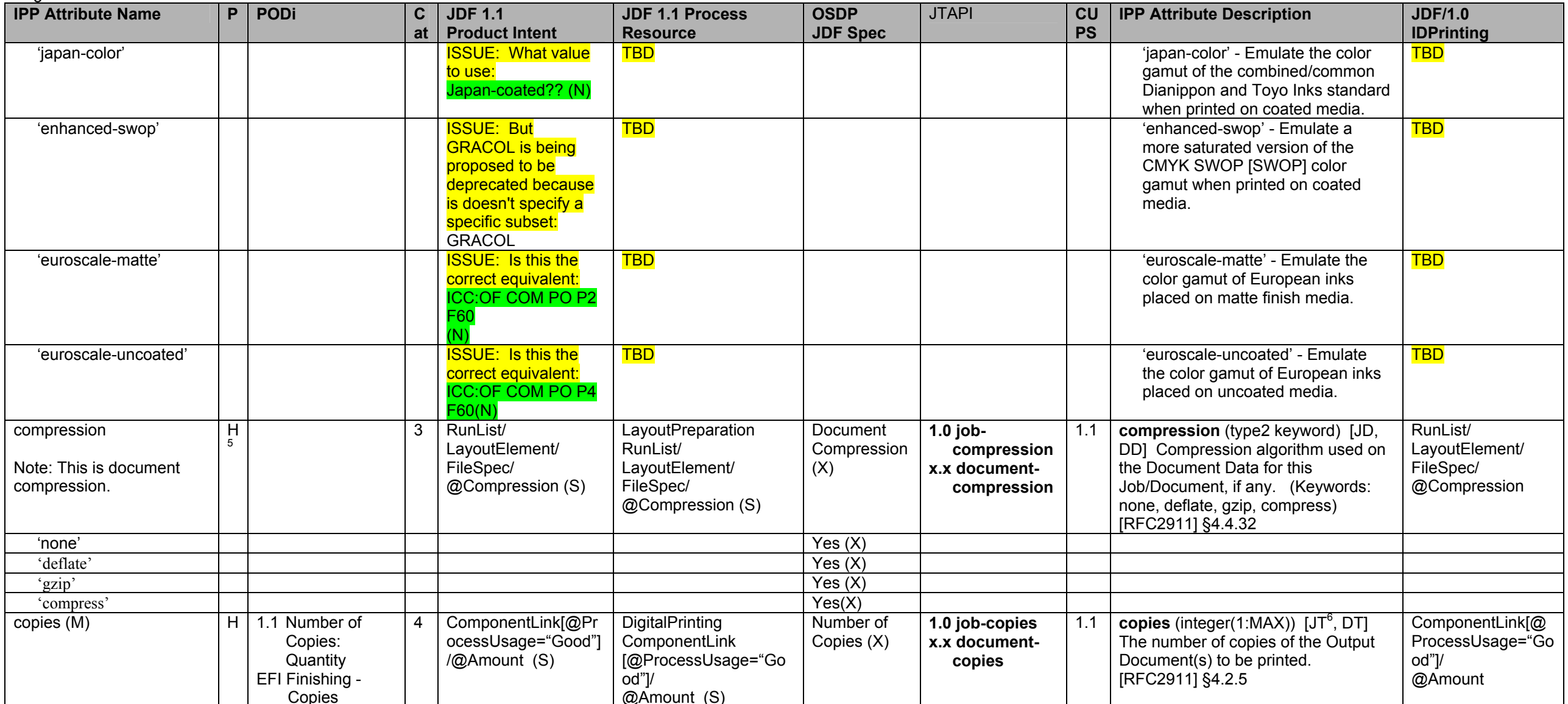

<sup>&</sup>lt;sup>5</sup> At a minimum the "none" value for compression must be supported.<br><sup>6</sup> The IPP "copies" attribute is an extensive attribute, so its effect when supplied at the job level is not always inherited by the documents in a mult "multiple-document-handling" Job Template attribute. The 'single-document' and 'single-document-new-sheet' values produce copies of the job as a whole with the multiple input documents concatenated into a single output document for each job copy. The 'separate-document-uncollated-copies' value produce N copies of the first input document followed by N copies of the second input document, etc. The 'separate-documentcollated-copies' produce N successive job copies, each job copy consisting of 1 copy of the first document followed by 1 copy of the second document, etc. In the PWG Semantic Model [pwg-sm] there are two separate attributes: JobCopies and Copies which affect the job as a whole and individual documents, respectively, so that the MultipleDocumentHandling is no longer needed.

<span id="page-14-0"></span>Page 15 of 93 **IPP Attribute Name P PODi C atJDF 1.1 Product Intent JDF 1.1 Process Resource OSDP JDF Spec**  JTAPI **CU PS IPP Attribute Description | JDF/1.0 IDPrinting**  cover-back (M) note: cover could be printed or preprinted/blank H | EFI Media - Back Cover 5 **Printed cover:** MediaIntent, LayoutIntent/ @Sides RunList/ InsertSheet/ @SheetType @SheetUsage @Pages (S) **Preprinted/blank cover:** RunList/ @Pages, InsertSheet/ @SheetUsage @SheetType, Media (S) ISSUE: Should there be a way to specify **Covers as Product Description at a high** level? (N) **Printed cover: DigitalPrinting** DigitalPrintingParams/ Media LayoutPreparationPara ms/ @Sides RunList/ InsertSheet/ @SheetType @SheetUsage @Pages (S) **Preprinted/blank cover: LayoutPreparation** RunList/ @Pages InsertSheet/ @SheetUsage @SheetType, Media (S) Covers (Media, Sides, Start First Page)  $(X)$ **1.0 see xxx-media see xxx-sides see xxx-forcepages see po-pages see insertsheet-media see insertsheet-pages see insertsheetposition**  1.2 **cover-back** (collection) [JT<sup>[7](#page-14-0)</sup>, DT] The back cover to apply to the Output Document. [prod-print] §3.1 **IDPrinting** IDPrintingParams/ Cover [@CoverType= "Back"] cover-type **the substitute of the set of the set of the set of the set of the set of the set of the set of the set of the set of the set of the set of the set of the set of the set of the set of the set of the set of the s** Indicates if covers are requested and which sides will contain print stream pages. (Keywords: no-cover, printnone, print-front, print-back, printboth) [prod-print] §3.1.2 IDPrintingParams/ Cover [@CoverType= "Back"] 'print-none' Yes (X) 'print-none' [@Frontside=false @Backside=false]<br>[@Frontside=true 'print-front' Yes (X) 'print-front' [@Frontside=true @Backside=false]<br>[@Frontside=false 'print-back' Yes (X) 'print-back' [@Frontside=false @Backside=true] 'print-both' Yes (X) 'print-both' [@Frontside=true @Backside=true]

 $^7$  The "cover-back" and "cover-front" Job Template attributes are affected by the value of "multiple-document-handling" which controls whether a multi-document job is producing a single Output Document or separate Output Documents.

#### Page 16 of 93

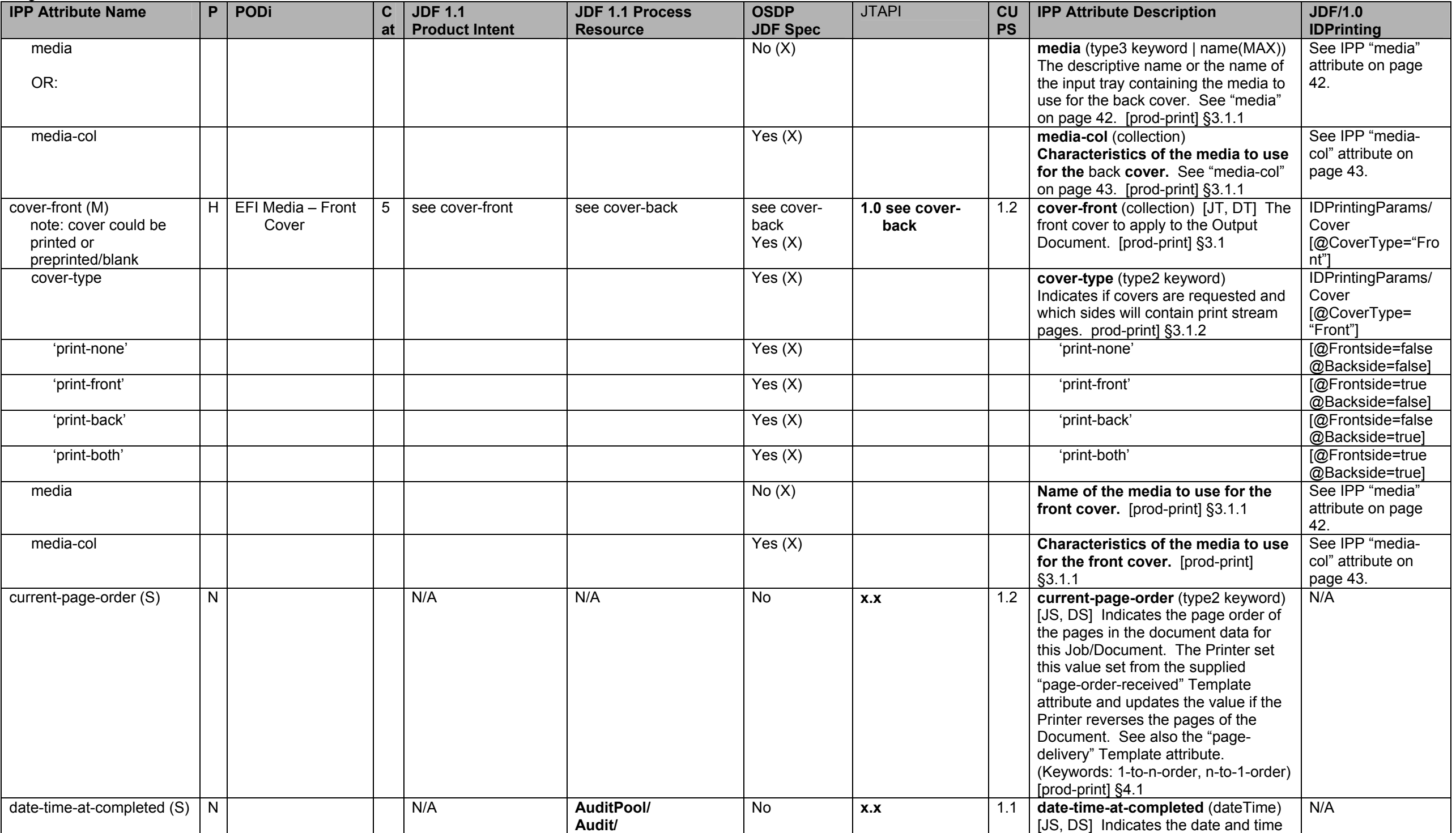

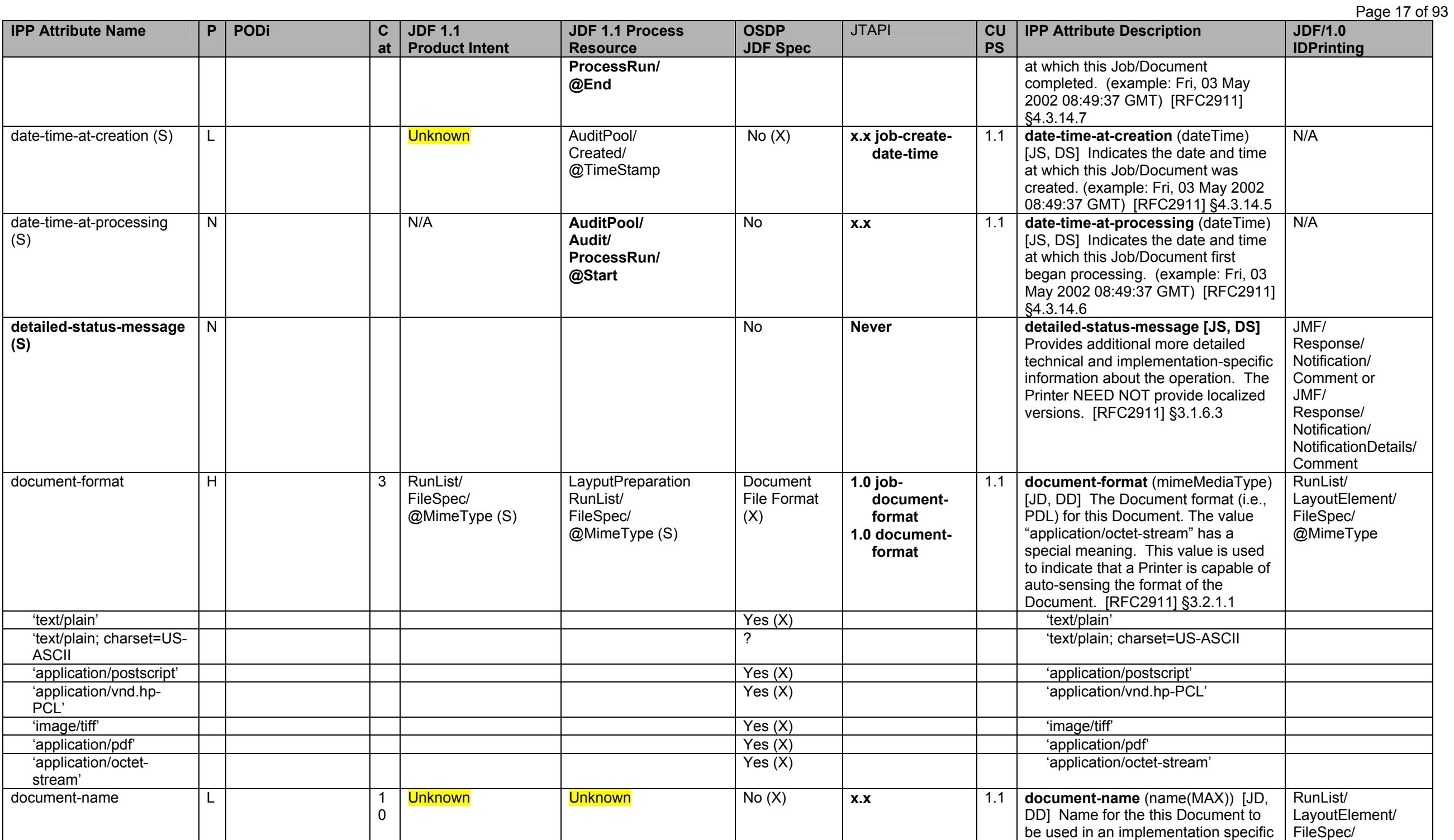

### Page 18 of 93

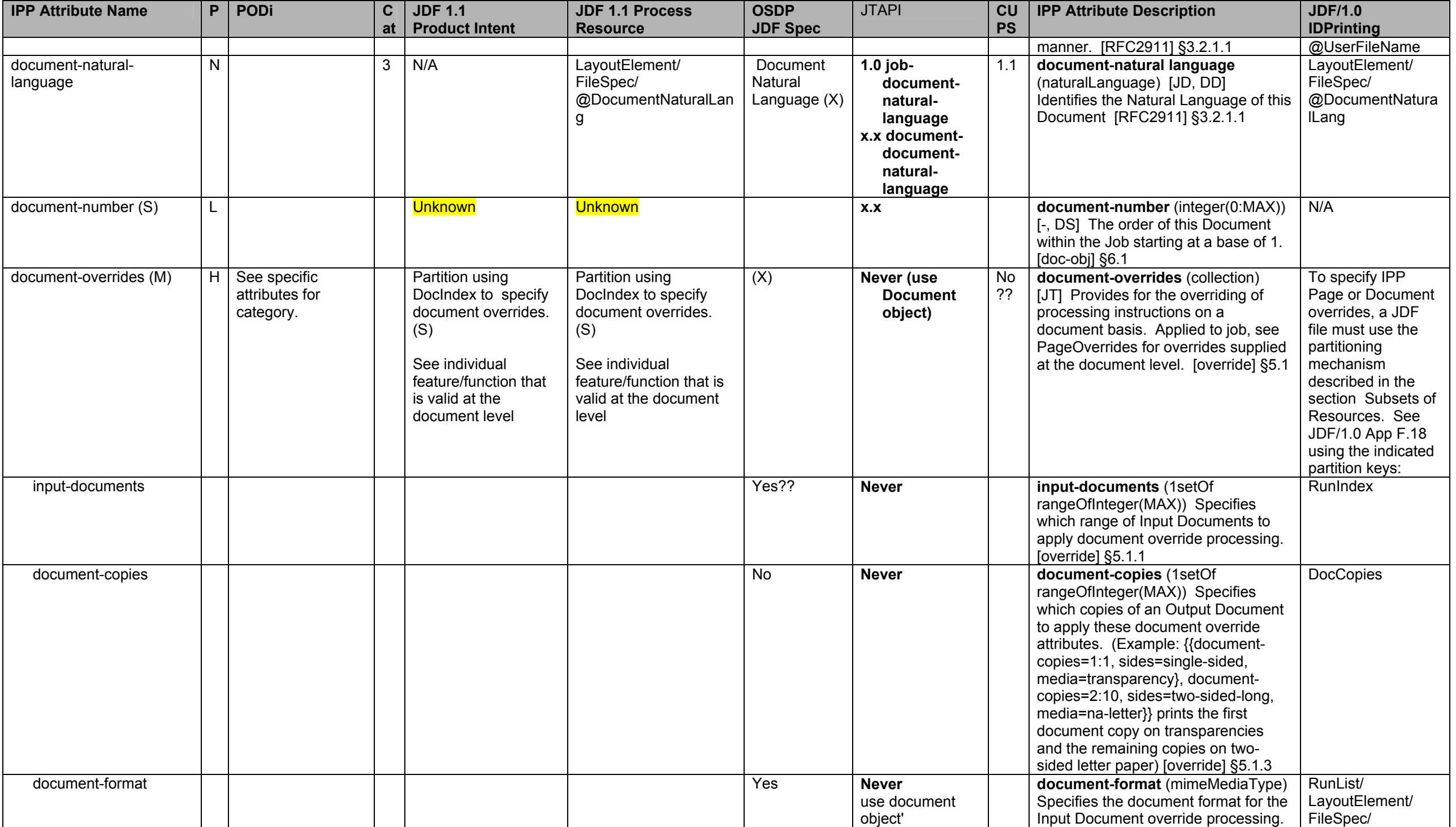

**IPP Attribute Name P PODi C atJDF 1.1 Product Intent JDF 1.1 Process Resource OSDP JDF Spec**  JTAPI **CU PS IPP Attribute Description | JDF/1.0 IDPrinting**  document-format | | [override] §5.1.4 | @MimeType document-name (MAX) document-name (MAX) document-name (MAX) document-name (MAX) document-name (MAX) document-name (MAX) document-name (MAX) document-name (MAX) document-name (MAX) document-name (MAX) document-name (MAX) do Specifies the document name for the Input Document override processing.. [override] §5.1.5 RunList/ LayoutElement/ FileSpec/ @UserFileName compression No **Never compression** (type3 keyword) Specifies the compression for the Input Document override processing. [override] §5.1.6<br>document-natural-language N/A document-naturaldocument-natural-**document-natural-language and document-natural-language** and the set of the set of the set of the set of the set of the set of the set of the set of the set of the set of the set of the set of the set of natural language for the Input Document override processing [override] §5.1.7 LayoutElement/ FileSpec/ @DocumentNatura lLang page-ranges Yes **Never**  use document object's document-outputpages **page-ranges** (1setOf rangeOfInteger (1:MAX)) Specifies the range of pages to be printed in the Document sets. [override] §5.1.8 Runlist *<any other document (DT) attr.>* OR: Yes?? **Never** see corresponding document (DT) attribute *<any other document (DT) attr.>* Yes output-documents Yes?? **Never output-documents** (1setOf rangeOfInteger(MAX)) Specifies which range of Output Documents to apply document override processing. [override] §5.1.2 DocIndex document-copies **No absolute Text** No **Never** No **See "document-copies" member No absolute Text Never Never See "document-copies" member attribute above. DocCopies** *<any other document (DT) attr.>* Yes?? **Never New Rese New Reserve A Section** Nets **Yes** document-state (type1 enum) [-, b) Unknown **Unknown** Unknown **X.x document-state** (type1 enum) [-, DS] The current state of this Document. See also "documentstate-reasons" attribute below. [docobj] §6.3.2 'pending' 'pending' 'processing' 'processing' 'canceled' 'canceled''canceled' 'aborted' 'aborted''completed' 'completed'

Page 19 of 93

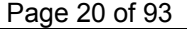

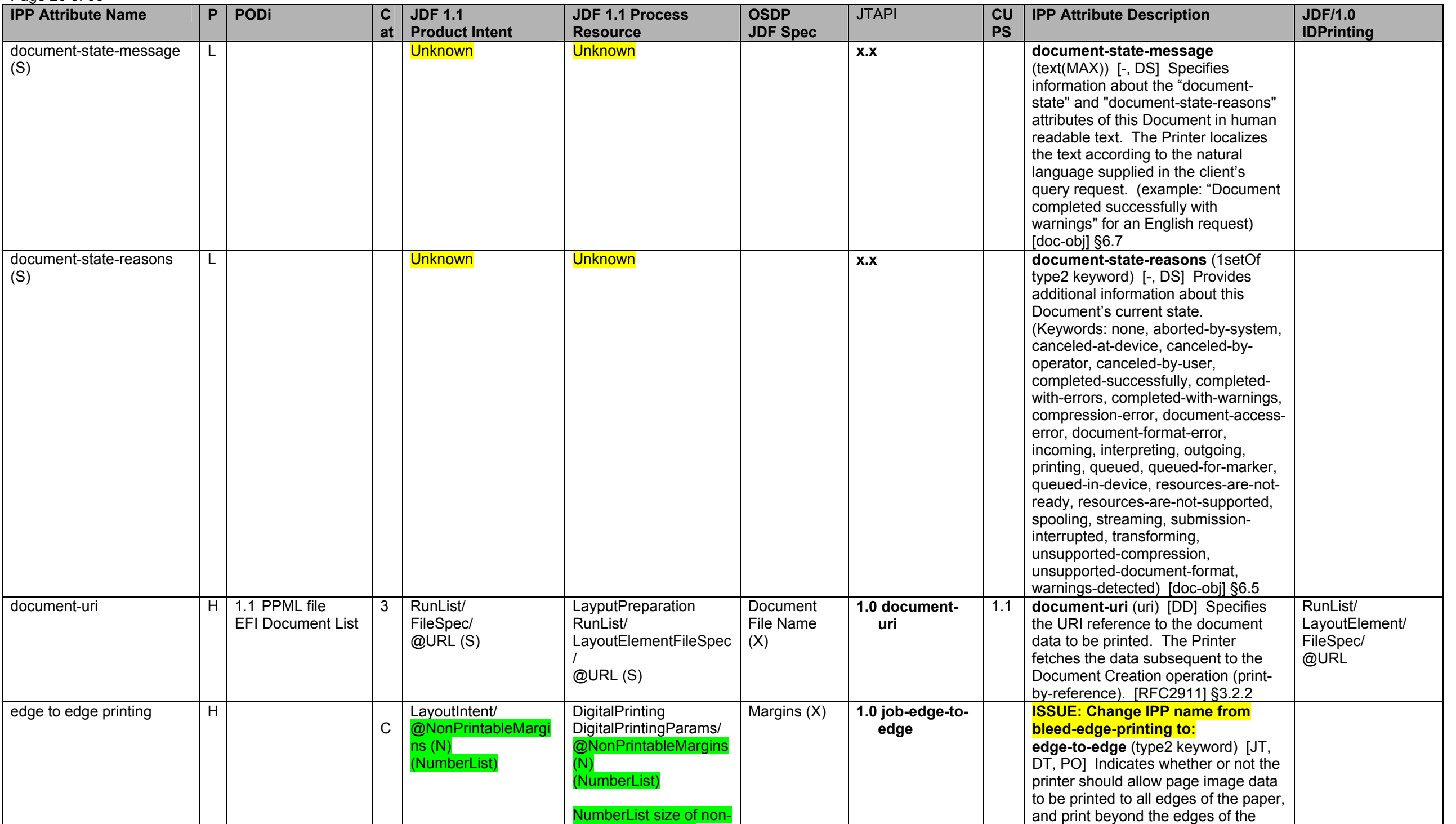

Page 21 of 93

<span id="page-20-0"></span>

| <b>IPP Attribute Name</b> | P                       | <b>PODi</b>             | $\mathbf{C}$ | <b>JDF 1.1</b>           | <b>JDF 1.1 Process</b>     | <b>OSDP</b>     | <b>JTAPI</b>      | CU        | <b>IPP Attribute Description</b>               | <b>JDF/1.0</b>    |
|---------------------------|-------------------------|-------------------------|--------------|--------------------------|----------------------------|-----------------|-------------------|-----------|------------------------------------------------|-------------------|
|                           |                         |                         | at           | <b>Product Intent</b>    | <b>Resource</b>            | <b>JDF Spec</b> |                   | <b>PS</b> |                                                | <b>IDPrinting</b> |
|                           |                         |                         |              |                          | printable margin in        |                 |                   |           | normal printable area. [color&img]             |                   |
|                           |                         |                         |              |                          | points, OK?                |                 |                   |           | §4.2                                           |                   |
|                           |                         |                         |              |                          | <b>ISSUE: Or should</b>    |                 |                   |           |                                                |                   |
|                           |                         |                         |              |                          | <b>NonPrintableMargins</b> |                 |                   |           |                                                |                   |
|                           |                         |                         |              |                          | be added to                |                 |                   |           |                                                |                   |
|                           |                         |                         |              |                          | <b>RenderingParams</b>     |                 |                   |           |                                                |                   |
|                           |                         |                         |              |                          | instead?                   |                 |                   |           |                                                |                   |
| 'none'                    | H                       |                         |              |                          | omit from ticket           | Yes $(X)$       |                   |           | 'none'                                         |                   |
| 'all'                     | $\overline{H}$          |                         |              |                          | "0 0 0 0"                  | Yes(X)          |                   |           | 'all'                                          |                   |
| feed-orientation          | H                       |                         | 9            | N/A                      | MediaLink/                 | Feed            | 1.0 job-feed-     |           | feed-orientation (type3 keyword)               | MediaLink/@Orient |
|                           |                         |                         |              |                          | @Orientation               | Orientation     | orientation       |           | [JT, DT] Specifies the media edge              | ation             |
|                           |                         |                         |              |                          | ISSUE: Is this really      | (X)             | x.x document-     |           | which is fed into the print engine from        |                   |
|                           |                         |                         |              |                          | how to represent the       |                 | feed-             |           | the paper tray. [prod-print2] §5.1             |                   |
|                           |                         |                         |              |                          | concept of feed            |                 | orientation       |           |                                                |                   |
|                           |                         |                         |              |                          | orientation?               |                 |                   |           |                                                |                   |
| 'long-edge-first'         |                         |                         |              |                          |                            |                 |                   |           | 'long-edge-first'                              |                   |
| 'short-edge-first'        |                         |                         |              |                          |                            |                 |                   |           | 'short-edge-first'                             |                   |
| finishings (M)            |                         | H 1.1 Stapling          | 8            | BindingIntent/           | Stitching                  | Stapling &      | 1.0 job-stitching |           | <b>finishings</b> (1setOf type2 enum) $[JT^8]$ | Yes               |
|                           |                         | <b>EFI Stapler Mode</b> |              | @BindingType,            | StitchingParams/           | Stitching (X)   | x.x document-     | 1.1       | DT, PO] Identifies the finishings that         |                   |
|                           |                         |                         |              | /SaddleStitching,        | @StitchType                |                 | stitching         |           | the Printer uses for each copy of the          |                   |
|                           |                         |                         |              | /SideStitching,          | @ReferenceEdge             |                 | x.x po-stitching  |           | Output Document. The coordinate                |                   |
|                           |                         |                         |              | /CornerStitching         | @NumberOfStitches          |                 | 1.0 stitching-    |           | system (left, top, right, bottom) is           |                   |
|                           |                         |                         |              | @NumberOfStitches        | (S)                        |                 | count             |           | relative to the edges as if the                |                   |
|                           |                         |                         |              | @ReferenceEdge (N)       |                            |                 | 1.0 stitching-    |           | document were portrait, so left is the         |                   |
|                           |                         |                         |              | (S)                      |                            |                 | reference-        |           | y-axis and bottom is the x-axis.               |                   |
|                           |                         |                         |              |                          |                            |                 | edge              |           | [RFC2911] §4.2.6, [finishing] §2,              |                   |
|                           |                         |                         |              | <b>ISSUE: Propose to</b> |                            |                 | 1.0 stitching-    |           | [finishing2] §3.                               |                   |
|                           |                         |                         |              | rename                   |                            |                 | stitch-type       |           |                                                |                   |
|                           |                         |                         |              | <b>StitchNumber to</b>   |                            |                 |                   |           |                                                |                   |
|                           |                         |                         |              | NumberOfStitches.        |                            |                 |                   |           |                                                |                   |
|                           |                         |                         |              | <b>ISSUE: Add a</b>      |                            |                 |                   |           |                                                |                   |
|                           |                         |                         |              | BindingType=Stitch       |                            |                 |                   |           |                                                |                   |
|                           |                         |                         |              | (N)                      |                            |                 |                   |           |                                                |                   |
| 'none'                    |                         |                         |              |                          |                            |                 |                   |           | 'none'                                         |                   |
| 'bale'                    | $\overline{\mathsf{N}}$ |                         |              | N/A                      | N/A                        | $\overline{N}$  | <b>Never</b>      | 1.1       | 'bale'                                         | Yes               |
| bale - Turn off           | $\overline{N}$          |                         |              |                          |                            | $\overline{No}$ | <b>Never</b>      |           | 'none', else 'xxx'  = 'bale-yyy'               |                   |
| 'bind'                    | $\overline{H}$          |                         | 8            | <b>BindingIntent/</b>    | <b>Binding (N)</b>         | Binding $(X)$   | 1.0 job-binding   | 1.1       | 'bind'                                         | Yes               |
|                           |                         |                         |              | @BindingType=Syste       | <b>BindingParams/</b>      |                 |                   |           |                                                |                   |

<sup>&</sup>lt;sup>8</sup> The IPP "finishings" and "finishings-col" attributes are extensive attributes, so their effect when supplied at the job level is not always inherited by the documents in a multi-document job. Instead, their effect depe on the value of the "multiple-document-handling" Job Template attribute. The 'single-document' and 'single-document-new-sheet' cause the finishing to be applied to each job copy as a whole. The 'separatedocuments-collated-copies' and 'separate-document-uncollated-copies' values cause the finishing to be applied to each document. In the PWG Semantic Model [pwg-sm] there are two separate attributes: JobFinishings and Finishings and also JobFinishingsCol and FinishingsCol which affect the job as a whole and individual documents, respectively, so that the MultipleDocumentHandling attribute is no longer needed.

<span id="page-21-1"></span><span id="page-21-0"></span>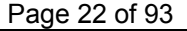

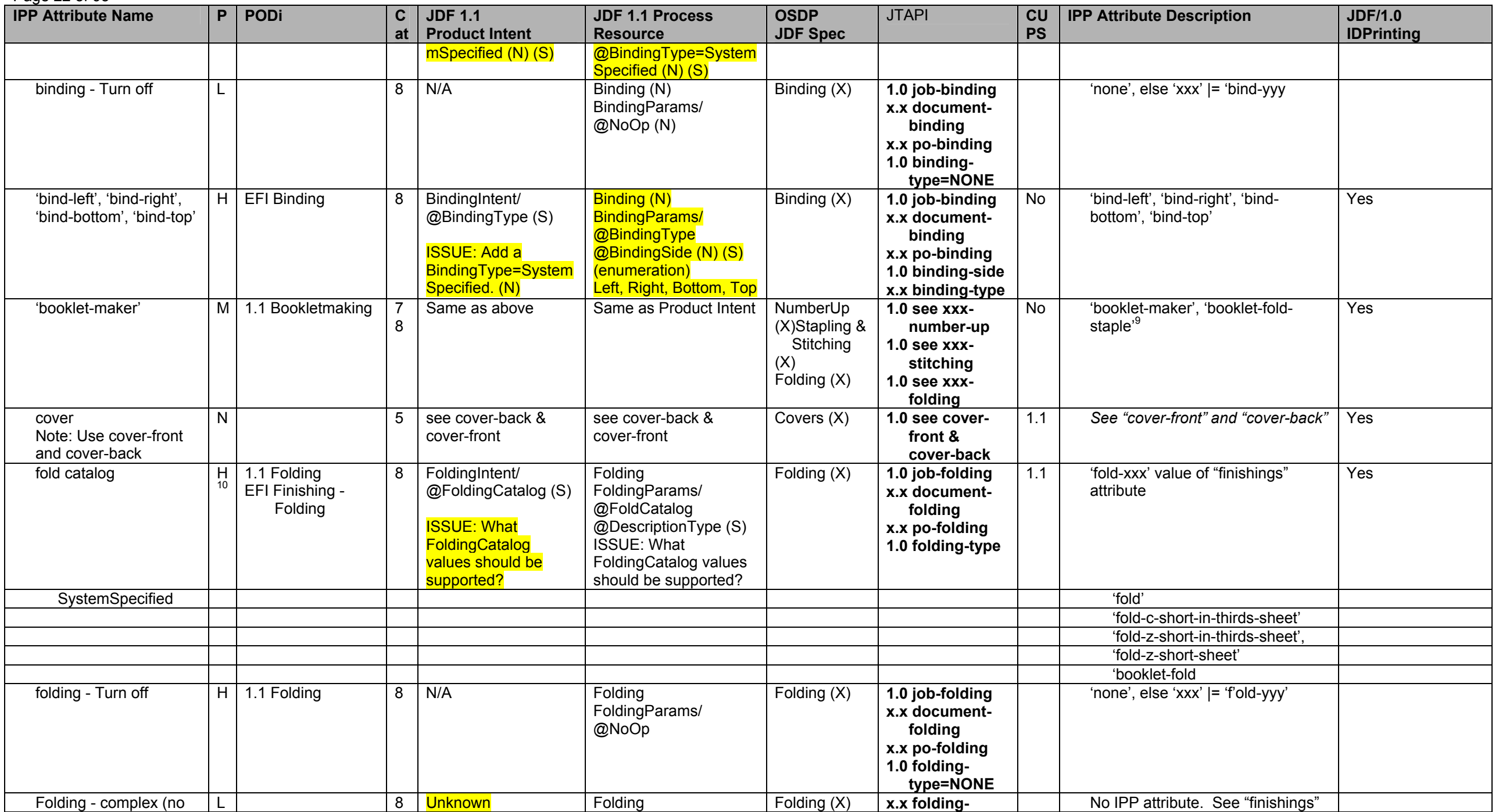

 $\frac{9}{10}$  The "finishings" = 'booklet-fold-staple' is the same as 'booklet-maker', but without trimming.<br><sup>10</sup> Only support specific folding catalogs (e.g z-fold, saddle-fold, etc.)

Page 23 of 93

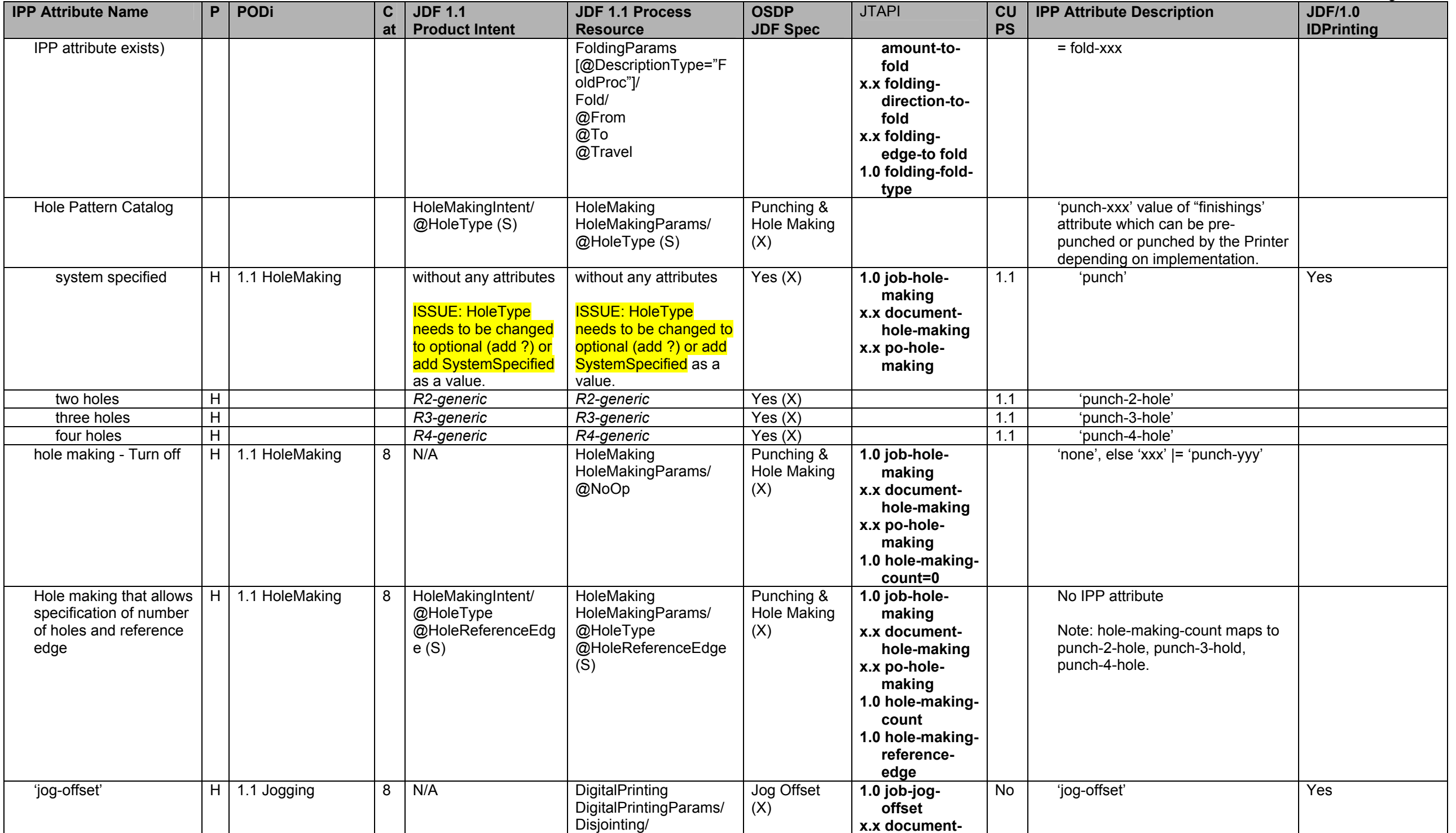

## Page 24 of 93

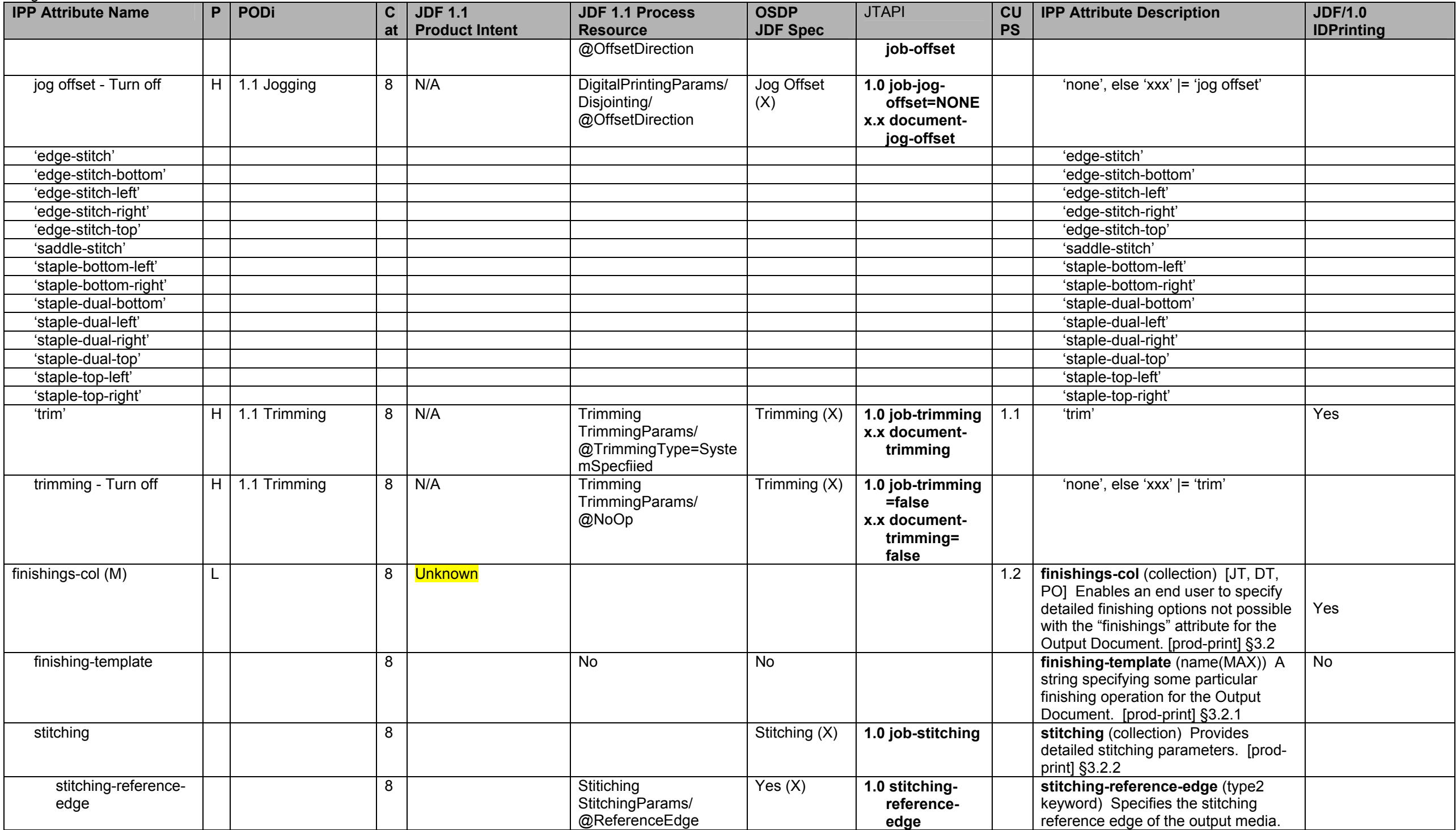

<span id="page-24-0"></span>**IPP Attribute Name P PODi C atJDF 1.1 Product Intent JDF 1.1 Process Resource OSDP JDF Spec**  JTAPI **CU PS IPP Attribute Description | JDF/1.0 IDPrinting**  [prod-print] §3.2.2.1 'bottom' *Bottom* Yes (X) 'bottom' 'top' *Tom* Yes (X) 'top' 'left' *Left* Yes (X) 'left' 'right' *Right* Yes (X) 'right' stitching-offset 8 No (X) **x.x stitchingoffset stitching-offset** (integer (0:MAX)) The perpendicular distance from the reference edge to the stitching axis in hundredths of a millimeter. [prodprint] §3.2.2.2<br>stitching-locations (1setOf stitching-locations 8 No (X) **x.x stitchingpositions aster integer(0:MAX))** The distance along the stitching axis where a stitch will be placed in hundredths of a millimeter. [prod-print] §3.2.2.3 Stitching - complex L 8 Unknown Stitching StitchingParams/ @Angle @StitchPositions Stapling & Stitching (X) **1.0 stitchingangle x.x stitchingpositions**  IPP has stitching-reference-edge, stitching-offset, and stitchinglocations, but not angle. See "finishings-col". font-name-requested N | 3 6 N/A Interpretring, **SoftProofing** FontPolicy/ @PreferredFont No (X)  $\vert$  x.x  $\vert$  font-name-requested (name(MAX)) [JT, DT, PO] Specifies the font name if the document data is in a format that does not have inherent font information (e.g., 'text/plain'), otherwise, this attribute is ignored. [prod-print2] §5.2 font-size-requested N | 3 6 N/A  $\vert$  N/A  $\vert$  N/A  $\vert$  No (X)  $\vert$  x.x  $\vert$  font-size-requested (integer (1:MAX)) [JT, DT, PO] Specifies the font size in points (1/72 of an inch) if the document data is in a format that does not have inherent font information (e.g., 'text/plain'), otherwise, this attribute is ignored. [prod-print2] §5.3 force-front-side note: This is only for front side, need back side as well. H  $E$ FI Media – Chapter Starts RunList/ @Pages InsertSheet/ @SheetType @SheetUsage (S) **LayoutPreparation** RunList/ @Pages InsertSheet/ @SheetType @SheetUsage (S) Start First Page (X) **1.0 job-forcepages x.x documentforce-pages**  1.2 **force-front-side** (1setOf  $integer(1:MAX))$   $[JT<sup>11</sup>, DT, PO]$  $[JT<sup>11</sup>, DT, PO]$  $[JT<sup>11</sup>, DT, PO]$ Forces the specified pages to be printed on the front side of a sheet of media. The pages of the output document start at 1. [prod-print] §3.3 Yes

Page 25 of 93

<sup>&</sup>lt;sup>11</sup> The effect of the IPP "force-front-side" attribute when supplied at the job level of a multi-document job depends on the value of the "multiple-document-handling" Job Template attribute. For the 'single-document' and 'single-document-new-sheet' values, the pages are numbered as a single set from 1 to n for the job as a whole. For the 'separate-documents-collated-copies' and 'separate-document-uncollated-copies' values, the pages are numbered from 1 to n for each document separately.

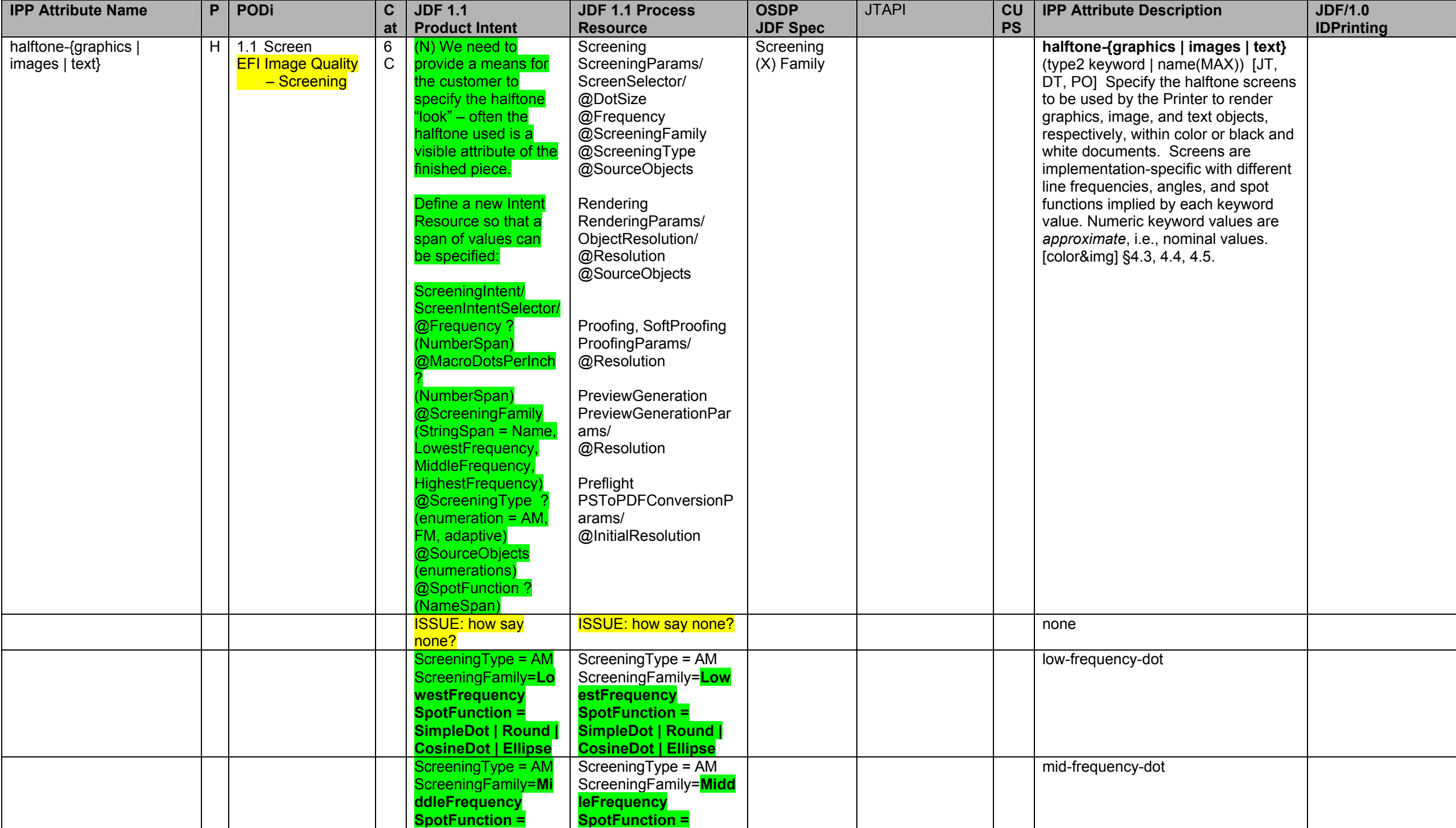

Page 26 of 93

**IPP Attribute Name P PODi CatJDF 1.1 Product Intent JDF 1.1 Process Resource OSDP JDF Spec**  JTAPI **CU PS IPP Attribute Description | JDF/1.0 IDPrinting SimpleDot | Round | CosineDot | Ellipse SimpleDot | Round | CosineDot | Ellipse**  ScreeningType = AM ScreeningFamily=**Hig hestFrequency SpotFunction = SimpleDot | Round | CosineDot | Ellipse** ScreeningType = AM ScreeningFamily=**High estFrequency SpotFunction = SimpleDot | Round | CosineDot | Ellipse**  high-frequency-dot **N/AN/A highest-frequency-dot** ScreeningType = AM ScreeningFamily=**Lo westFrequency SpotFunction=Line** ScreeningType = AM **LowestFrequency SpotFunction=Line**  low-frequency-line ScreeningType = AM ScreeningFamily=**Mi ddleFrequency SpotFunction=Line** ScreeningType = AM **MiddleFrequency SpotFunction=Line**  mid-frequency-line **N/A N/A high-frequency-line** ScreeningType = AM ScreeningFamily=**Hig hestFrequency SpotFunction=Line** ScreeningType = AM **HighestFrequency SpotFunction=Line**  highest-frequency-line ScreeningType = FM MacroDotsPerInch= 138~162 ScreeningType = FM DotSize =  $2540/150 =$ 16.9 150-dpi ScreeningType = FM Frequency= 163~187 ScreeningType = FM DotSize = 2540/175 = 14.5ScreeningType = FM 175-dpi ScreeningType = FM Frequency= 188~212 DotSize = 2540/200 = 16.9 200-dpi ScreeningType = AM MacroDotsPerInch*= 150~249* ScreeningType = AM Frequency *= 200* 200-lpi ScreeningType = AM MacroDotsPerInch*= 250~349*ScreeningType = AM Frequency *= 300* 300-lpi ScreeningType = AM MacroDotsPerInch*= 550~649* ScreeningType = AM Frequency *= 600* 600-lpi ScreeningType = FM MacroDotsPerInch= nnn~nnn ScreeningType = FM DotSize = nnn Other n-dpi values are possible. ScreeningType = AM MacroDotsPerInch*=* ScreeningType = AM Frequency *= nnn* Other n-n-lpi values are possible.

Page 27 of 93

#### Page 28 of 93

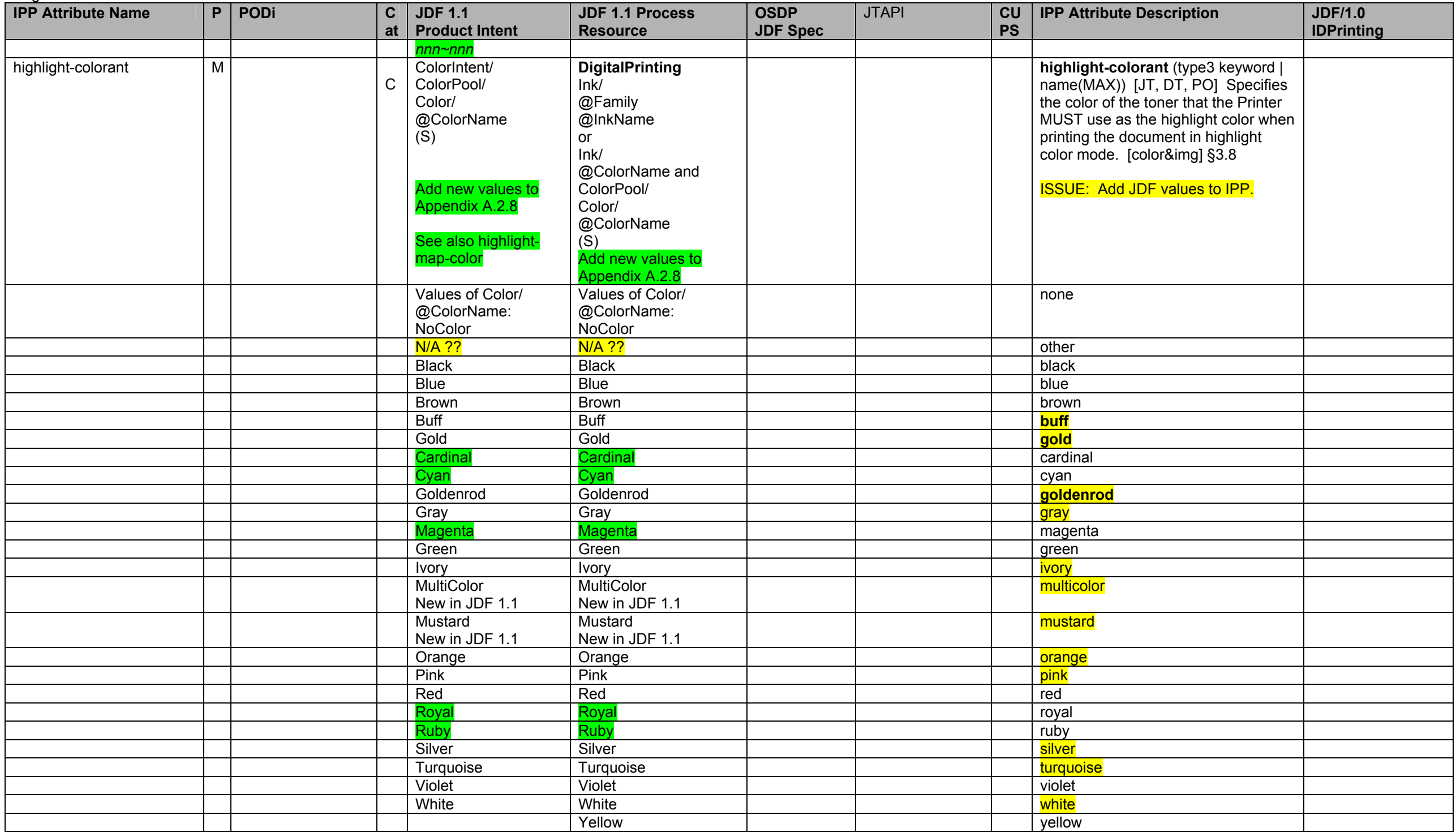

![](_page_28_Picture_271.jpeg)

![](_page_28_Picture_272.jpeg)

<span id="page-29-0"></span>Page 30 of 93

| 1.4900000000                                   |              |                       |                      |                                                                                                    |                                                    |                            |                           |           |                                                                                                    |                   |
|------------------------------------------------|--------------|-----------------------|----------------------|----------------------------------------------------------------------------------------------------|----------------------------------------------------|----------------------------|---------------------------|-----------|----------------------------------------------------------------------------------------------------|-------------------|
| <b>IPP Attribute Name</b>                      |              | P PODi                | $\mathbf{C}$         | <b>JDF 1.1</b>                                                                                                    | <b>JDF 1.1 Process</b>                             | <b>OSDP</b>                | <b>JTAPI</b>              | CU        | <b>IPP Attribute Description</b>                                                                                                    | <b>JDF/1.0</b>    |
|                                                |              |                       | at                   | <b>Product Intent</b>                                                                                                    | <b>Resource</b>                                    | <b>JDF Spec</b>            |                           | <b>PS</b> |                                                                                                    | <b>IDPrinting</b> |
|                                                |              |                       |                      | <b>OR</b><br>ColorIntent/<br>ColorSpaceSubstitute<br>/PDLResourceAlias<br>@SeparationSpec/+<br>@Name<br>(string)                                      | <b>CMYKColor data type?</b>                        |                            |                           |           |                                                                                                    |                   |
|                                                |              |                       |                      | <b>ISSUE: What about</b><br>the new CMYKValue<br>attribute added to<br><b>ColorSpaceSubstitute</b><br>which has the<br><b>CMYKColor data</b><br>type? |                                                    |                            |                           |           |                                                                                                    |                   |
| imposition-template                            | L            |                       |                      | LayoutIntent/Layout/<br>@Name                                                                                                    | DigitalPrinting,<br>Imposition<br>Layout/<br>@Name | No $? (X)$                 | <b>Never</b>              | 1.2       | imposition-template (type3 keyword<br>  name(MAX)) [JT, DT, PO]<br>Specifies imposition method for laying<br>out finished page images onto the<br>surface of output media.<br>Keywords: none, signature [prod-<br>print] §3.4                                                                                                    | Yes               |
| impressions-completed-<br>current-copy (S) (M) | $\mathsf{N}$ |                       |                      | N/A                                                                                                    | N/A                                                | <b>No</b>                  | <b>Never</b>              | <b>No</b> | impressions-completed-current-<br>copy (integer(0:MAX)) [JS, DS] The<br>number of impressions completed for<br>the current copy of (1) the current<br>Document of this Job or (2) this<br>Document. The Printer sets this<br>value to 0 at the beginning of each<br>Document copy and each Document.<br>The current Document is identified by<br>the value of the "sheet-completed-<br>document-number" Description<br>attribute. The current copy is<br>identified by the value of the "sheet-<br>completed-copy-number" Description<br>attribute. [job-prog] §4.4 | No                |
| insert-sheet                                   | H            | EFI Media-<br>Inserts | $5\phantom{.0}$<br>8 |                                                                                                    | LayoutPreparation<br>Note: It has been             | <b>Insert Sheet</b><br>(X) | 1.0 job-insert-<br>sheets | 1.2       | insert-sheet (1setOf collection)<br>$[JT12, DT, PO]$ Specifies how Insert<br>Sheets are to be inserted into the                                                                                                    | Yes               |

<sup>&</sup>lt;sup>12</sup> The effect of the IPP "insert-sheet" attributes when supplied at the job level of a multi-document job depends on the value of the "multiple-document-handling" Job Template attribute. For the 'single-document' and 'single-document-new-sheet' values, the pages are numbered as a single set from 1 to n for the job as a whole. For the 'separate-documents-collated-copies' and 'separate-document-uncollated-copies' values, the pages are numbered from 1 to n for each document separately.

<span id="page-30-1"></span><span id="page-30-0"></span>**IPP Attribute Name P PODi C atJDF 1.1 Product Intent JDF 1.1 Process Resource OSDP JDF Spec**  JTAPI **CU PS IPP Attribute Description | JDF/1.0 IDPrinting**  proposed for JDF 1.2 to move InsertSheet out of RunList. **x.x document insert-sheets** Sheets are to be inserted into the sequence of media sheets that are produced for each copy of the documents. [prod-print] §3.5 insert-after-page- | H | | | RunList/<br>number (Mn) | | | | @Pages InsertSheet/ @SheetType @SheetUsage (S) RunList/ @Pages InsertSheet/ @SheetType @SheetUsage (S) Yes (X) **1.0 insert-sheetpages 1.0 insert-sheetposition insert-after-page-number** (integer(0:MAX)) Specifies the input page after which the Insert Sheet will be placed. Pages are numbered starting at 1. A 0 value means in front of the first page. [prod-print] §3.5.1 insert-count LL RunList @PageCopies (S) RunList/ @PageCopies (S) Yes (X) **1.0 insert-sheetinsert-sheet-**<br> **count**<br> **count**<br> **count**<br> **count**<br> **count**<br> **count**<br> **count**<br> **count**<br> **count**<br> **count**<br> **count**<br> **count**<br> **count**<br> **count**<br> **count**<br> **count**<br> **count**<br> **count**<br> **count**<br> **count**<br> **coun** to insert. [prod-print] §3.5.2 media OR: H N/A RunList InsertSheet/ Media/ Location/ @LocationName No (X) **1.0 insert-sheetnisert-sheet- media** (type3 keyword | name(MAX)) nedia (type3 keyword | name(MAX)) the input tray containing the media to use for the insert sheet. See "media" on page [42.](#page-41-0) [prod-print] §3.5.3 See IPP "media" attribute on page [42.](#page-41-0) media-col H H RunList InsertSheet/ Media (S RunList/ InsertSheet/ Media (S) Yes (X) **1.0 insert-sheetharacteristics of the media-col** (collection)<br> **Characteristics of the media to use for the insert sheet.** See "mediacol" on page [43.](#page-42-0) [prod-print] §3.5.3 See IPP "mediacol" attribute on page [43](#page-42-0). ipp-attribute-fidelity note: Use with "jobmandatory-attributes" attribute H [13](#page-30-0) 1 $\Omega$ @SettingsPolicy | @SettingsPolicy | Settings Policy (X) **see jt-manatoryattributes 1.1 ipp-attribute-fidelity** (boolean) [JD] **attributes a Allows a user to control whether or** not the Printer MUST honor *all*supplied Job Template and Document Template attributes in the Job Creation operation. For a 'true' value the Printer MUST reject the job submission if any of the supplied attribute values are unsupported. For a 'false' value the Printer MUST accept the job submission and do best effort. Default = 'false' [RFC2911] §15.1 See also "job-mandatory-attributes" attribute. IDPrintingParams/ @IDPAttributeFideli ty Job ticket author name  $| \cdot |$  $\Omega$ Unknown Unknown No (X) **x.x jt-authorname** No No IPP attribute No job-account-id H EFI General/ Account Info - Account/Project CustomerInfo/ @BillingCode (S) CustomerInfo/ @BillingCode (S) Billing Code  $(X)$ **1.0 job-billingi** job-billing-<br>  $\begin{bmatrix} 1.2 \\ \text{Coda} \end{bmatrix}$  **job-account-id** (name(MAX))  $[JT]^{14}$ [prod-print] §3.6 Yes

<sup>&</sup>lt;sup>13</sup> Consider only supporting SettingsPolicy at the JDF Node level and not at the Resource level (which is contrary to the JDF 1.1 spec)

#### <span id="page-31-1"></span><span id="page-31-0"></span>Page 32 of 93

![](_page_31_Picture_290.jpeg)

<sup>14</sup> The "job-account-id" is termed a Job Description attribute instead of a Job Processing attribute by the PWG Semantic Model [pwg-sm].<br><sup>15</sup> The "job-accounting-user-id" is termed a Job Description attribute, instead of the "job-collation-type" should be both the input and the Description attribute, possibly with some additional values.

**IPP Attribute Name P PODi C atJDF 1.1 Product Intent JDF 1.1 Process Resource OSDP JDF Spec**  JTAPI **CU PS IPP Attribute Description | JDF/1.0 IDPrinting**  Job. The Printer sets the value from the submitted "sheet-collate" and "multiple-document-handling" Job Template attributes. (Keywords: other, unknown, uncollated-sheets, uncollateddocuments, collated-documents). [job-prog] §4.1<br>No IPP attribute. Job Comment or description of job H 1 $\Omega$ Comment/ [@Name="JobDescri ption"] (N) (S) Comment/ [@Name="JobDescripti on"] (N) (S) Comment/ **Description** of Job (X) **1.0 jobcomment**  $\vert$  **Propose "job-comment" text(MAX) Operation and Job Description** attribute to add to IPP. job-detailed-statusmessages (S) N N/A N/A No **Never** 1.1 **[job-]detailed-status-message** (1setOf text (MAX)) [JS, DS] Specifies additional detailed and technical information about this Job/Document. Intended for use by the system administrator or other experienced technical persons and so is not localized by the Printer. (example: "PostScript error: stack overflow") [RFC2911] §4.3.10 No job-document-accesserrors (S) N N/A N/A No **Never** 1.1 **[job-]document-access-errors** (1setOf text(MAX)) [JS, DS] Information about each Document access error for this Job/Document encountered by the Printer. (example: "(404) [http://www.company.com/pub/fileToPr](http://www.company.com/pub/ fileToPrint.pdf) [int.pdf](http://www.company.com/pub/ fileToPrint.pdf) ") [RFC2911] §4.3.11 No job-error-sheet L 1 5 8 No (X) **x.x** 1.2 **job-error-sheet** (collection) [JT] Specifies the error sheet for a job. [prod-print] §3.9 Yes job-error-sheet-type L Layout/ InsertSheet [@SheetType="Error Sheet"] [@SheetUsage="Trail er"] **LayoutPreparation** LayoutPreparationPara ms/ **InsertSheet**  [@SheetType="ErrorSh eet"] [@SheetUsage="Trailer "] No (X) **job-error-sheet-type** (type3 keyword | name(MAX)) Specifies the error sheet format for a job. (Keywords: none, standard) [prod-print] §3.9.1 job-error-sheet-when L L **is a contract of the light of the light of the light of the light of the light of type2** keyword) Specifies when the accounting sheet is produced for a job. (Keywords: on-error, always)

Page 33 of 93

### Page 34 of 93

<span id="page-33-0"></span>![](_page_33_Picture_264.jpeg)

<sup>17</sup> The IPP "job-id" Job Description attribute corresponds to the (new) "document-number" Document Description attribute.

<span id="page-34-0"></span>**IPP Attribute Name P PODi C atJDF 1.1 Product Intent JDF 1.1 Process Resource OSDP JDF Spec**  JTAPI **CU PS IPP Attribute Description | JDF/1.0 IDPrinting**  DT] The total size of this Job/Document in integral units of 1024 octets. [RFC2911] §4.3.17.1, [doc-obj] §6 job-k-octets-processed (S) N N/A N/A No **Never** 1.1 **[job-]k-octets-processed** (integer(0:MAX)) [JS, DS] The total number of octets processed in integral units of 1024 octets so far for this Job/Document. [RFC2911] §4.3.18.1<br>**job-mandatory-attributes** (1setOf No  $job$ -mandatory-attributes  $\vert$  H  $\Omega$ @SettingsPolicy @SettingsPolicy Note: To conform to JDF spec, must support ettingsPolicy down to Resource level. **Settings** Policy (X) **1.0 jt**mandatory-<br>attributes<sup>18</sup> **[1](#page-34-0)888 No <b>job-mandatory-attributes** (1setOf type2 keyword) [JD] Allows a user to list which Job Template and Document Template attributes the Printer MUST honor. The Printer MUST reject the job submission if *any* of the listed attributes contain values that the Printer does not support. All of the remaining supplied attributes are best effort. This attribute is ignored if "attribute-fidelity" is supplied with a 'true' value. (See [RFC2911] §15.1 ) (Keywords: none and any Job and Document Template attribute names*.*  Member attributes of collection attributes are named as *attrname.member-name*. For example, 'job-sheets-col.media') NOTE: New attribute to align fidelity with FSG and PSI work. [doc-obj] §6.2.2 No job-media-sheets L  $\vert$  L  $\vert$  3 10 Yes? LayoutIntent/ @Pages Unknown No ? (X) **x.x** 1.1 **[job-]media-sheets** (integer(0:MAX) [JD, DT] The total size of this Job/Document in media sheets . [RFC2911] §4.3.17.3, [doc-obj] §6 TBD job-media-sheetscompleted (S) N N/A N/A No **x.x** 1.1 **[job-]media-sheets-completed** (integer(0:MAX)) [JS, DS] The media-sheets completed marking and stacking for this Job/Document so far. [RFC2911] §4.3.18.3 No job-message-fromoperator (S) N N/A N/A No **Never** 1.1 **job-message-from-operator** (text(MAX)) [JD] Message to the end user indicating the reasons for any No

 $18$  Values of it-madatory-attributes supported for 1.0 will be None and All; x.x for the values that are specific attribute names.

### <span id="page-35-0"></span>Page 36 of 93

| <b>IPP Attribute Name</b>        | <b>PODi</b><br>P                                   | $\mathbf{C}$<br>at | <b>JDF 1.1</b><br><b>Product Intent</b>                                        | <b>JDF 1.1 Process</b><br><b>Resource</b>                                      | <b>OSDP</b><br><b>JDF Spec</b> | <b>JTAPI</b>                          | CU<br><b>PS</b> | <b>IPP Attribute Description</b>                                                                                                    | <b>JDF/1.0</b><br><b>IDPrinting</b>                                            |
|----------------------------------|----------------------------------------------------|--------------------|--------------------------------------------------------------------------------|--------------------------------------------------------------------------------|--------------------------------|---------------------------------------|-----------------|----------------------------------------------------------------------------------------------------|--------------------------------------------------------------------------------|
|                                  |                                                    |                    |                                                                                |                                                                                |                                |                                       |                 | management action taken on a this<br>job. (Example: "Job canceled due to<br>length", "Pick job up in mailbox")<br>Note: The natural language is not<br>localized by any recipient, since this<br>message is generated by a human.<br>[RFC2911] §4.3.16                                                                                          |                                                                                |
| job-message-to-operator          | H   EFI General/<br>Account Info -<br>Instructions | $\mathbf 0$        | N/A                                                                            | JDF/<br>Comment/<br>[@Name="MessageTo<br>Operator"] (N)                        | Message To<br>Operator (X)     | $1.0$ job-<br>message-to-<br>operator | 1.2             | <b>job-message-to-operator</b><br>(text(MAX)) $[JT^{19}]$ Message from the<br>end user to indicate something about<br>the processing of the job. Note: The<br>natural language is not localized by<br>any recipient, since this message is<br>generated by a human. (example:<br>"Call 555-1234 before running this<br>job") [prod-print] §3.10 | Yes                                                                            |
| job-more-info $(S)$              | $\mathsf{N}$                                       |                    | N/A                                                                            | N/A                                                                            | No                             | <b>Never</b>                          | 1.1             | [job-]more-info (uri) [JS, DS] URI<br>used to obtain information intended<br>for end user consumption about this<br>specific Job/Document. (example:<br>"http://www.company.com/printer/emb<br>ededjobpage") [RFC2911] §4.3.4                                                                                                    | <b>No</b>                                                                      |
| job-name                         | H                                                  | $\Omega$           | CustomerInfo/<br>@CustomerJobName<br>(S)<br>(a common element<br>for any node) | CustomerInfo/<br>@CustomerJobName<br>(S)<br>(a common element for<br>any node) | Job Name<br>(X)                | 1.0 job-name                          | 1.1             | job-name (name(MAX)) [JD] The<br>Printer sets this to the client-supplied<br>end-user friendly name for the Job,<br>else the Printer must generate a<br>name from other information.<br>(example: "license agreement<br>memo") [RFC2911] §4.3.5                                                                                                 | CustomerInfo/<br>@CustomerJobNa<br>me<br>(a common<br>element for any<br>node) |
| job-originating-user-name<br>(S) | $\overline{N}$                                     |                    | N/A                                                                            | N/A                                                                            | $\overline{N}$                 | <b>Never</b>                          | 1.1             | job-originating-user-name<br>(name(MAX)) [JS, -] The Printer sets<br>this attribute to the most<br>authenticated printable name that it<br>can obtain (example: "John Doe",<br>\authDomain\John Doe") [RFC2911]<br>§4.3.6                                                                                                    | $\overline{N}$                                                                 |
| job-password                     |                                                    | $\Omega$           | <b>Unknown</b>                                                                 | <b>Unknown</b>                                                                 | No(X)                          | X.X                                   |                 | job-password (octetString (255))<br>[JD] Contains a password supplied<br>by the client encrypted according to<br>method specified by the client in the<br>"job-password-encryption" attribute.<br>The password provides a mechanism<br>for the user to perform a Secure Print.                                                                  |                                                                                |

 $\frac{19}{19}$  The "job-message-to-operator" is termed a Job Description attribute, instead of a Job Processing attribute, by the PWG Semantic Model [pwg-sm].
<span id="page-36-0"></span>**IPP Attribute Name P PODi C atJDF 1.1 Product Intent JDF 1.1 Process Resource OSDP JDF Spec**  JTAPI **CU PS IPP Attribute Description | JDF/1.0 IDPrinting**  The Printer places the Job in the 'pending-held' state with the 'jobpassword-wait' value in the Job's "job-state-reasons" attribute. Then the user enters the password locally at the Printer. If the password matches, the Printer removes the 'job-password-wait' value, moves the Job to the 'pending' state, and schedules the Job to run next. [prodprint2] §4.1  $job$ -password-encryption  $|L|$ 0 Unknown **Unknown** No (X) **x.x intervention** (type3 keyword | name(MAX)) [JD] Specifies the type of encryption that the client is used for the supplied value of the JobPassword attribute. (Keywords: none, md2, md4, md5, sha) [prod-print2] §4.2 job-phone-number H 1 CustomerInfo/ Contact (S) CustomerInfo/ Contact (S) **Contact** Information  $(X)$ **1.0 jobcontact\_info 1.0 contact-infocontact-url job-phone-number** (text(1[2](#page-36-0)7))  $[JT^{20}]$ Contains the contact telephone number for the job. [prod-print2] §5.5 CustomerInfo/ **Contact** job-printer-make-andmodel (S) note: Works with job-savedisposition N N/A N/A No **x.x** 1.2? **job-printer-make-and-model**  $(text(127))$  [JS, -] Identifies the make and model of the output device which saved this Job according to the "jobsave-disposition" Job Template attribute. [prod-print2] §6.1 No job-printer-uptime (S) N N/A N/A No **Never** 1.1 ? **[job-]printer-up-time** (integer (1:MAX)) [JS, DS] The amount of time (in seconds) that the Printer has been up and running. These Job/Document State attributes are an alias for the "printer-up-time" Printer State attribute for use by the client in a Job/Document query response to compare with the TimeAtCreation, TimeAtProcessing, and TimeAtCompleted State attributes. [RFC2911] §4.3.14.4 No job-printer-uri (S) N N/A N/A No **x.x** 1.1 **job-printer-uri** (uri) [JS] The URI of the (logical) Printer (or queue) to No

<sup>&</sup>lt;sup>20</sup> The "iob-phone-number" attribute is termed a Job Description attribute, instead of a Job Processing attribute, by the PWG Semantic Model [pwg-sm].

<span id="page-37-0"></span>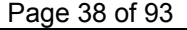

| <b>IPP Attribute Name</b> | <b>PODi</b><br>P | C<br>at | <b>JDF 1.1</b><br><b>Product Intent</b> | <b>JDF 1.1 Process</b><br><b>Resource</b>                                                                                                    | <b>OSDP</b><br><b>JDF Spec</b> | <b>JTAPI</b>     | CU<br><b>PS</b> | <b>IPP Attribute Description</b>                                                                                                    | <b>JDF/1.0</b><br><b>IDPrinting</b> |
|---------------------------|------------------|---------|-----------------------------------------|----------------------------------------------------------------------------------------------------|--------------------------------|------------------|-----------------|----------------------------------------------------------------------------------------------------|-------------------------------------|
|                           |                  |         |                                         |                                                                                                    |                                |                  |                 | which the Job was submitted.<br>[RFC2911] §4.3.3                                                                                                    |                                     |
| job-priority              | M                |         | NodeInfo/<br>@JobPriority               | NodeInfo/<br>@JobPriority                                                                                                    | Job Priority<br>(X)            | 1.0 job-priority | 1.1             | job-priority (integer(1:100) [JT]<br>Priority for scheduling the Job. A<br>higher value specifies a higher<br>priority. [RFC2911] §4.2.1                                                                                                    | Yes                                 |
| job-recipient-name        |                  | 0       | Unknown                                 | Unknown                                                                                                    | No(X)                          | X.X              |                 | job-recipient-name (name(MAX))<br>$[JT^{21}]$ Contains the name of the<br>person that is to receive the output of<br>the job and is commonly printed on<br>the job sheet. It may also be used to<br>reference a data base containing<br>delivery instructions for the recipient.<br>[prod-print2] §5.6 | Yes                                 |
| job-save-disposition      |                  | 0       | Unknown                                 | DigitalPrinting<br>DigitalPrintingParams/<br>@DeliveryMethod (N)<br><b>ISSUE: Needs to find a</b><br>JDF/1.1a mapping or<br>JDF/1.2 addition | No(X)                          | X.X              |                 | job-save-disposition (collection)<br>[JT] Specifies that the Printer is to<br>save the job as a file that can be re-<br>printed on demand anytime in the<br>future using the Print-URI operation<br>(see [RFC2911] section 3.2.2). [prod-<br>print2] §5.7                                              |                                     |
| save-disposition-type     |                  |         |                                         |                                                                                                    |                                |                  |                 | save-disposition (type3 keyword)<br>Specifies whether the Printer MUST<br>print and/or save the job. [prod-<br>print2] §5.7.1.1                                                                                                    |                                     |
| 'none'                    |                  |         |                                         |                                                                                                    |                                |                  |                 | 'none'                                                                                                    |                                     |
| 'save-only'               |                  |         |                                         |                                                                                                    |                                |                  |                 | 'save-only'                                                                                                    |                                     |
| 'print-save'              |                  |         |                                         |                                                                                                    |                                |                  |                 | 'print-save'                                                                                                    |                                     |
| save-info                 |                  |         |                                         |                                                                                                    |                                |                  |                 | save-info (1setOf collection)<br>Contains sets of attributes that each<br>tell the Printer how to create each<br>copy of the saved job. [prod-print2]<br>§5.7.1.2                                                                                                    |                                     |
| save-location             |                  |         |                                         |                                                                                                    |                                |                  |                 | save-location $(uri)$ Specifies the<br>path to the directory as a URI where<br>the Printer saves the Document Data<br>and other Job information. Example:<br>'ftp://printhost.printco.com/var/spool/jo<br>bdir/' or 'file:///job-repository/jobdir/'<br>[prod-print2] §5.7.1.2.3.1                     |                                     |
| save-name                 |                  |         |                                         |                                                                                                    |                                |                  |                 | save-name (name(MAX)) Specifies<br>the name of the saved job in the<br>directory specified by the "save-                                                                                                    |                                     |

<sup>&</sup>lt;sup>21</sup> The "job-recipient-name" attribute is termed a Job Description attribute, instead of a Job Processing attribute, by the PWG Semantic Model [pwg-sm].

Page 39 of 93

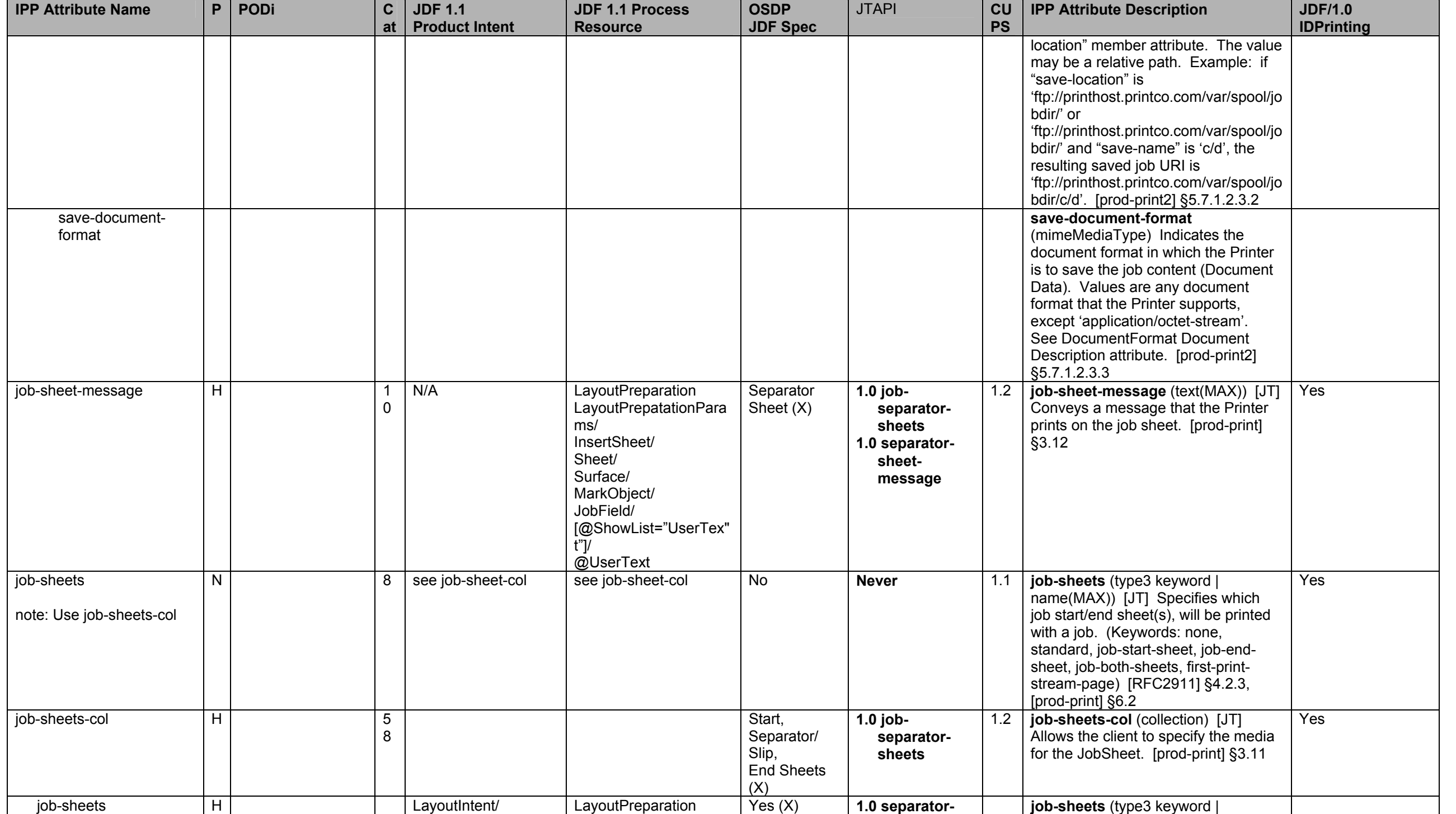

#### <span id="page-39-0"></span>Page 40 of 93

<span id="page-39-1"></span>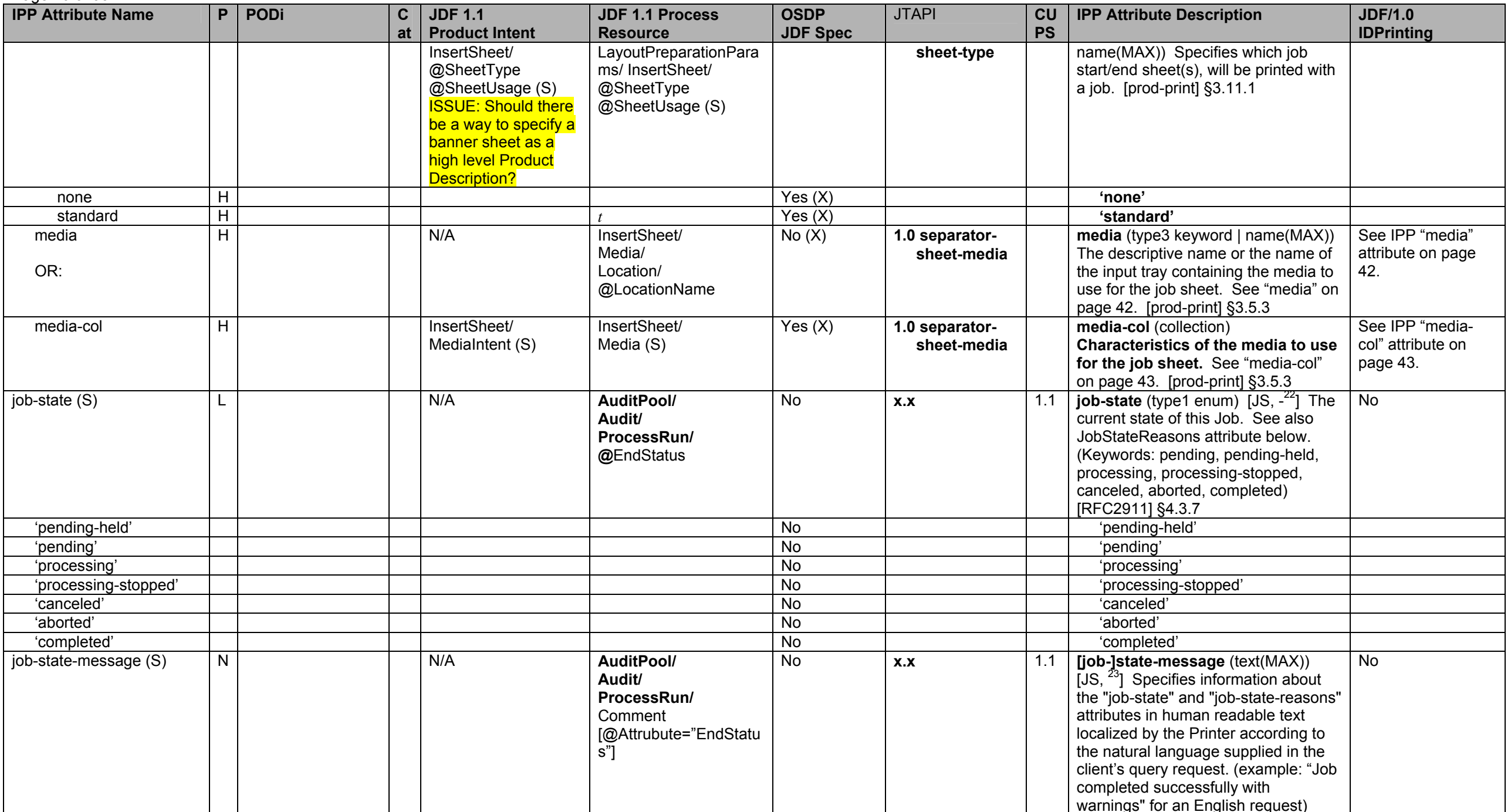

 $\frac{22}{2}$  The IPP "job-state" Job Description attribute corresponds to the (new) "document-state" Document Description attribute.<br>
23 The IPP "job-state-message" Job Description attribute corresponds to the (new) "docume

Page 41 of 93

<span id="page-40-1"></span><span id="page-40-0"></span>

| <b>IPP Attribute Name</b>                                                                                                   | P            | PODi | $\mathbf c$<br>at | <b>JDF 1.1</b><br><b>Product Intent</b> | <b>JDF 1.1 Process</b><br><b>Resource</b>                                                                                         | <b>OSDP</b><br><b>JDF Spec</b> | <b>JTAPI</b> | CU<br><b>PS</b> | <b>IPP Attribute Description</b>                                                                                                    | <b>JDF/1.0</b><br><b>IDPrinting</b>                 |
|----------------------------------------------------------------------------------------------------|--------------|------|-------------------|-----------------------------------------|----------------------------------------------------------------------------------------------------|--------------------------------|--------------|-----------------|----------------------------------------------------------------------------------------------------|-----------------------------------------------------|
|                                                                                                    |              |      |                   |                                         |                                                                                                    |                                |              |                 | [RFC2911] §4.3.9                                                                                                    |                                                     |
| job-state-reasons (S)<br>work this in 2003 to<br>incorporate image state<br>and color workflow<br>primitives<br>job-uri (S) | $\mathsf{N}$ |      |                   | N/A<br>N/A                              | Unknown??<br><b>JDF ISSUE: Need</b><br>software interpretable<br>codes for common<br>processing and<br>completion reasons.<br>N/A | No<br><b>No</b>                | X.X<br>X.X   | 1.1<br>1.1      | job-state-reasons (1setOf type2<br>keyword) $[JS, -24]$ Provides<br>additional information about this Job's<br>current state. (Keywords: none,<br>aborted-by-system, canceled-at-<br>device, canceled-by-operator,<br>canceled-by-user, completed-<br>successfully, completed-with-errors,<br>completed-with-warnings,<br>compression-error, document-access-<br>error, document-format-error,<br>incoming, interpreting, job-data-<br>insufficient, job-hold-until-specified,<br>job-password-wait, job-restartable,<br>job-resuming, job-saved-successfully,<br>job-save-error, job-saving, job-<br>scheduling, job-suspended, job-<br>suspended-by-operator, job-<br>suspended-by-system, job-<br>suspended-by-user, job-suspending,<br>outgoing, printer-stopped, printer-<br>stopped-partly, printing, processing-<br>to-stop-point, proof-print-wait,<br>queued, queued-for-marker, queued-<br>in-device, resources-are-not-ready,<br>resources-are-not-supported, service-<br>off-line, spooling, streaming,<br>submission-interrupted, transforming,<br>unsupported-compression,<br>unsupported-document-format,<br>warnings-detected) [RFC2911]<br>§4.3.8, [adm-ops] §9.1, [override]<br>§7.1, [prod-print] §6.1, [prod-print2]<br>§8.3.1<br>job-uri (uri) $[JS, -^{25}]$ The Printer<br>generates and sets this attribute to a | <b>No</b><br><any jdf="" note="">/<br/>@JobID</any> |
|                                                                                                    |              |      |                   |                                         |                                                                                                    |                                |              |                 | globally unique URI for this Job.<br>(Example:<br>ipp://www.company.com/printer/jobs/<br>22). [RFC2911] §4.3.1                                                                                                    |                                                     |
| job-warnings-count (S)                                                                                                    | $\mathsf{N}$ |      |                   | N/A                                     | N/A                                                                                                    | No                             | <b>Never</b> | <b>No</b>       | [job-]warnings-count                                                                                                    | No                                                  |

<sup>&</sup>lt;sup>24</sup> The IPP "job-state-reasons" Job Description attribute corresponds to the (new) "document-state-reasons" Document Description attribute.<br><sup>25</sup> The IPP "job-uri" Job Description attribute does not have a corresponding Do

# <span id="page-41-1"></span>Page 42 of 93

<span id="page-41-0"></span>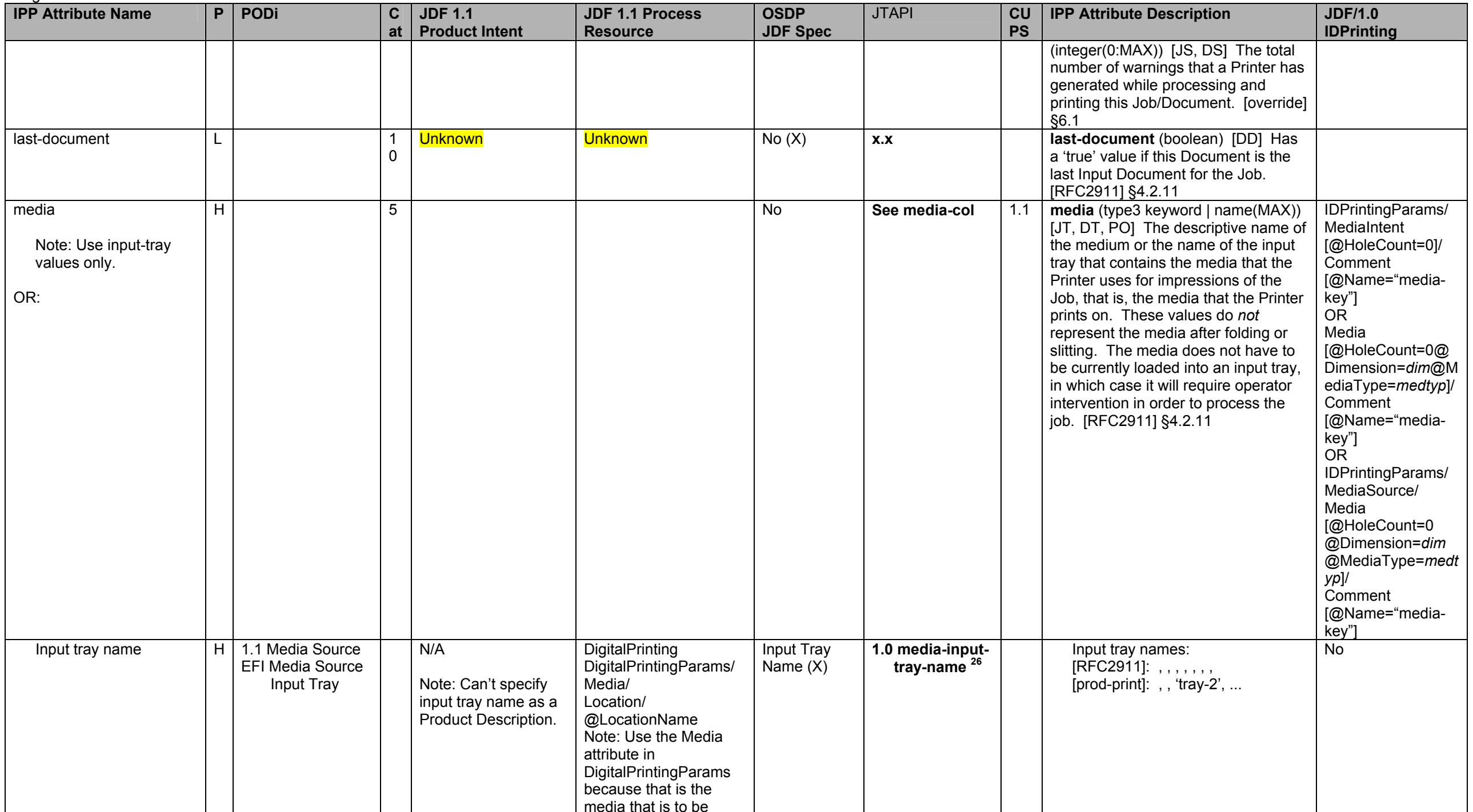

 $\frac{26}{6}$  media-input-tray-name is mapped to IPP media attribute when no other media attributes are set.

<span id="page-42-0"></span>**IPP Attribute Name P PODi C atJDF 1.1 Product Intent JDF 1.1 Process Resource OSDP JDF Spec**  JTAPI **CU PS IPP Attribute Description | JDF/1.0 IDPrinting**  used whether loaded or not, rather than Media input to DigitalPrinting process which must be loaded before the process can run. Yes (X) 'top' [RFC2911] Yes (X) 'middle' [RFC2911] Yes (X) 'bottom' [RFC2911] Yes (X) 'envelope' [RFC2911] Yes (X)  $\vert$   $\vert$   $\vert$   $\vert$   $\vert$   $\vert$  arge-capacity' [RFC2911] Yes (X) 'main' [RFC2911] Yes (X) 'side' [RFC2911] Yes (X)  $\vert$   $\vert$   $\vert$  bypass-tray' [prod-print] Yes (X) 'tray-*n*' *<sup>n</sup>* = 1, 2, ... [prod-print] DigitalPrintingParams/ @ManualFeed = true ISSUE: Should this just be a tray name? Yes (X) 'manual' [RFC2911] Descriptive Name L **L See media-key | Descriptive media names:** Examples: [RFC2911]: 'na-letter-white', 'naletter', 'letter', 'na-lettertransparent', 'iso-a4-white', 'iso-a4', 'iso-a4-transparent' [prod-print]: 'plain', 'pre-punched', 'transparency', 'letterhead', 'heavyweight', 'recycled', 'bond', 'labels', 'pre-printed', 'custom*N*' [pwg5101.1]: na\_letter\_8.5x11in, iso\_a4\_210x297mm, na monarch 3.875x7.5in Installation defined names media-col H 1.1 Media **Selection** 5 MediaIntent DigitalPrinting Media Media (X) **1.0 job-media x.x documentmedia x.x po-media**  1.2 **media-col** (collection) [JT, DT, PO] Enables a client end user to submit a list of media characteristics to the Printer as a way to more completely specify the media to be used than the "media" attribute provides. See "media" description. [prod-print] §3.13<br>media-back-coating (type3 keyword IDPrintingParams/ MediaIntent OR Media OR IDPrintingParams/ MediaSource/ Media media-back-coating  $|M|$  5 C MediaIntent/ @BackCoatings (EnumerationSpan) Media/ @BackCoatings (enumeration) Yes (X) **1.0 media-backcoating 1.2 media-back-coating** (type3 keyword ating  $\vert$  1.2 | mame(MAX)) Indicates the premedia-back-coating (type3 keyword<br>| name(MAX)) Indicates the pre-<br>process coating applied to the back of

Page 43 of 93

## Page 44 of 93

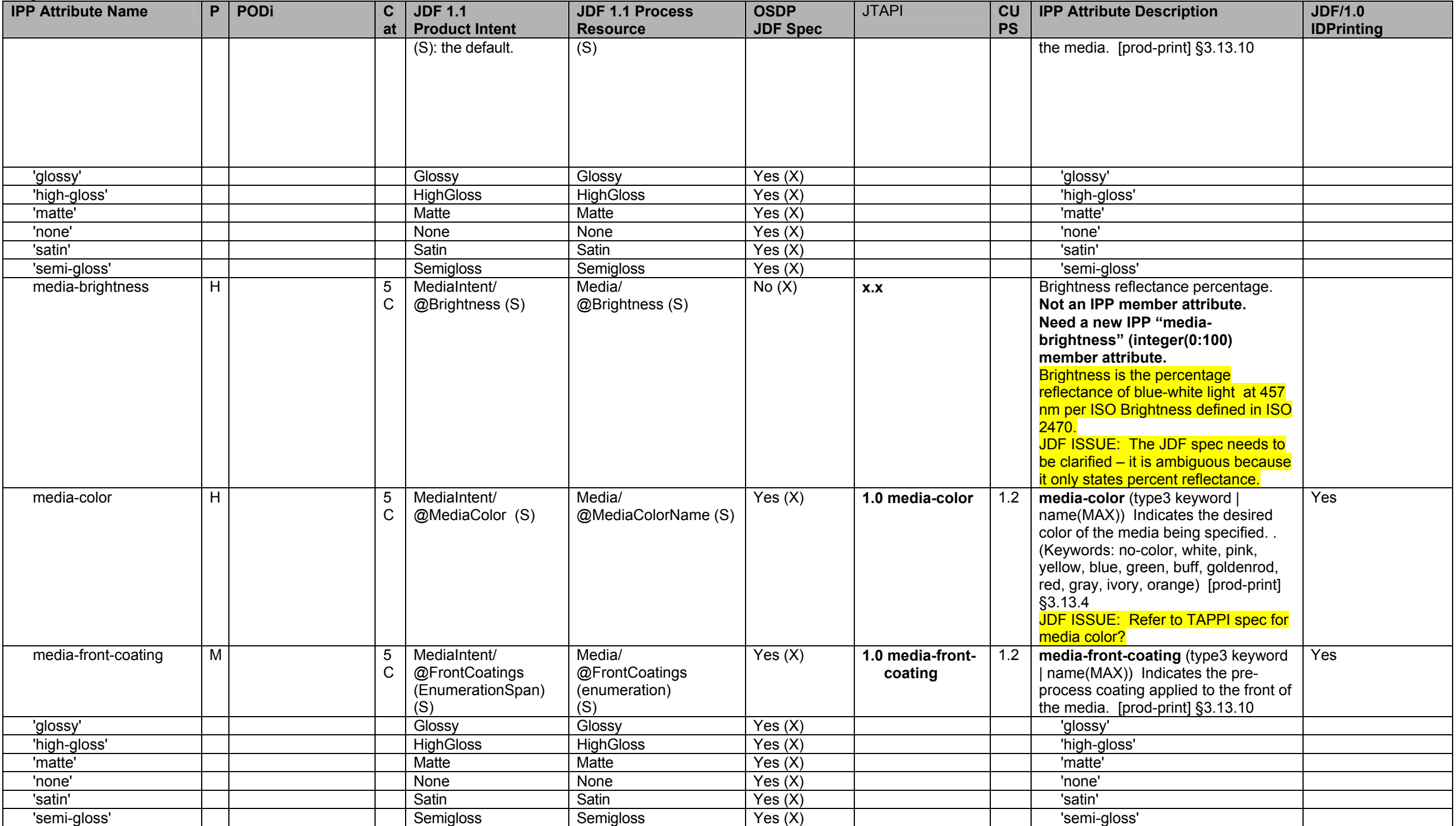

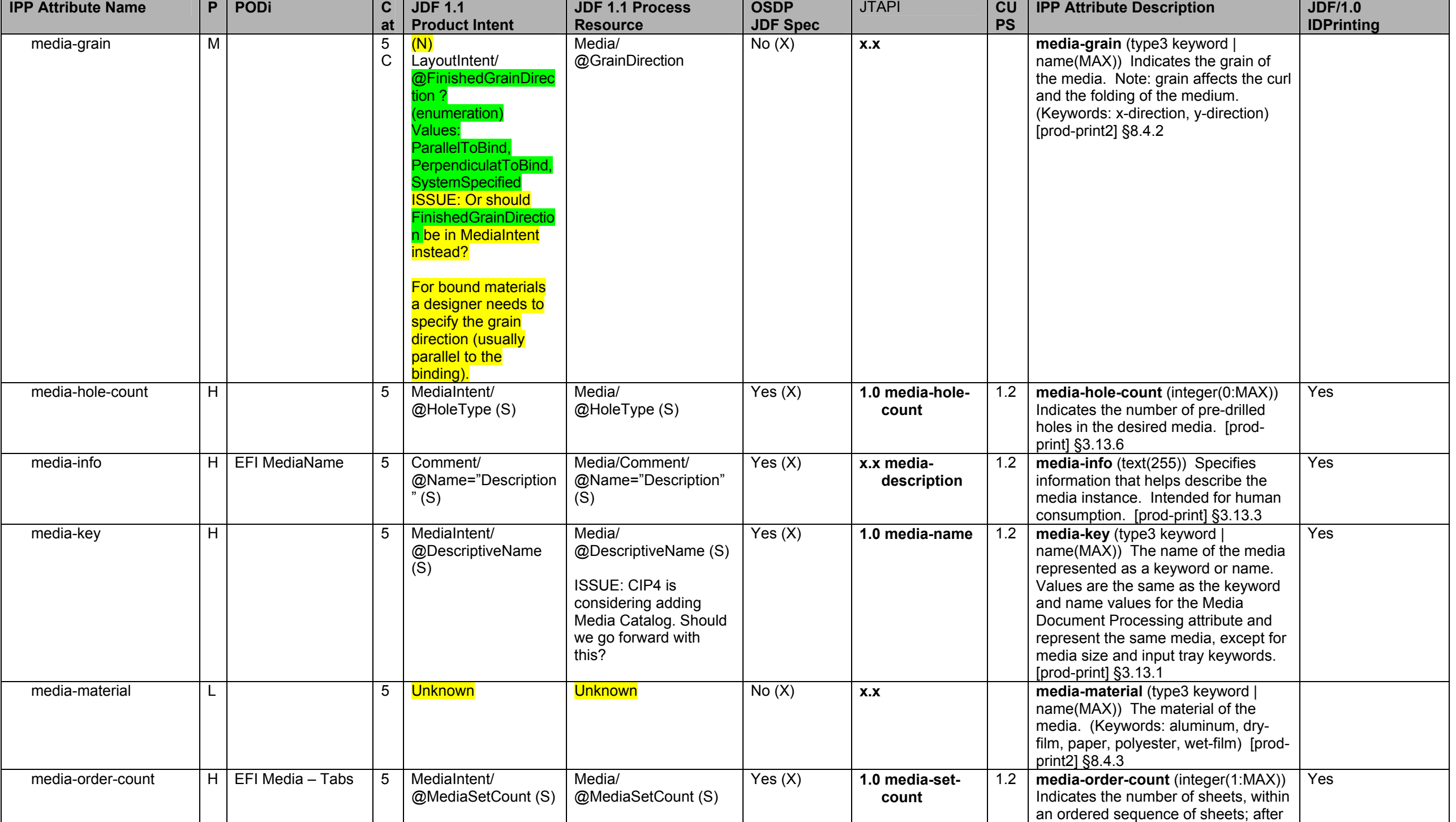

Page 45 of 93

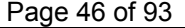

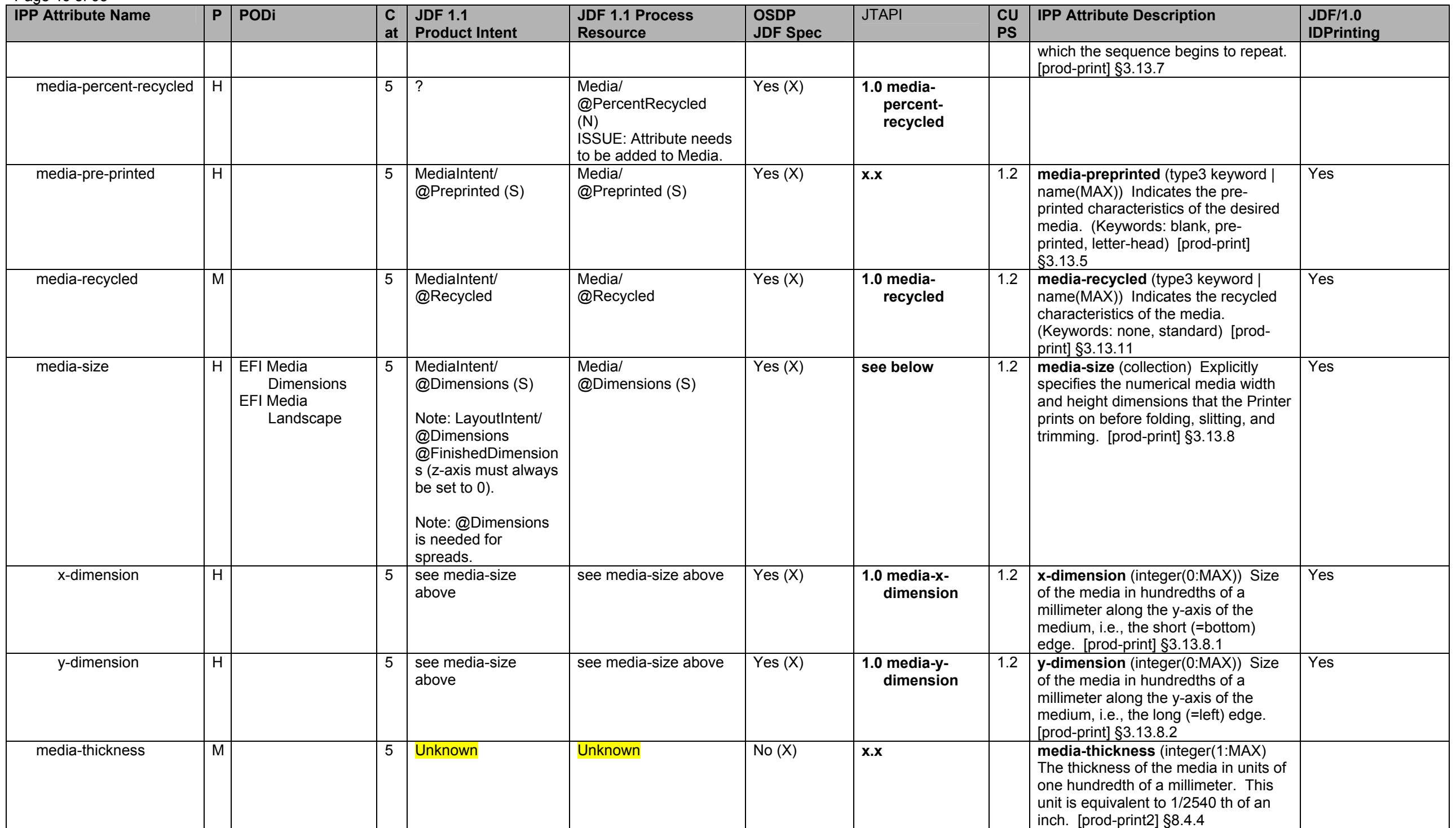

**IPP Attribute Name P PODi C atJDF 1.1 Product Intent JDF 1.1 Process Resource OSDP JDF Spec**  JTAPI **CU PS IPP Attribute Description | JDF/1.0 IDPrinting**  media-tooth M M 5 Unknown Unknown Unknown No (X) x.x media-tooth (type3 keyword | name(MAX)) The tooth (or roughness) of the media. Note: the tooth of a medium is particularly important for those marking engines that use pens (e.g. plotters) to mark the medium. (Keywords: fine, medium, coarse) [prod-print2] §8.4.1 media-type H H 5 MediaIntent/ @UserMediaType @MediaType (S) ISSUE: Reconsider renaming User MediaType to MediaTypeDetails. ISSUE: Consider adding more of the values of Media/ @MediaTypeDetails to UserMediaType. Media/ @MediaTypeDetails/ @MediaType (S) Yes (X) **1.0 media-type** 1.2 **media-type** (type3 keyword | name(MAX)) The medium type that the Printer uses for all impressions of the Job. [prod-print] §3.13.2, [pwg5101.1] §3 Yes 'stationery' Yes (X) 'stationery' 'stationery-coated' Yes (X) 'stationery-coated' 'stationery-inkjet' 'stationery-inkjet' 'stationerypreprinted' Yes (X) 'stationery-preprinted' 'stationeryletterhead' Yes (X) 'stationery-letterhead' 'stationeryprepunched' Yes (X) 'stationery-prepunched' 'stationery-fine' 'stationery-fine' 'stationeryheavyweight' 'stationery-heavyweight' 'stationerylightweight' 'stationery-lightweight' 'transparency' Yes (X) 'transparency' 'envelope' Yes (X) 'envelope' 'envelope-plain' Yes (X) 'envelope-plain' 'envelope-window'' Yes (X) 'envelope-window'' 'continuous' Yes (X) 'continuous' 'continuous-long' Yes (X) 'continuous-long' 'continuous-short' Yes (X) 'continuous-short' 'tab-stock' Yes (X) 'tab-stock' 'pre-cut-tabs' Yes (X) 'pre-cut-tabs'

Page 47 of 93

<span id="page-47-0"></span>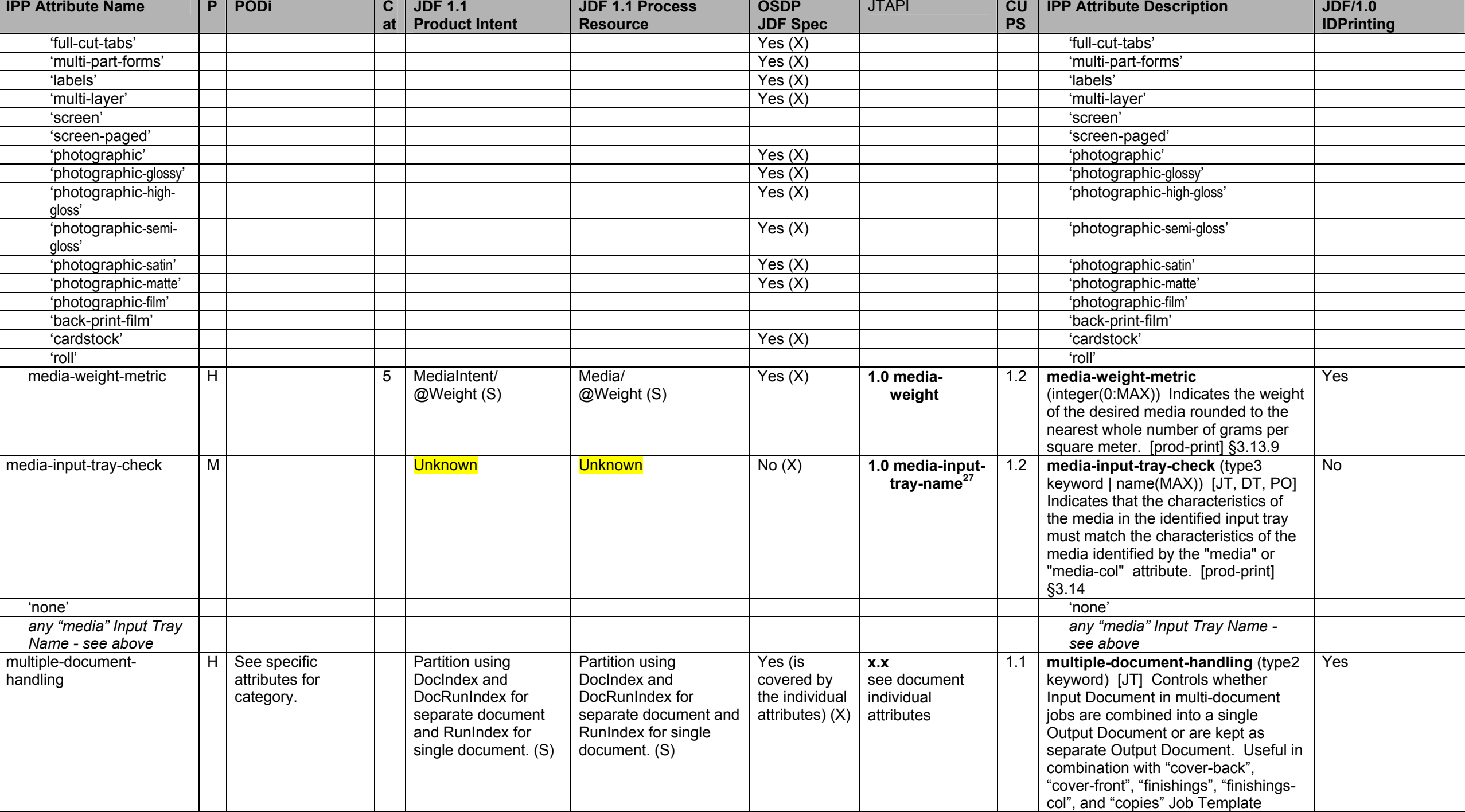

 $\frac{27}{27}$  media-input-tray-name is mapped to IPP media-input-tray-check when other media attributes are also set.

Page 48 of 93

<span id="page-48-0"></span>

| <b>IPP Attribute Name</b> | P | PODi<br>$\mathbf c$  | <b>JDF 1.1</b>                          | <b>JDF 1.1 Process</b>                                             | <b>OSDP</b>                            | <b>JTAPI</b>                                                                                                    | CU               | <b>IPP Attribute Description</b>                                                                                                    | <b>JDF/1.0</b>    |
|---------------------------|---|----------------------|-----------------------------------------|--------------------------------------------------------------------|----------------------------------------|----------------------------------------------------------------------------------------------------|------------------|----------------------------------------------------------------------------------------------------|-------------------|
| notify-xxx attributes:    |   | at<br>$\overline{2}$ | <b>Product Intent</b><br><b>Unknown</b> | <b>Resource</b>                                                    | <b>JDF Spec</b><br>Notification<br>(X) | $1.0$ job-<br>notifications<br>This needs more<br>work. Tom will<br>provide descrip-<br>tions for each<br>nottify-xxx<br>attribute.<br><b>Which attributes</b> | <b>PS</b><br>1.2 | attributes and for controlling the<br>placement of one or more print-<br>stream pages into impressions and<br>onto media sheets for multi-document<br>Jobs <sup>28</sup> . (Keywords: single-document,<br>separate-document-uncollated-<br>copies, separate-document-collated-<br>copies, single-document-new-sheet)<br>[RFC2911] §4.2.4<br>notify-xxx [JD] Specifies one or more<br>complete Event Notification<br>Subscriptions. Each Subscription<br>includes the Events of interest, the<br>Delivery Method, the Notification<br>Recipient, any additional attributes<br>and/or user data to be delivery with<br>the Event Notification. | <b>IDPrinting</b> |
|                           |   |                      |                                         |                                                                    |                                        | are required by<br><b>IPP?</b><br>See IANA uri<br>schemes.                                                                                                    |                  |                                                                                                    |                   |
| notify-recipient-uri      |   |                      |                                         | NodeInfo/NotificationFil<br>ter/@osdp:Locator<br>@osdp:ChannelType | <b>Yes</b>                             | 1.0 notification-<br>send-to                                                                                                    |                  | notify-recipient-uri                                                                                                    | <b>No</b>         |
| notify-pull-method        |   |                      |                                         | $\overline{\mathcal{C}^{\mathsf{T}}\mathsf{y}}$ pes                | $\overline{N}$                         | 1.0 notification-<br>delivery-type                                                                                                    |                  | notify-pull-method                                                                                                    |                   |
| notify-events             |   |                      |                                         |                                                                    | Yes                                    | 1.0 notification-<br>events                                                                                                    |                  | notify-events                                                                                                    |                   |
| notify-attributes         |   |                      |                                         |                                                                    | $\overline{N}$                         |                                                                                                    |                  | notify-attributes                                                                                                    |                   |
| notify-user-data          |   |                      |                                         | Comment/<br>@Name=Description                                      | Yes?                                   | 1.0 notification-<br>comment                                                                                                    |                  | notify-user-data                                                                                                    |                   |
| notify-charset            |   |                      |                                         |                                                                    | $\overline{N}$                         | 1.0 notification-<br>language                                                                                                    |                  | notify-charset                                                                                                    |                   |
| notify-natural-language   |   |                      |                                         | Comment/ @Language                                                 | Yes                                    |                                                                                                    |                  | notify-natural-language                                                                                                    |                   |
| notify-time-interval      |   |                      |                                         |                                                                    | $\overline{N}$                         |                                                                                                    |                  | notify-time-interval                                                                                                    |                   |
| notify-lease-duration     |   |                      |                                         |                                                                    | $\overline{N}$                         |                                                                                                    |                  | notify-lease-duration                                                                                                    |                   |
| notify-subscription-id    |   |                      |                                         |                                                                    | $\overline{N}$                         |                                                                                                    |                  | notify-subscription-id (S)                                                                                                    |                   |

<sup>&</sup>lt;sup>28</sup> The IPP "multiple-document-handling" attribute has been made unnecessary in the PWG Semantic Model by introducing the JobFinishings, JobFinishingsCol, and JobCopies Job Processing attributes to handle the cases of combining multiple Input Documents into a single Output Document. So Finishings, FinishingsCol, and Copies are Document Processing attributes that are intended to handle the separate Output Documents cases. Need to do the same for CoverFront and CoverBack.

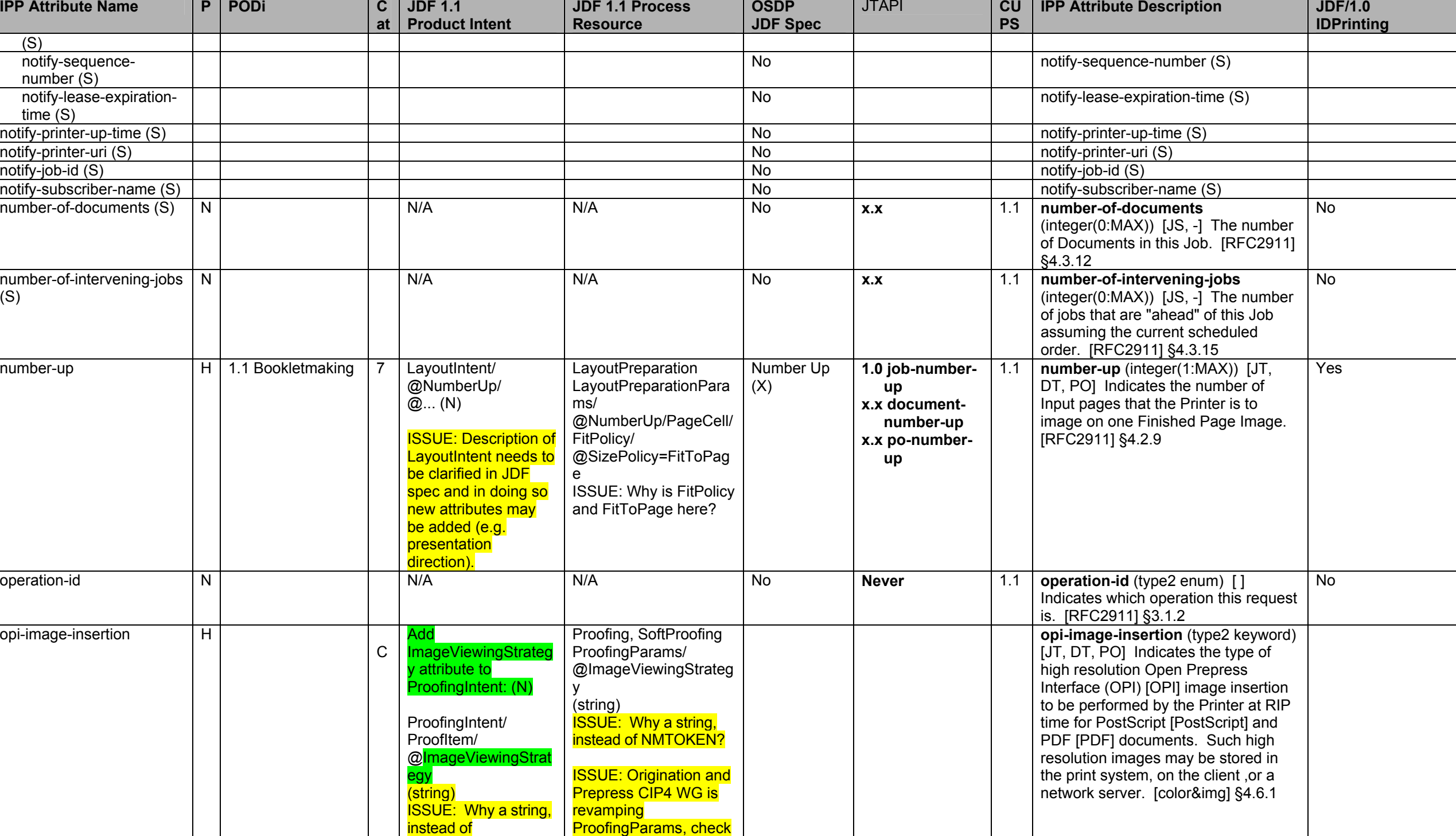

and the contract of the contract of

the company of the company of

#### Page 50 of 93

**IPP Attribute Name P PODi C atJDF 1.1 Product Intent JDF 1.1 Process Resource OSDP JDF Spec**  JTAPI **CU PS IPP Attribute Description | JDF/1.0 IDPrinting**  NMTOKEN?  $(N)$ with them. So perhaps **OPI image insertion** should be done with the updated Preflight process? *NoImages* – Default value. *NoImages* – Default value. 'do-not-insert' *OmitReference* – Displays only images actually embedded in the file. *OmitReference* – Displays only images actually embedded in the file. 'do-not-insert''insert' *UseProxies* – Displays images embedded in the file and proxy versions of referenced data. *UseProxies* – Displays images embedded in the file and proxy versions of referenced data. Agreed: add an 'embedded-andinsert' value to IPP*UseReplacements* – Displays embedded images plus the full resolution version of referenced images *UseReplacements* – Displays embedded images plus the full resolution version of referenced images. Agreed: add an 'insert' value to IPP. opi-image-pre-scan M C N/A **JDF ISSUE: Or should** OPI image pre-scan be done with the updated Preflight process? Add **ImagePreScanStrategy** to LayoutPreparationPara ms (N): LayoutPreparation LayoutPreparationPara ms/ @ImagePreScanStrate gy **opi-image-pre-scan** (type2 keyword) [JT, DT, PO] Indicates whether or not the Printer is to pre-scan the document data in order to validate that OPI [OPI] images referenced within the document are accessible and, optionally, to pull them to the Printer, before processing the job, i.e., before RIPping or marking. [color&img] §4.6.2 'no-pre-scan' | | <mark>NoPreScan</mark> 'no-pre-scan' 'pre-scan' <mark>PreScan</mark> 'pre-scan' 'pre-scan-and-qather' Prescan-and-gather' PreScanAndGather 'pre-scan-and-gather' 'pre-scan-and-qather' 'pre-scan-and-gather' SystemSpecified **omit the attribute and take the** omit the attribute and take the Printer's default: "opi-image-prescan-default". orientation-requested H 7 LayoutIntent/ @FinishedDimension ISSUE: Is this the same No (X) **x.x**  as page-rotaion? See page-1.1 **orientation-requested** (type2 enum) **Pres**<br> **I** JJT, DT, POI The desired orientation

Page 51 of 93

# Page 52 of 93

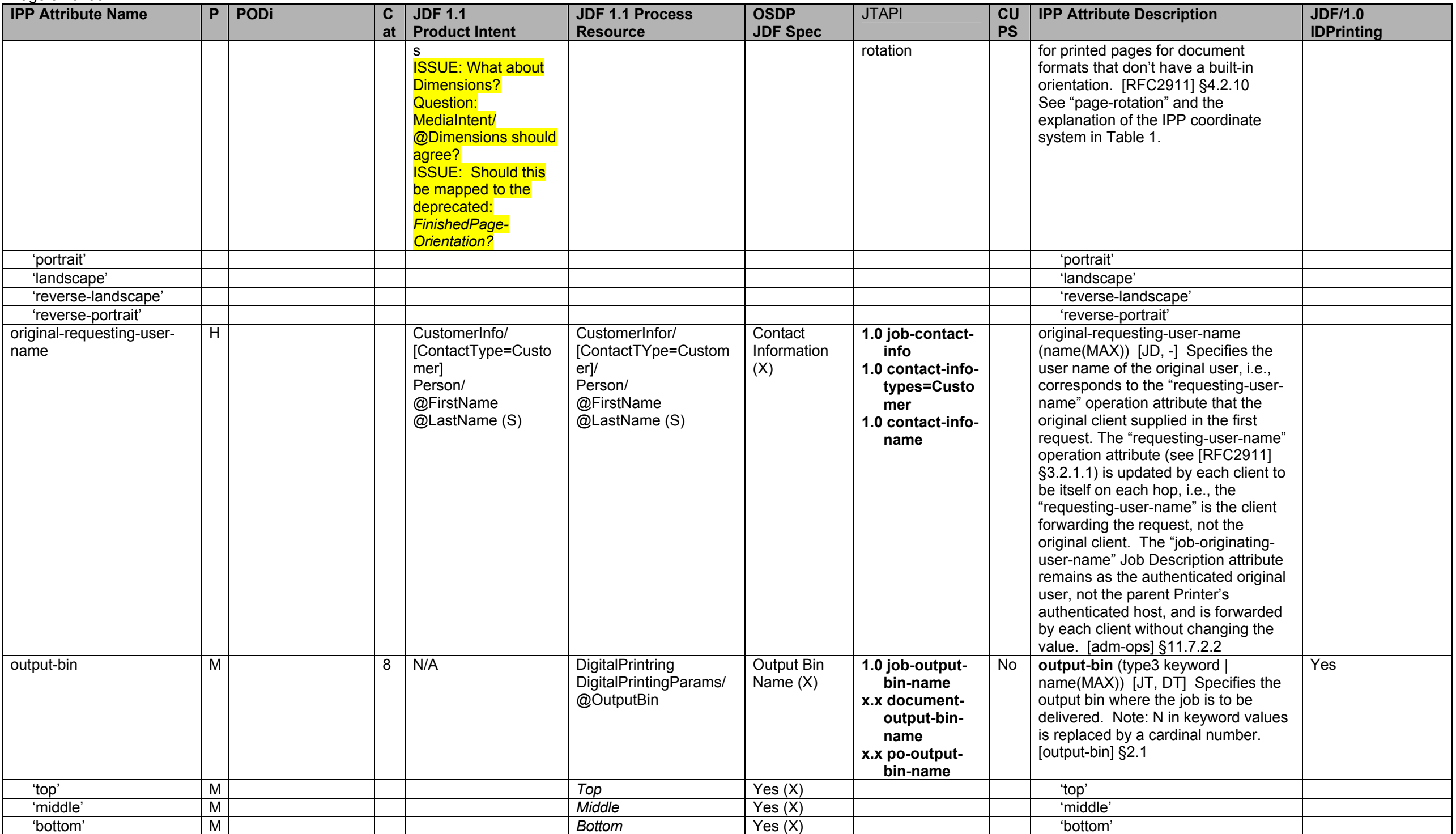

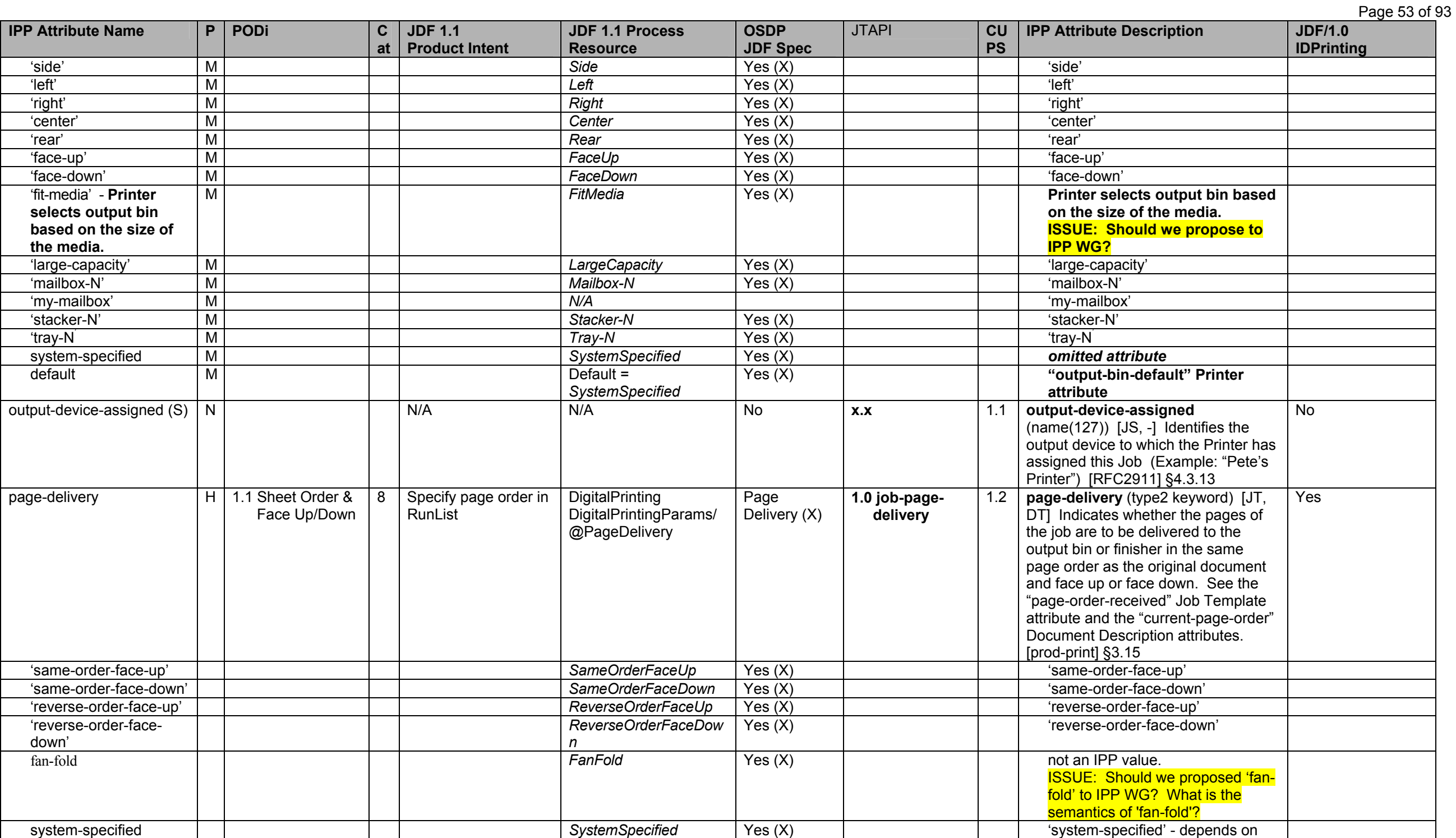

<span id="page-53-1"></span><span id="page-53-0"></span>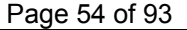

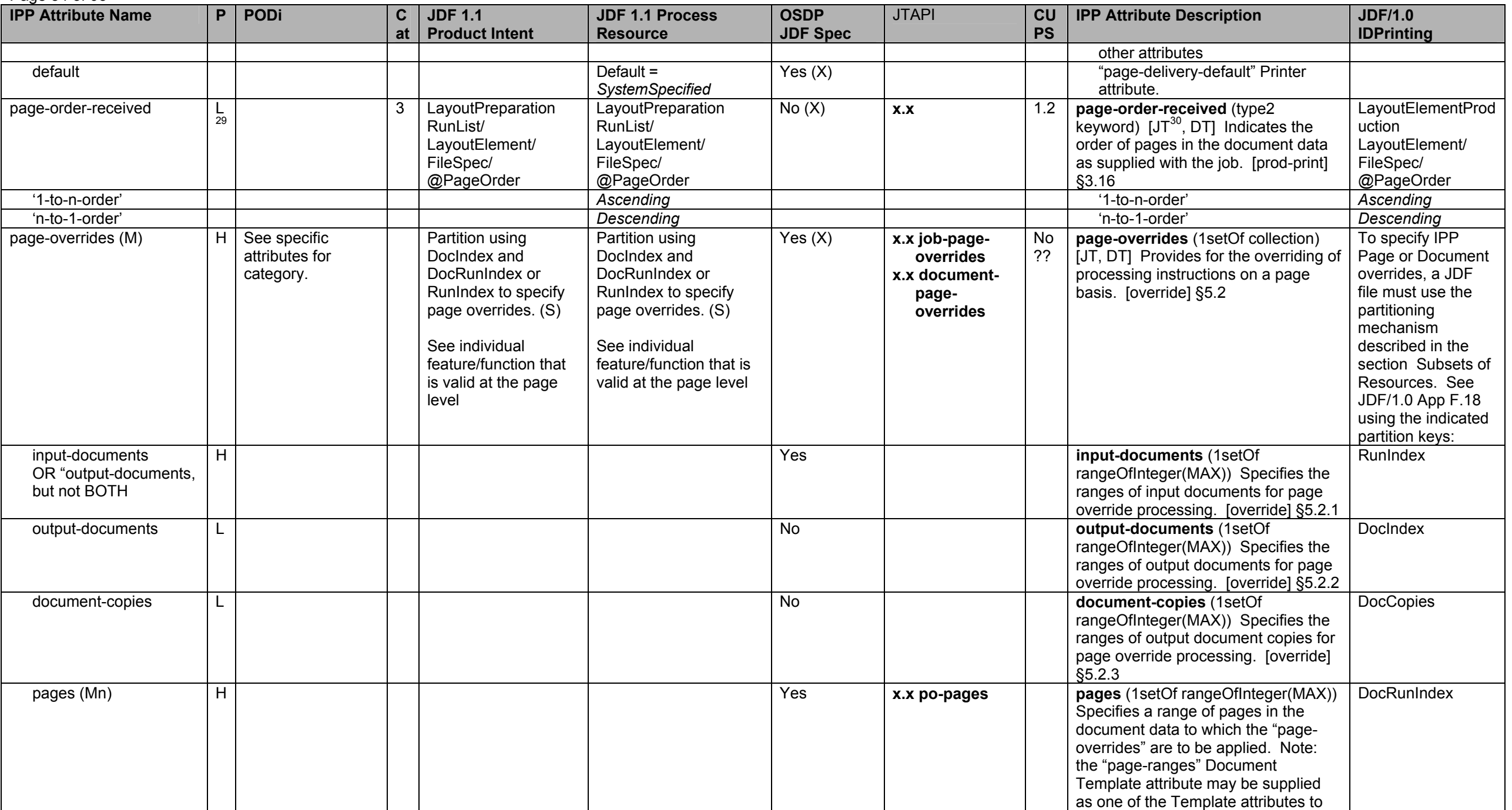

 $\frac{29}{30}$  The default of page-order-received is 1 to n which is reader order.<br> $\frac{29}{30}$  The IPP "page-order-received" Job Template attribute is mapped to the PageOrderReceived Document Description attribute in the PWG

<span id="page-54-0"></span>**IPP Attribute Name P PODi C atJDF 1.1 Product Intent JDF 1.1 Process Resource OSDP JDF Spec**  JTAPI **CU PS IPP Attribute Description | JDF/1.0 IDPrinting**  apply to the ranges of pages specified by "pages" in which case "pageranges" indicates which pages are to be actually output. [override] §5.2.4 <any other Page Override [PO] attributes> ? Yes?? *any other Job Template attributes that affect pages (flagged with 'PO' in this column) such as "media" or "media-col" ()* page-ranges (Mn)  $\vert H \vert$  4 RunList/@Pages RunList/@Pages Range of Pages to Process (X) **1.0 job-outputpages x.x documentoutput-pages**  1.1 **page-ranges** (1setOf rangeOfInteger(1:MAX)) [JT, DT, PO] Specifies a range of pages in the document data to be output. The remaining pages may still need to be processed, but not output, depending on document format. [RFC2911] §4.2.7 RunList/ @Pages page-rotation | H | EFI Media Landscape 7 | <mark>N/A</mark> ISSUE: Why would LayoutIntent/ @FinishedDimension s cause a rotation of the page image? LayoutPreparation LayoutPreparationPara ms/ @Rotate Rotate Page  $(X)$ **1.0 job-pagerotation x.x documentpage-rotation x.x po-pagerotation** ?? page-rotation (type3 keyword | name(MAX)) [JT, DT, PO] Specifies a rotation transformation of input page images consisting of rotation and repositioning so that the lower left corner of the rotated image coincides with the lower left corner of the original image. No scaling is done. Rotation is done before any "numberup" or "imposition-template" transformations are applied. [color&img] §4.7 See "orientation-requested" and the explanation of the IPP coordinate system in [Table 1.](#page-1-0). IDPrinting IDPrintingParams/ IDPLayout/ @Rotate (number) 'rotate-0' H *Rotate0* Yes (X) 'rotate-0' 0 'rotate-90' H *Rotate90* Yes (X) 'rotate-90' 90 'rotate-180' H *Rotate180* Yes (X) 'rotate-180' 180 'rotate-270' H *Rotate270* Yes (X) 'rotate-270' 270 pages-per-subset (Mn)  $|L|$   $|Jn$ known  $|Jn$ known  $|N$ o (X)  $|x.x$   $|N$ o **pages-per-subset** (1setOf  $integer(1:MAX))$   $[JT<sup>31</sup>]$  Combines all of the Input Pages of all of the Input Documents into a single stream of Input-Pages. Then the Printer partitions that single stream into Yes

Page 55 of 93

<sup>&</sup>lt;sup>31</sup> The IPP "pages-per-subset" attribute can only be used when the "multiple-document-handling" Job Template attribute is 'separate-documents-collated-copies' or 'separate-documents-uncollated-copes', since the purpose of the "pages-per-subset" attribute is to produce separate output documents for each subset. Otherwise, the Printer MUST ignore the "pages-per-subset" attribute. Both the "pages-per-subset" and the "multiple-document-handling" are Job level only and cannot be Document Template attributes.

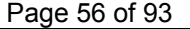

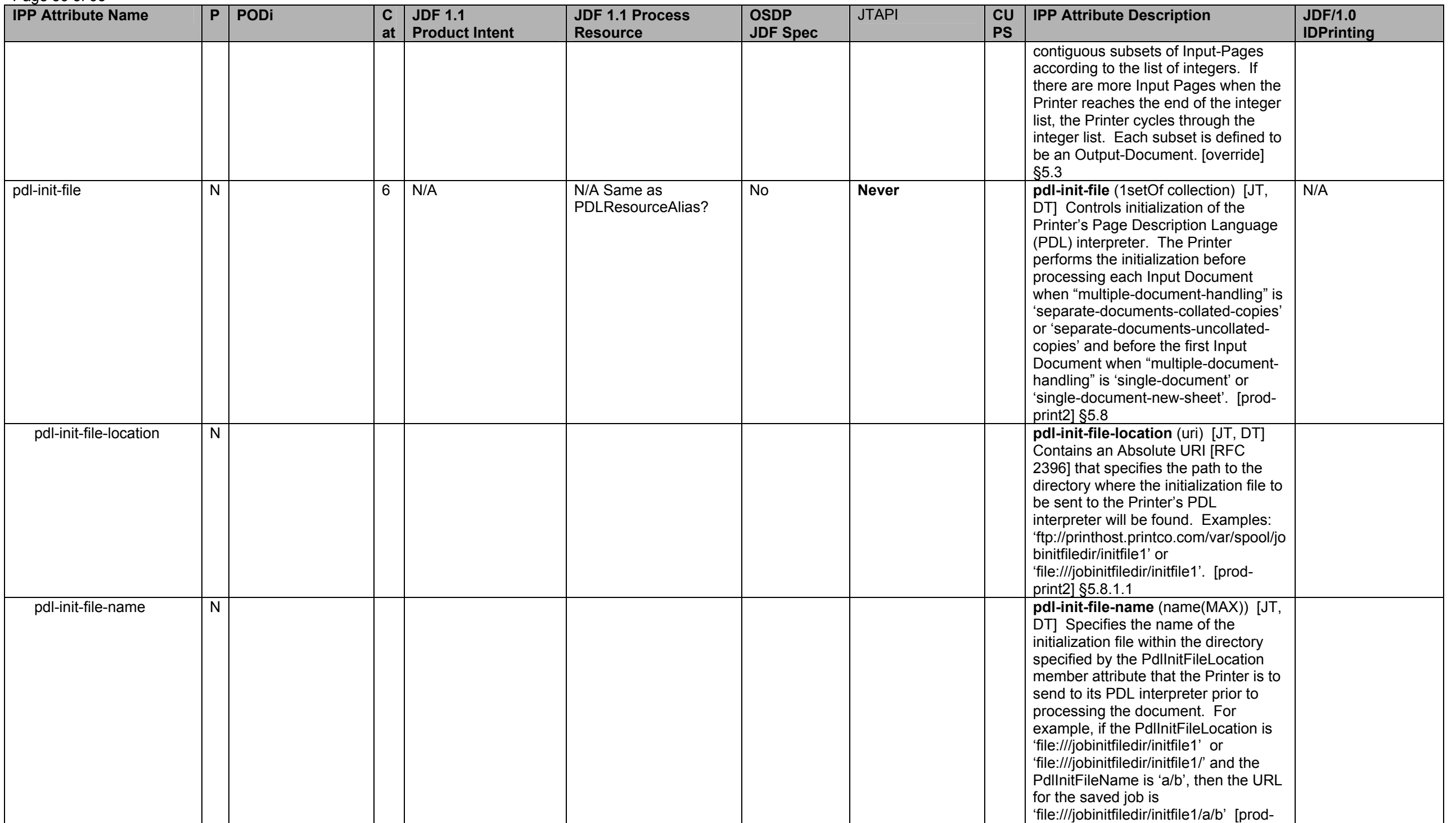

<span id="page-56-0"></span>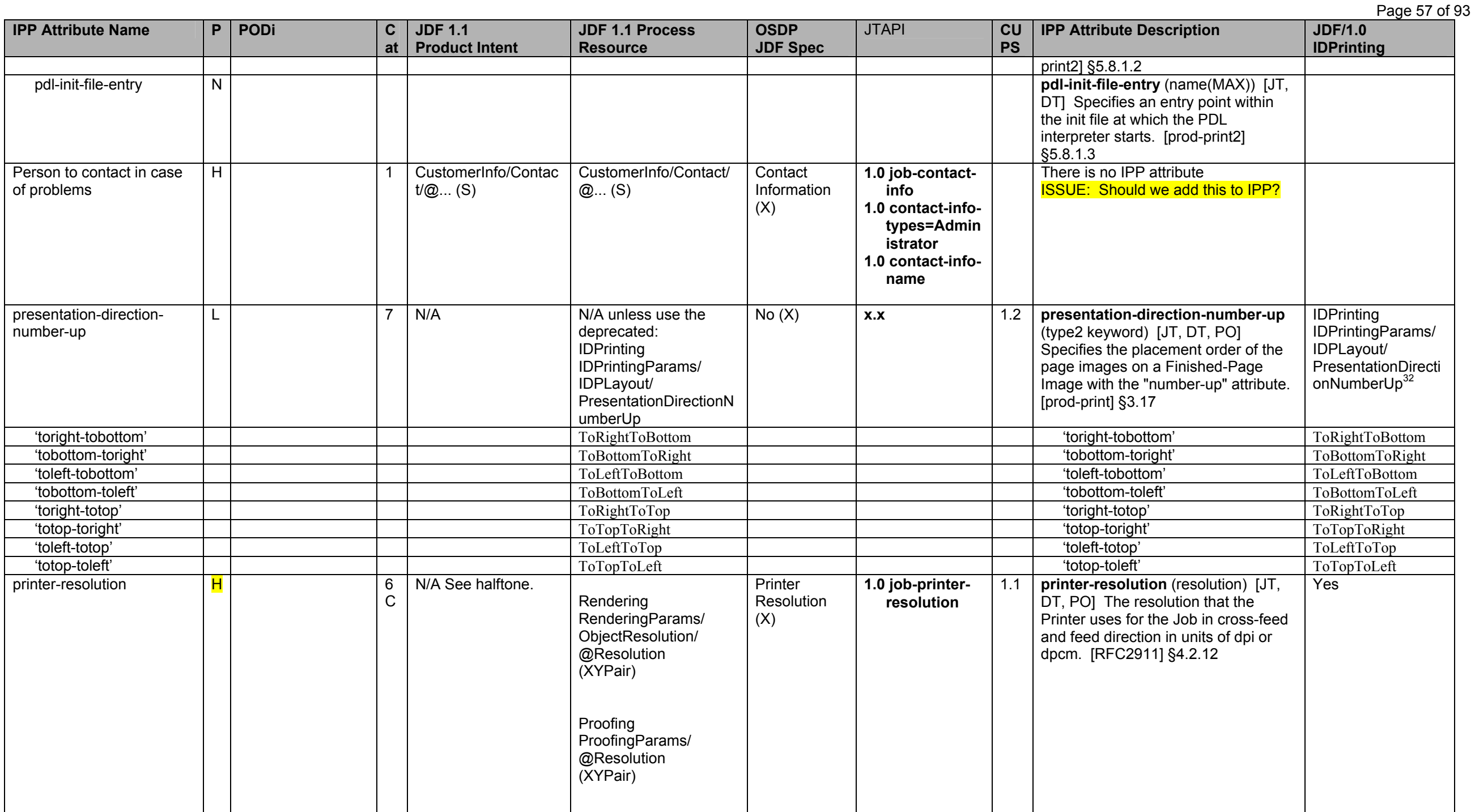

 $\frac{32}{32}$  The JDF/1.0 Appendix F incorrectly refers to "presentation-direction" which was renamed to "presentation-direction-number-up" in IEEE-ISTO 5100.3.

### Page 58 of 93

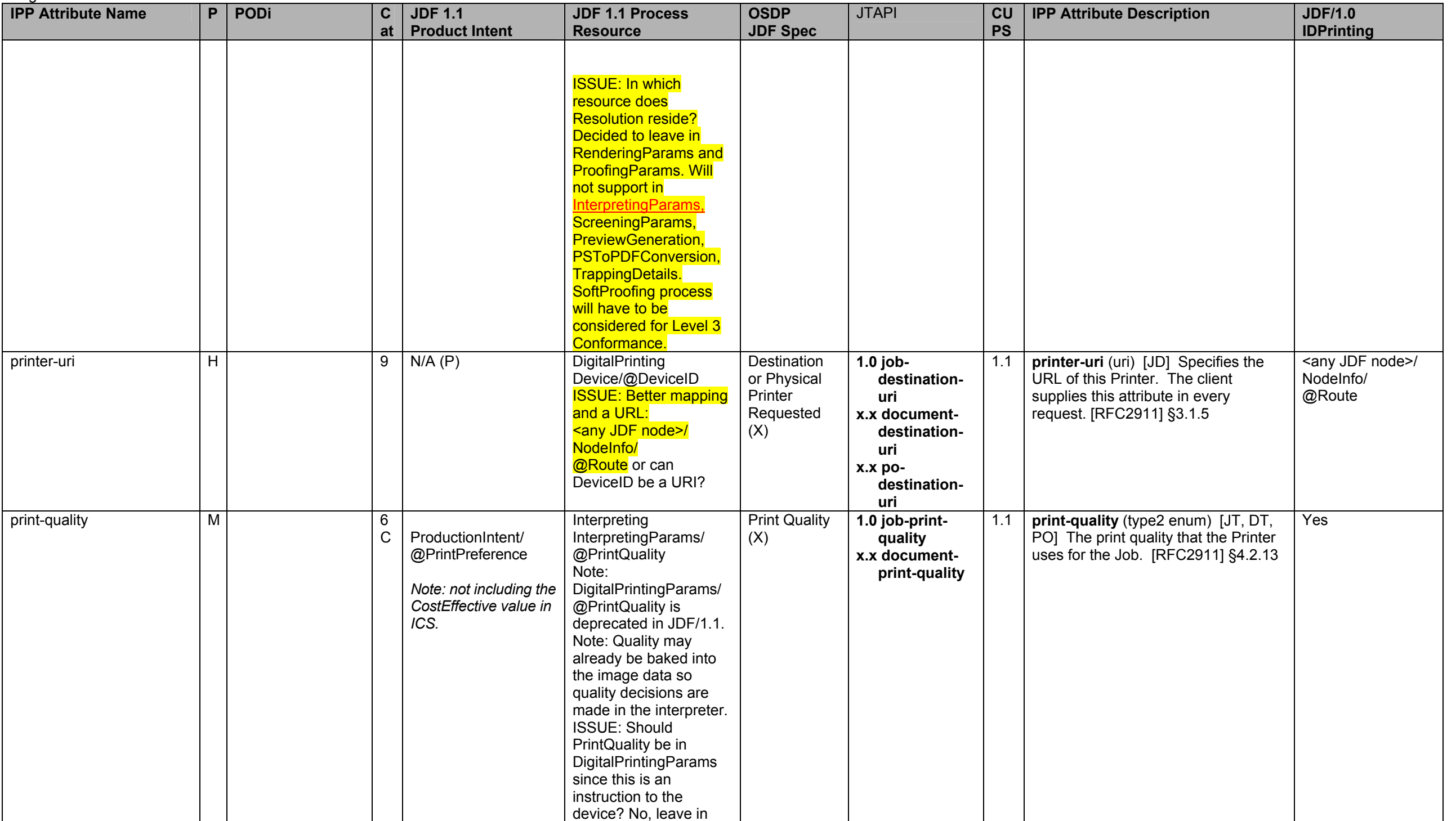

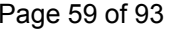

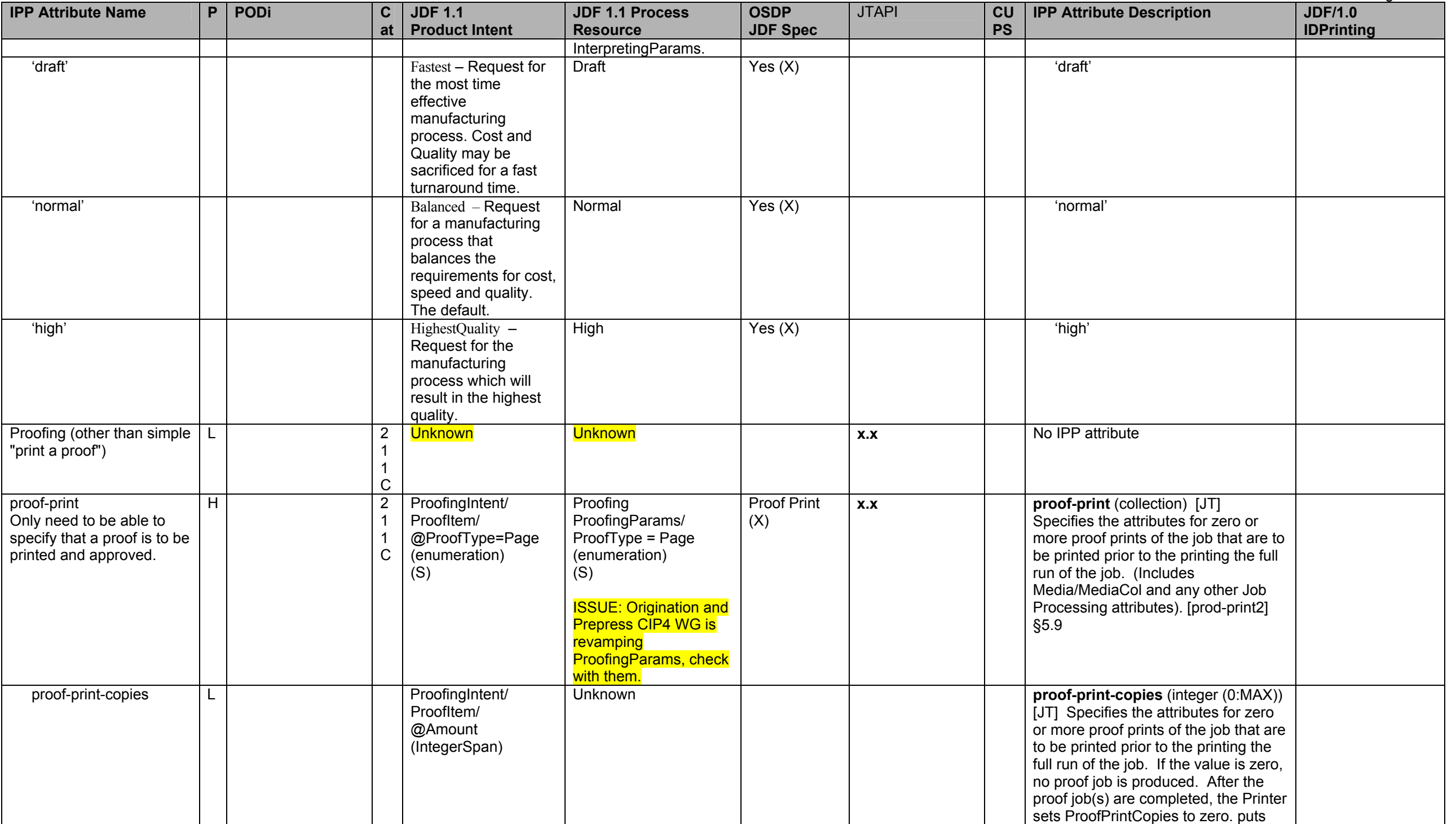

# Page 60 of 93

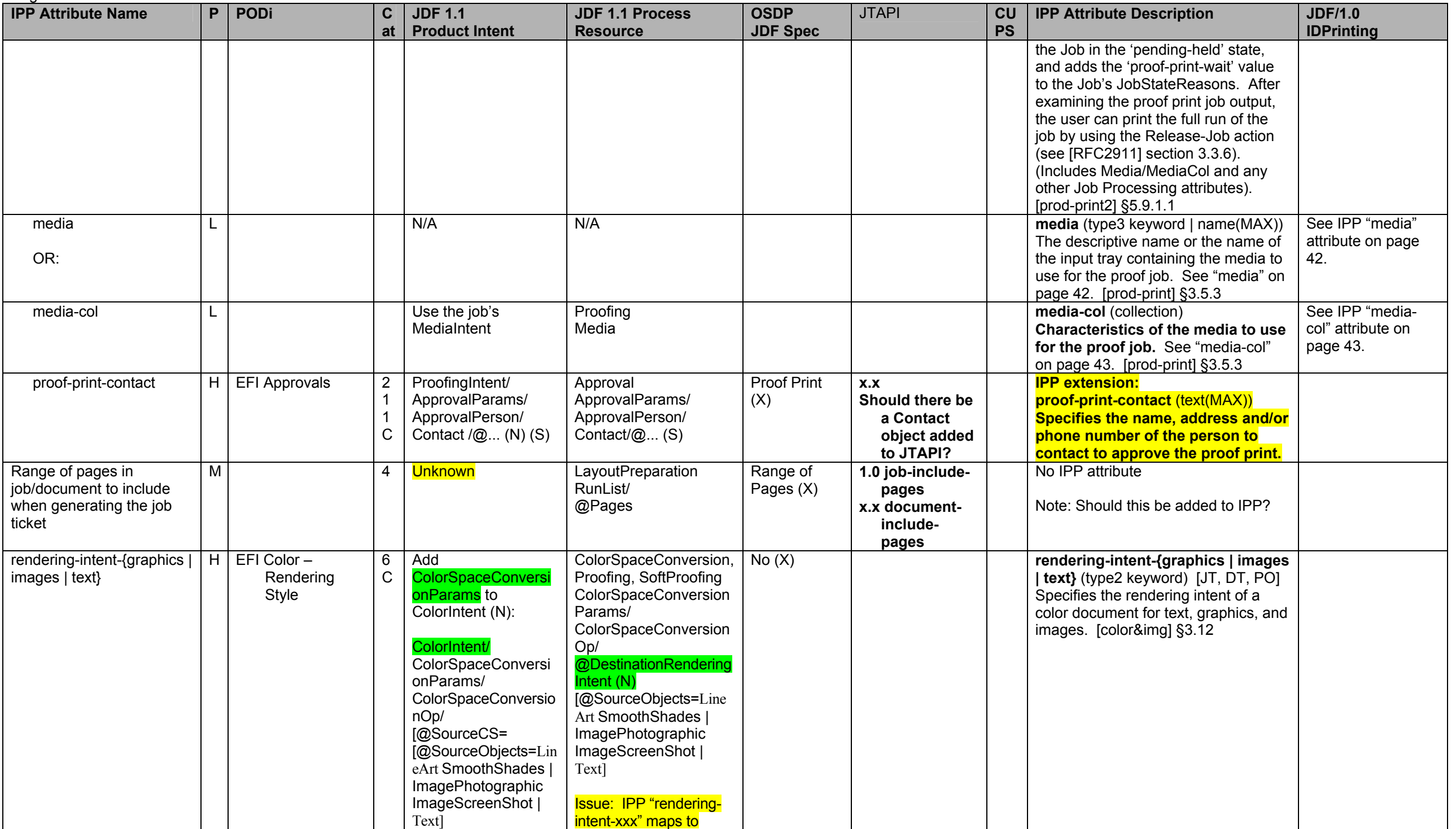

Page 61 of 93

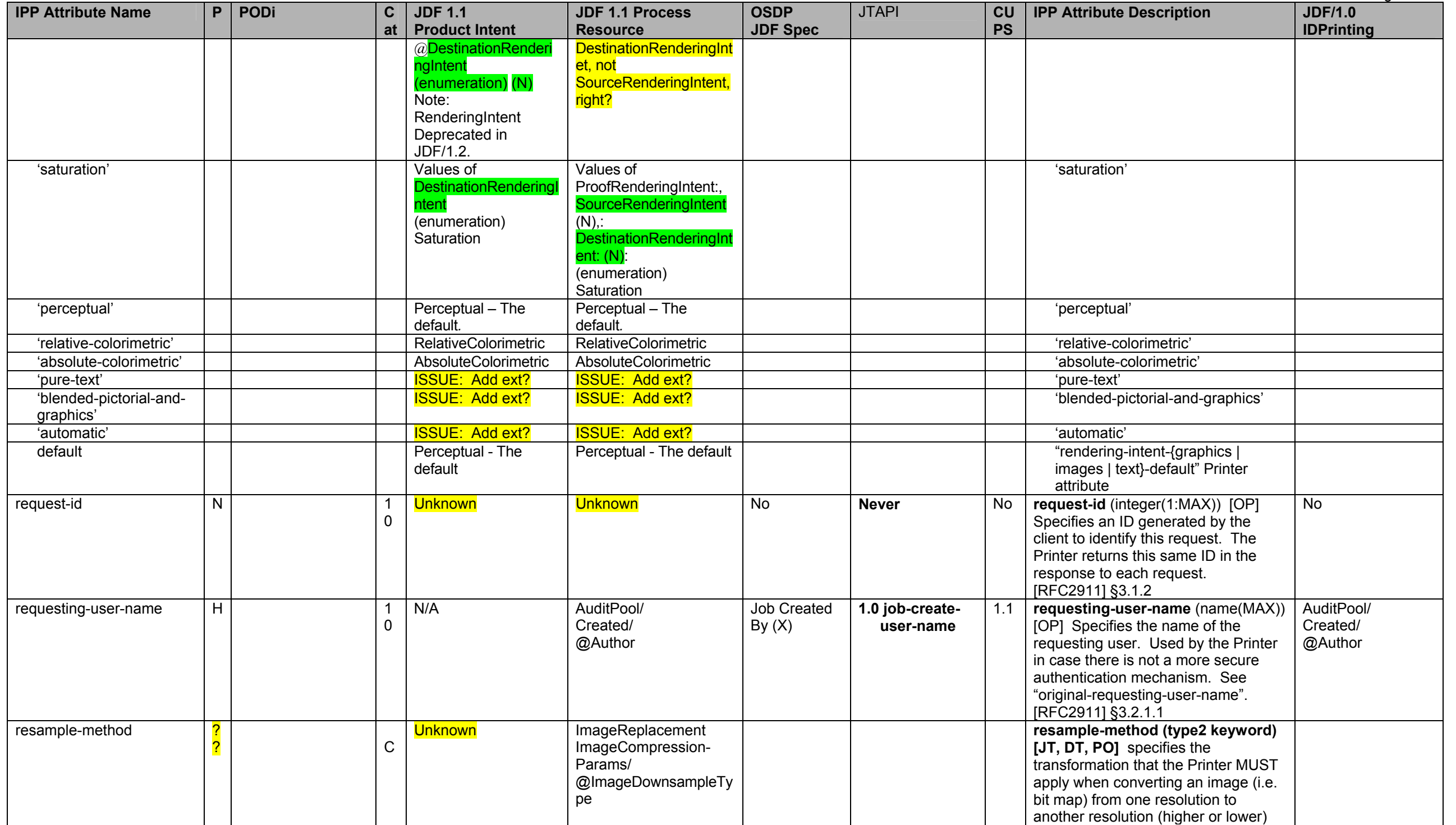

# Page 62 of 93

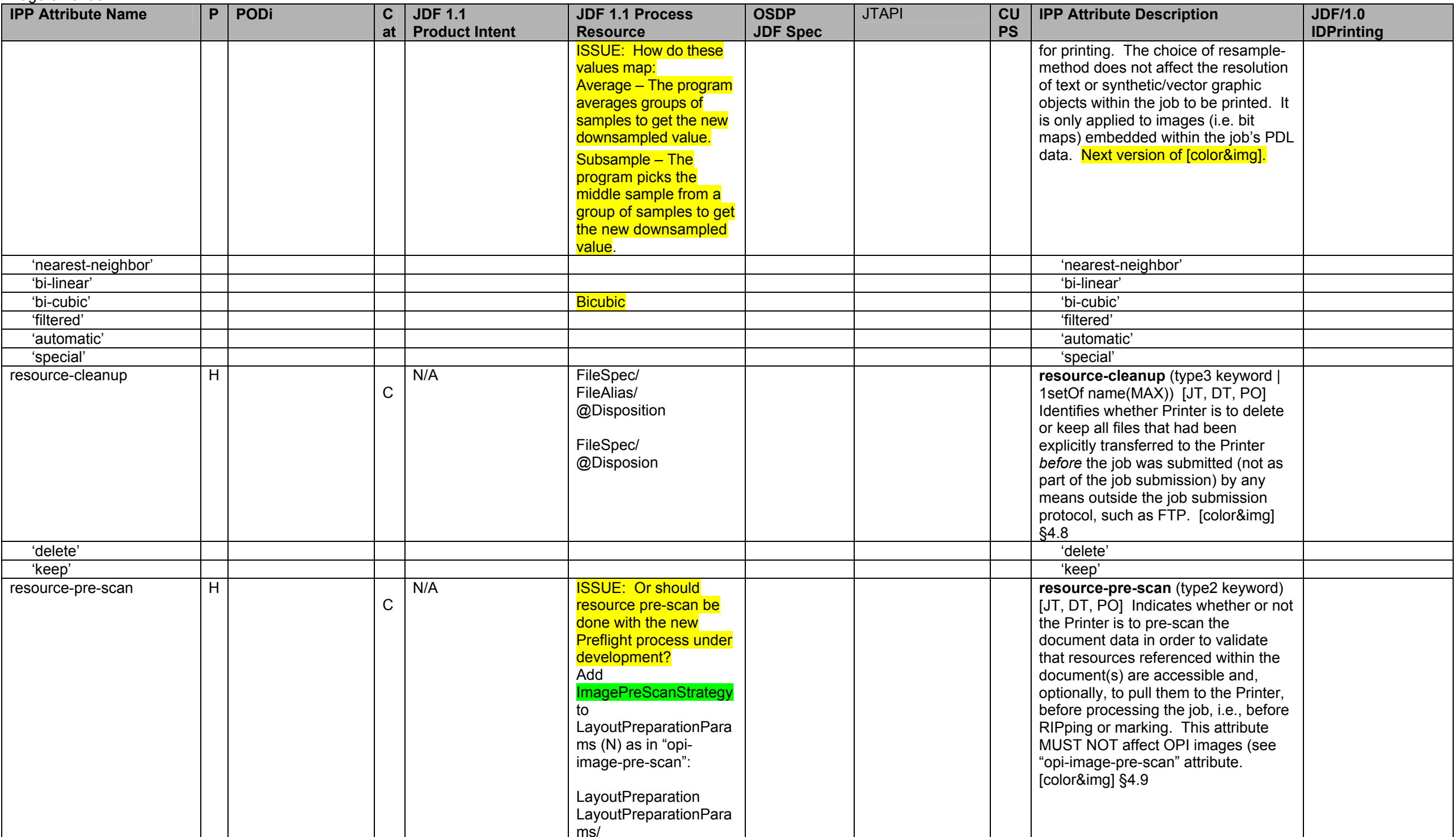

Page 63 of 93 **ICLU IPP Attribute Description JUNE/1.0 IDPrinting** 

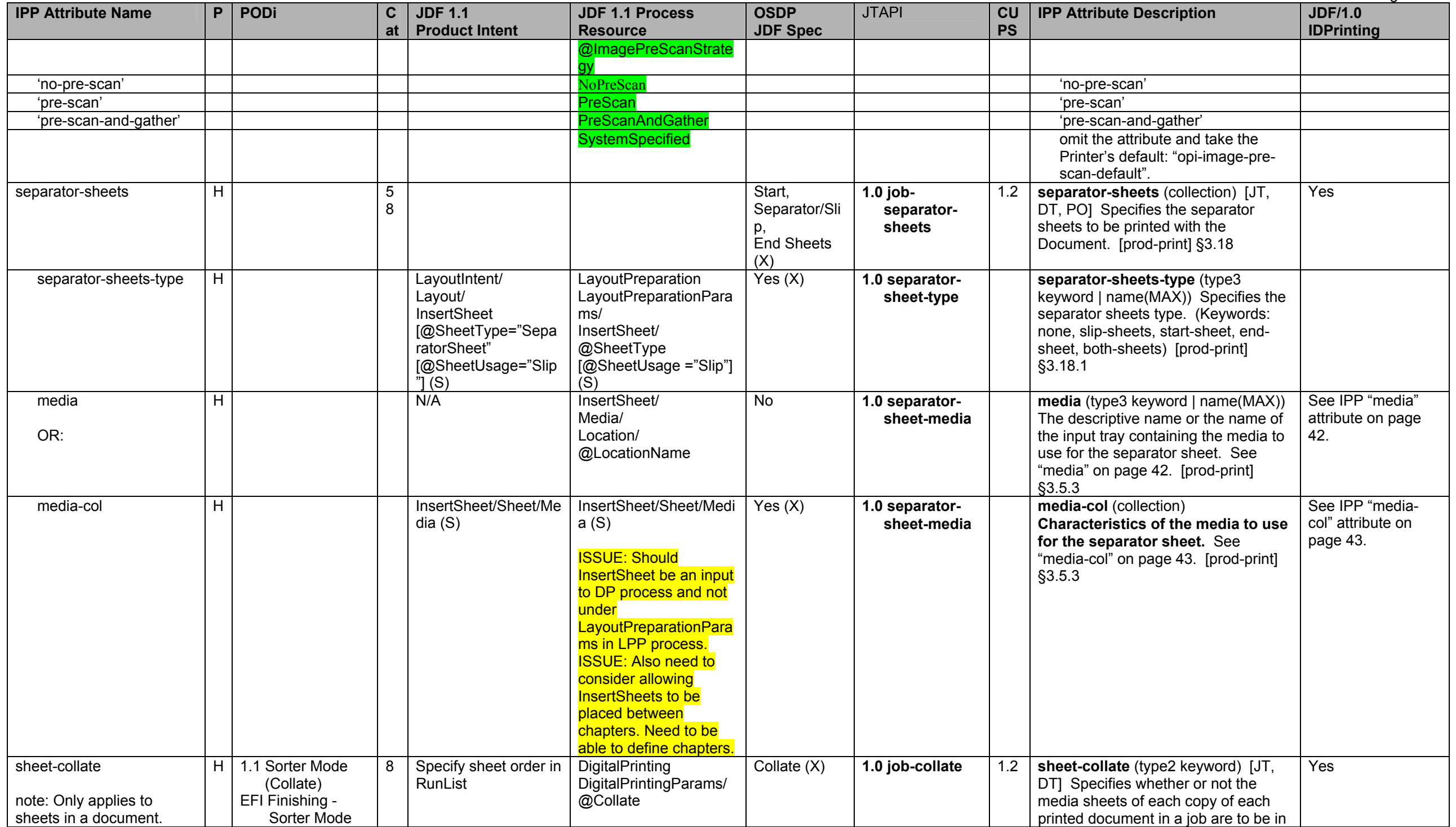

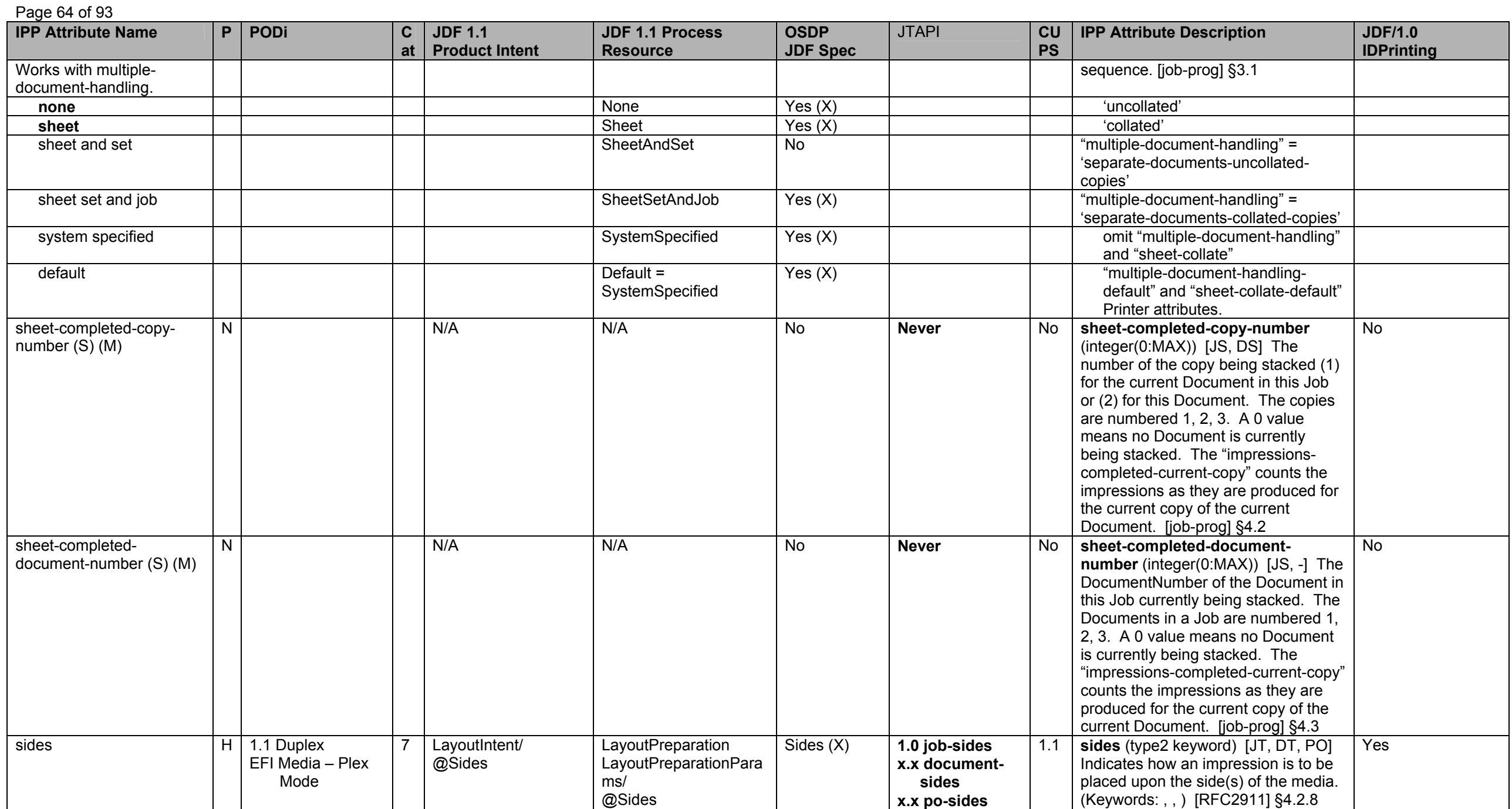

Page 65 of 93

<span id="page-64-1"></span><span id="page-64-0"></span>

| <b>IPP Attribute Name</b>                          | P. | PODi                          | $\mathbf{C}$      | <b>JDF 1.1</b>                                                                                                    | <b>JDF 1.1 Process</b>                                                                                                    | <b>OSDP</b>     | <b>JTAPI</b> | CU        | <b>IPP Attribute Description</b>                                                                                                    | <b>JDF/1.0</b>    |
|----------------------------------------------------|----|-------------------------------|-------------------|----------------------------------------------------------------------------------------------------|----------------------------------------------------------------------------------------------------|-----------------|--------------|-----------|----------------------------------------------------------------------------------------------------|-------------------|
|                                                    |    |                               | at                | <b>Product Intent</b>                                                                                                    | <b>Resource</b>                                                                                                    | <b>JDF Spec</b> |              | <b>PS</b> |                                                                                                    | <b>IDPrinting</b> |
| 'one-sided-front'                                  |    |                               |                   | OneSided                                                                                                    | OneSidedFront                                                                                                    | Yes $(X)$       |              |           | 'one-sided'                                                                                                    |                   |
| 'two-sided-short-edge'                             |    |                               |                   | TwoSidedHeadToFo<br>ot <sub>33</sub>                                                                                                    | TwoSidedFlipX                                                                                                    | Yes $(X)$       |              |           | 'two-sided-short-edge'                                                                                                    |                   |
| 'two-sided-long-edge'                              |    |                               |                   | TwoSidedHeadToHe<br>ad34                                                                                                    | TwoSidedFlipY                                                                                                    | Yes $(X)$       |              |           | 'two-sided-long-edge'                                                                                                    |                   |
| 'one-sided-short-edge-<br>back'                    |    |                               |                   | N/A                                                                                                    | OneSidedBackFlipX                                                                                                    | Yes $(X)$       |              |           | N/A - ISSUE: Should we<br>propose 'one-sided-short-edge-<br>back' to IPP WG?                                                                                                    |                   |
| 'one-sided-long-edge-<br>back"                     |    |                               |                   | N/A                                                                                                    | OneSidedBackFlipY                                                                                                    | Yes $(X)$       |              |           | N/A - ISSUE: Should we<br>propose 'one-sided-long-edge-<br>back" to IPP WG?                                                                                                    |                   |
| source-{cmy   gray}-<br>{graphics   images   text} | H  |                               | $\mathsf{C}$      | Add:<br><b>ColorSpaceConvers</b><br>onParams to<br>ColorIntent (N):<br>ColorIntent/<br>ColorSpaceConversi<br>onParams/<br>ColorSpaceConversio<br>nOp/<br>[@Operation="Retag"]<br>@SourceCS<br>$[CMY='cmy' (N)],$<br>Gray='gray']<br>@SourceObjects<br>[Text='text',<br>LineArt or<br><b>SmoothShades</b><br>='graphics',<br>ImagePhotographic or<br>ImageScreenShot =<br>'images']<br>FileSpec/<br>[@ResourceUsage=<br>"SourceProfile"] | ColorSpaceConversion<br>ColorSpaceConversion<br>Params/<br>ColorSpaceConversion<br>Op/<br>[@Operation="Retag"]<br>@SourceCS<br>$[CMY='cmy' (N)],$<br>Gray='gray']<br>@SourceObjects<br>[Text='text',<br>LineArt or<br>SmoothShades<br>$=$ 'graphics',<br>ImagePhotographic or<br>ImageScreenShot =<br>'images']<br>FileSpec/<br>[@ResourceUsage=<br>"SourceProfile"]<br>and<br>FileSpec/<br>@UID<br>and<br>FileSpec/<br>@UserFileName |                 |              |           | source-{cmy   gray}-{graphics  <br>images   text} (name(MAX)) [JT, DT,<br>PO] Identifies the name of the<br>installed Source Color Space Profile<br>that the Printer MUST use to map the<br>content data to the Profile Connection<br>Space (PCS) for graphics, images &<br>text content in either CMY color<br>space or for grayscale data,<br>respectively. Relates to the way the<br>data was encoded by the source.<br>[color&img] §3.13<br><b>ISSUE: Add a ignore-embedded-</b><br>profiles {cmy   cmyk   rgb   gray}-<br>{graphics   images   text} (boolean)<br>attribute to IPP? |                   |
| source-{cmyk   rgb}-<br>{graphics   images   text} |    | $H$ EFI Color – RGB<br>Source | 6<br>$\mathsf{C}$ | Add:<br><b>ColorSpaceConvers</b><br>onParams to<br>ColorIntent (N):                                                                                                    | ColorSpaceConversion<br>ColorSpaceConversion<br>Params/<br>ColorSpaceConversion                                                                                                    | No(X)           |              |           | source-{cmyk   rgb}-{graphics  <br>images   text} (type3 keyword  <br>name(MAX)) [JT, DT, PO] Identifies<br>the name of the installed Source                                                                                                    |                   |

<sup>33</sup> TwoSidedHeadToFoot is the same as JDF TwoSidedFlipX and IPP' two-sided-short-edge' when the Finished Document is portrait (X FinishedDimension is < Y FinishedDimension). When X FinishedDimension is > Y FinishedDimension to JDF TwoSidedFlipY and IPP 'two-sided-long-edge'.<br><sup>34</sup> TwoSidedHeadToHead is the same as JDF TwoSidedFlipY and IPP' 'two-sided-long-edge' when the Finished Document is portrait (X FinishedDimension is < Y FinishedDimensi

*equivalent to JDF TwoSidedFlipX and IPP 'two-sided-short-edge'.*

#### Page 66 of 93

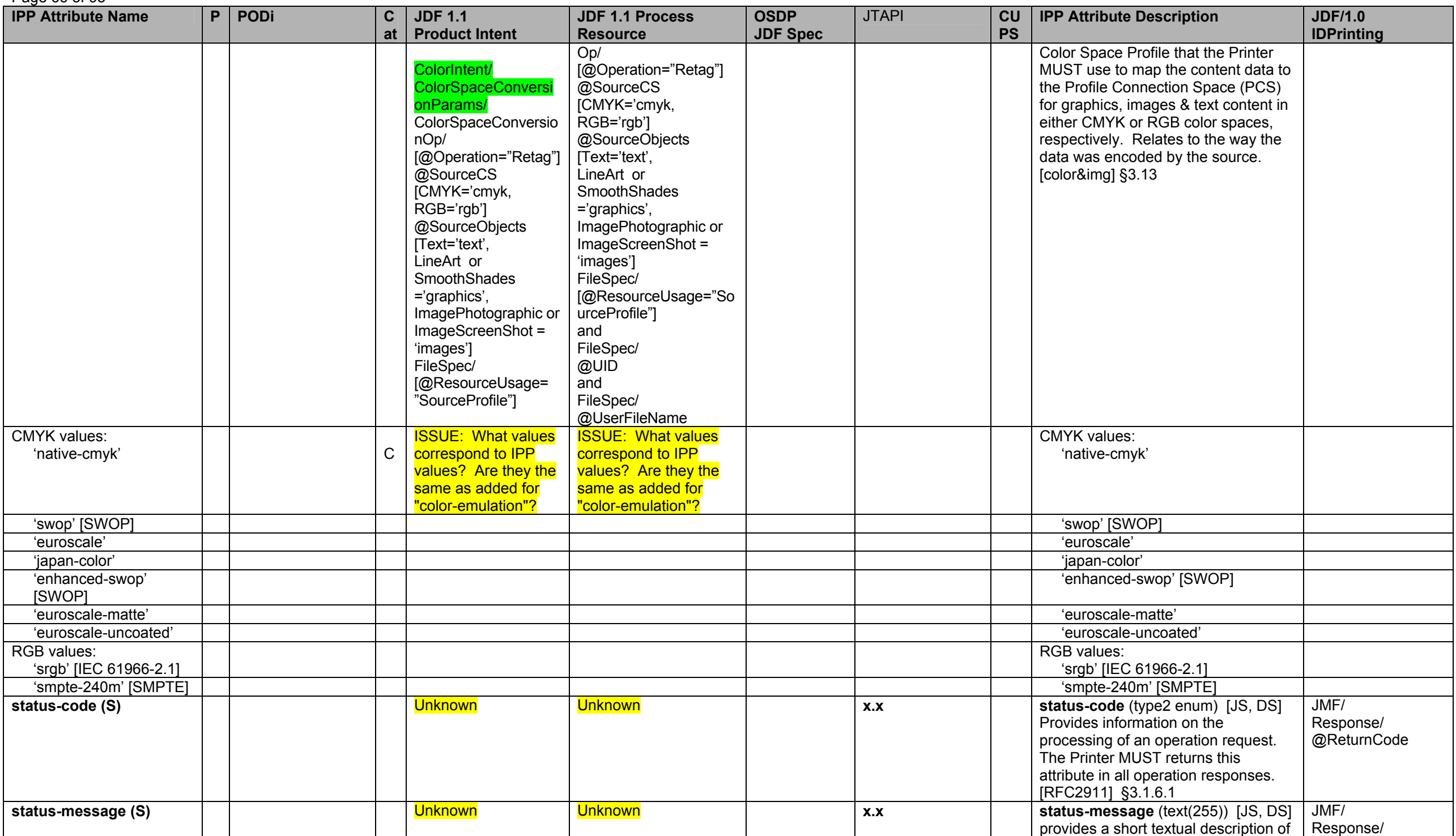

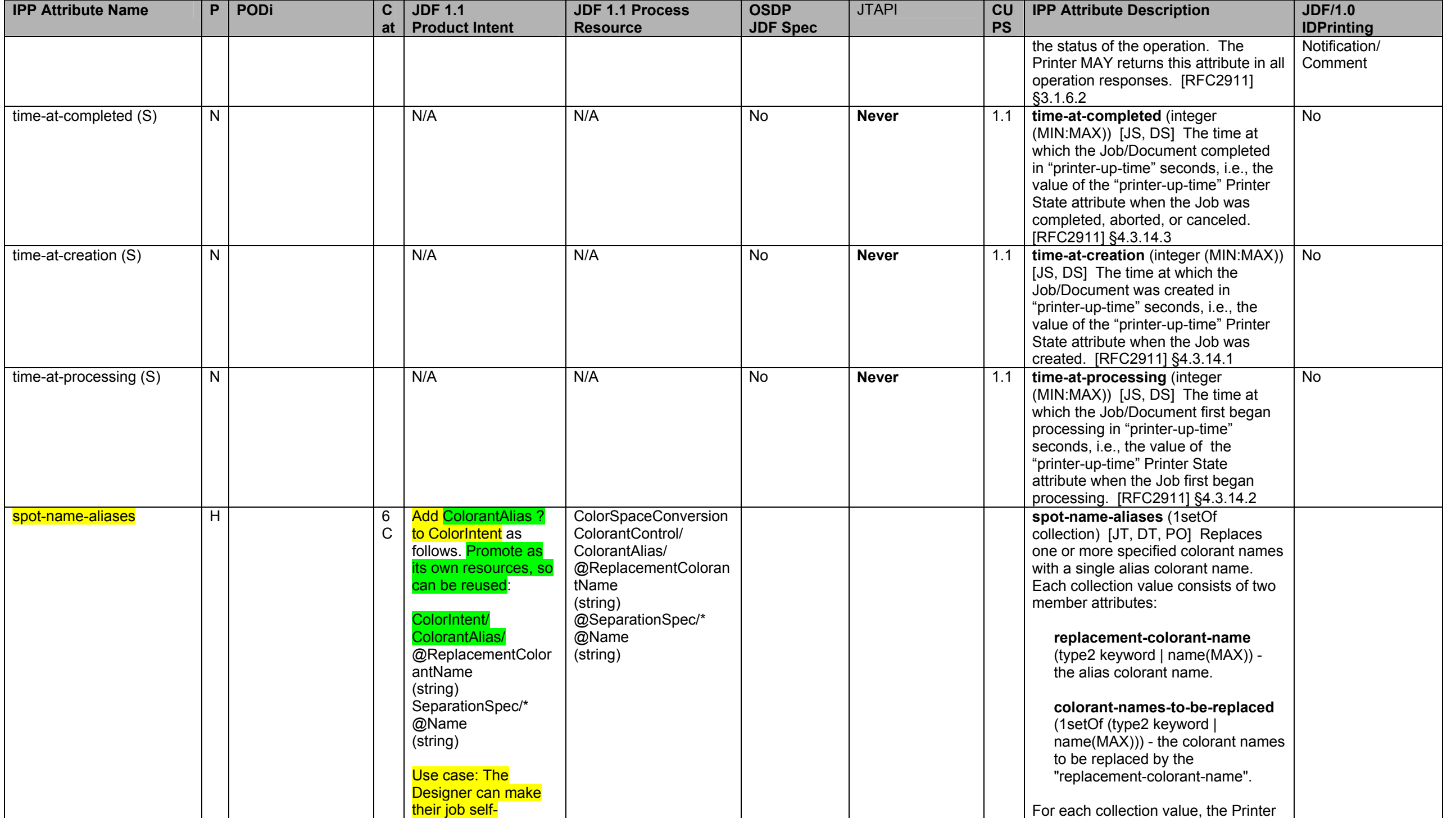

Page 67 of 93

## Page 68 of 93

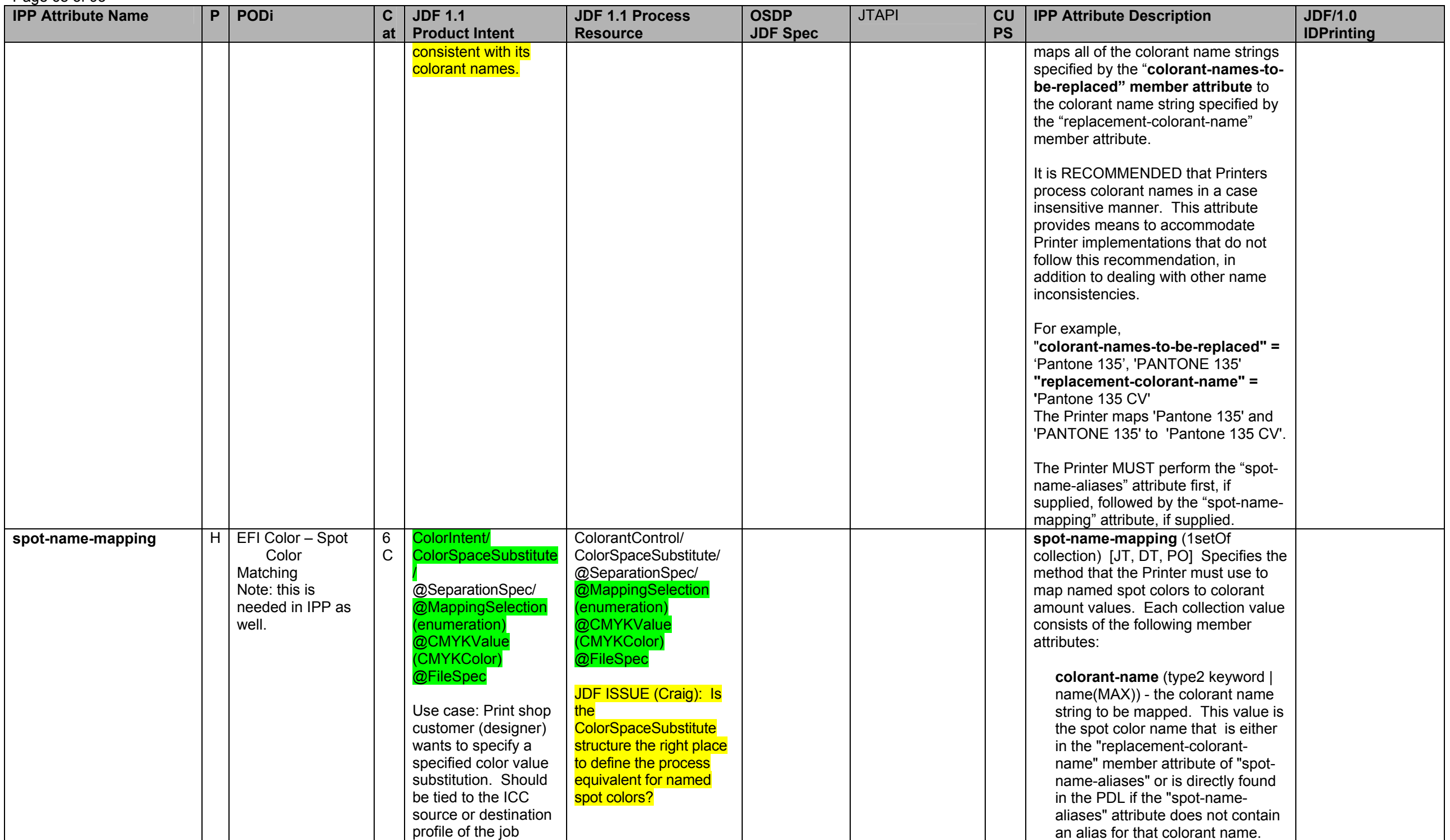

Page 69 of 93

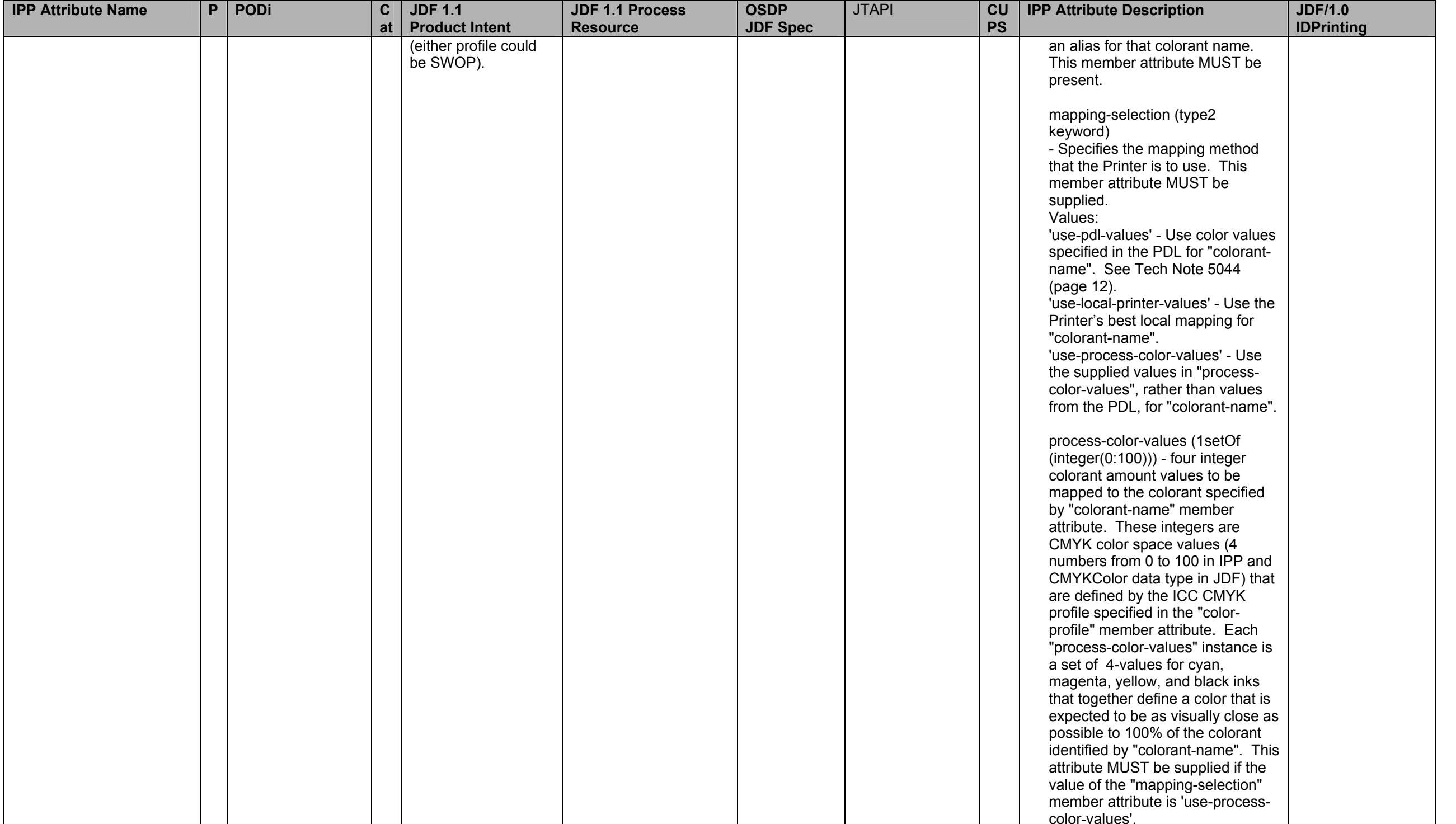

#### Page 70 of 93

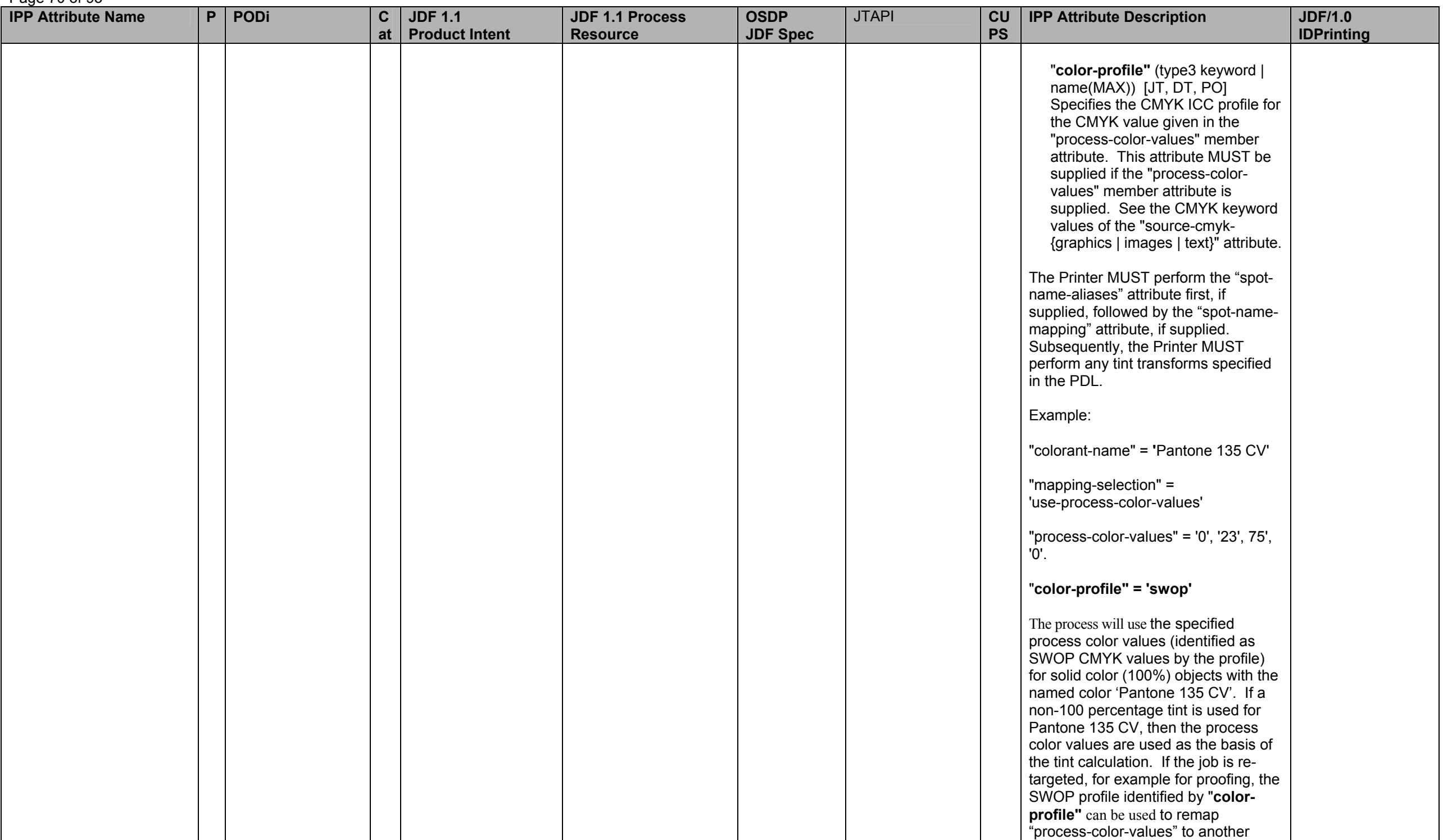

Page 71 of 93

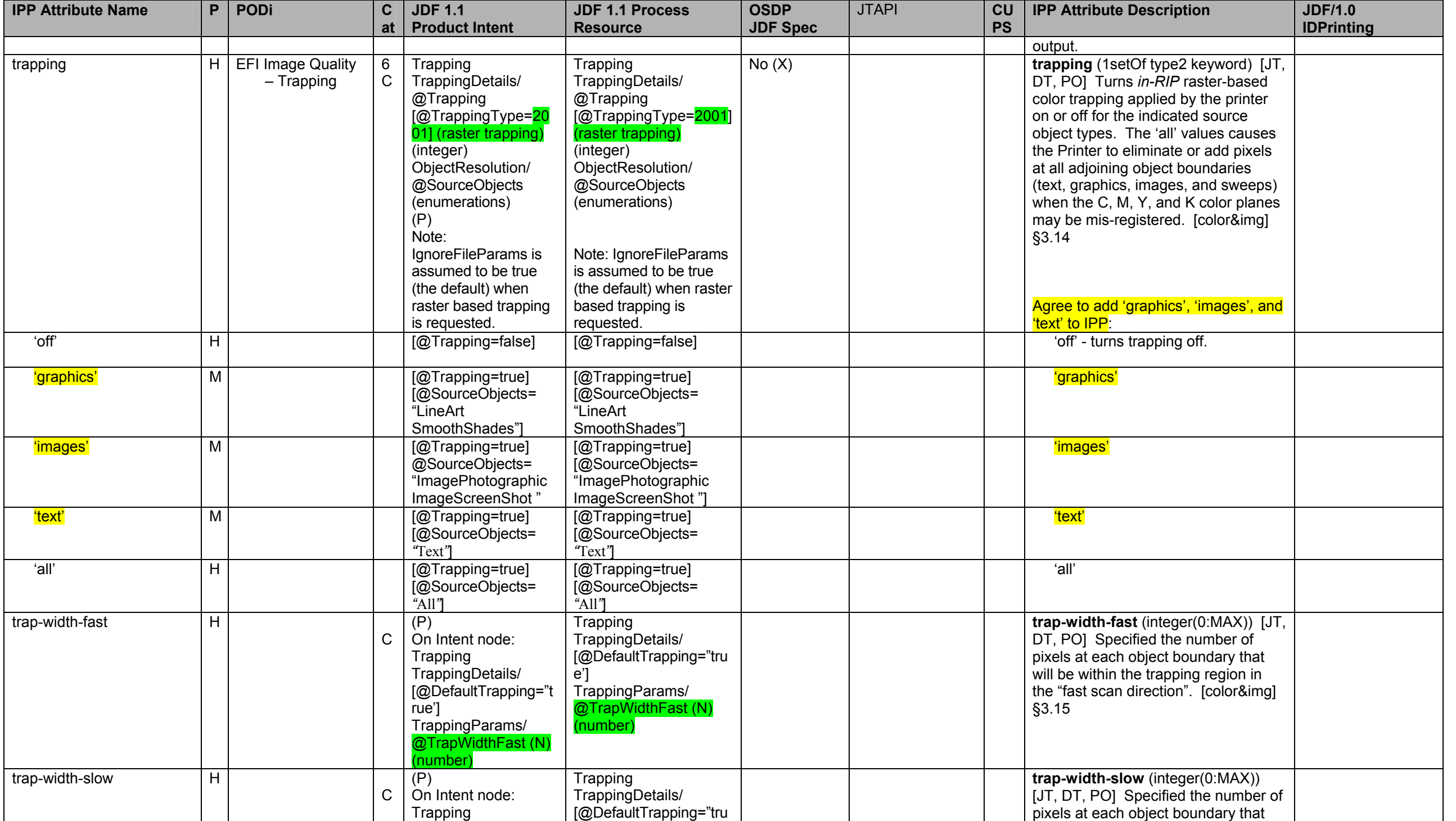

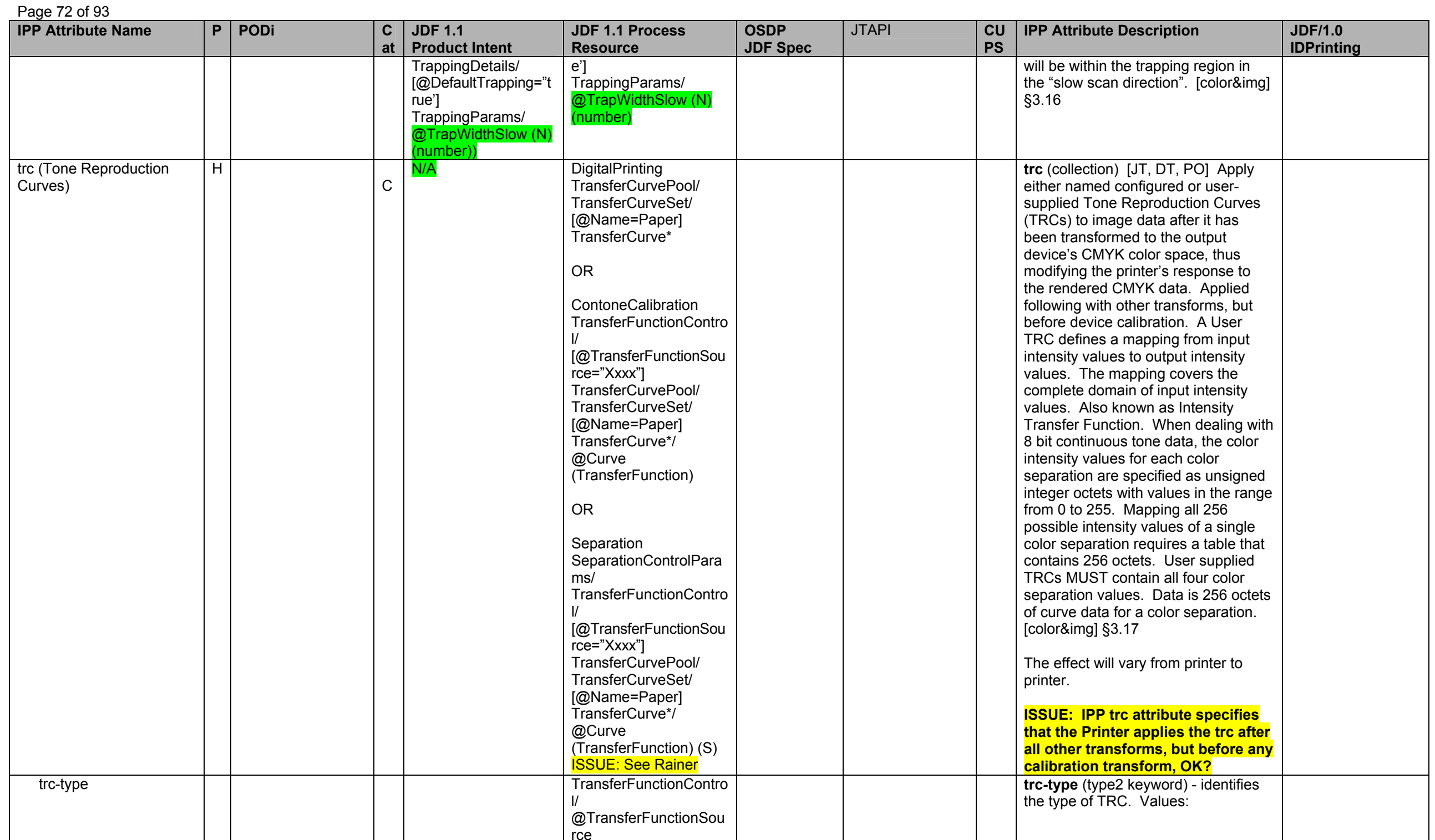
**IPP Attribute Name P PODi C atJDF 1.1 Product Intent JDF 1.1 Process Resource OSDP JDF Spec**  JTAPI **CU PS IPP Attribute Description JDF/1.0 IDPrinting**  (enumeration) Values: 'no-user-trc' (to eliminate system default TRC) ISSUE: How to force none in JDF when the Device might have a system specified?? 'no-user-trc' (to eliminate system default TRC) 'public' (find or save in public place for use by other jobs) Device 'public' (find or save the trc identified by "trc-name" in public place for use by other jobs) 'private' (for use by current job only) Custom 'private' (find or temporarily save the trc identified by "trc-name" n a private place for use by this job only) trc-name II Constants Intervention and ISSUE: Need name mechanism ISSUE: Need name mechanism **trc-name** (name(MAX)) - name of the TRC to be found or saved (if "trc-xxxdata" supplied for each separation). trc-cyan-data @Separation="cyan" @Separation="cyan" **trc-cyan-data** (octetString(256)) 256 octets of data for the cyan color separation. trc-magenta-data @Separation="mage nta" @Separation="magent a" **trc-magenta-data** (octetString(256)) 256 octets of data for the magenta color separation. trc-yellow-data | | | | | | @Separation="yellow " @Separation="yellow" **trc-yellow-data** (octetString(256)) 256 octets of data for the yellow color separation. trc-black-data @Separation="black" @Separation="black" **trc-black-data** (octetString(256)) 256 octets of data for the black separation. undefined-source-{cmy | gray}-{graphics | images | text} H C We do need to provide a way for a customer to specify – "use this source profile for untagged color objects in the PDL" Add: ColorSpaceConversi onParams to ColorIntent (N): ColorIntent/ **ColorSpaceConversi** onParams/ ColorSpaceConversio ColorSpaceConversion ColorSpaceConversion Params/ ColorSpaceConversion Op/ [@Operation="Tag"] @SourceCS [CMY='cmy' (N), Gray='gray'] @SourceObjects [Text='text', LineArt or **SmoothShades** <sup>=</sup>'graphics', ImagePhotographic or ImageScreenShot = 'images'], **undefined-source-{cmy | gray}- {graphics | images | text}** (name(MAX)) [JT, DT, PO] Identifies the name of the installed Source Color Space Profile that the Printer MUST use to map the *untagged* content data to the Profile Connection Space (PCS) for graphics, images & text content in either CMY color space or for grayscale data, respectively. [color&img] §3.13

Page 73 of 93

## Page 74 of 93

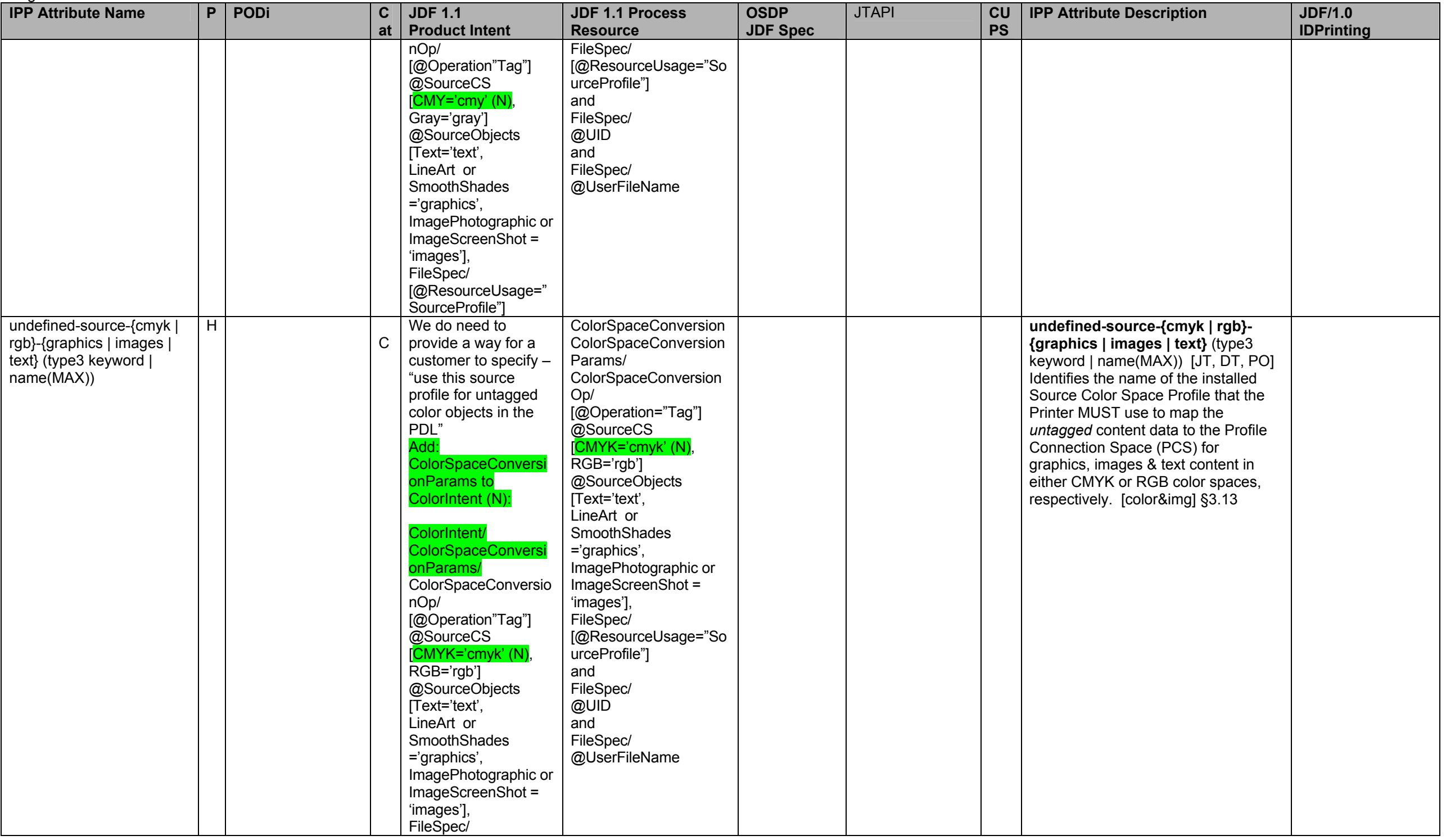

Page 75 of 93

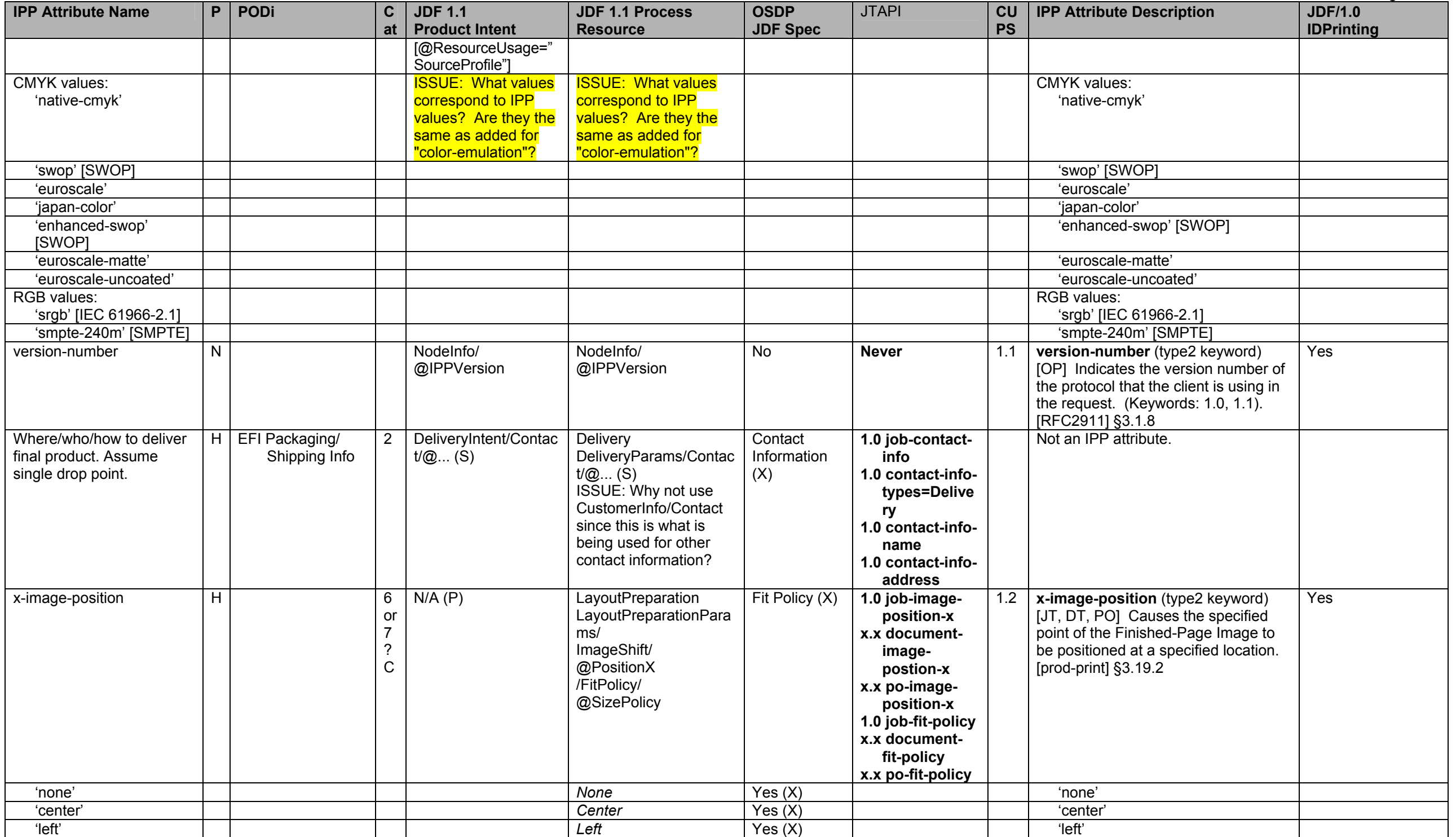

## Page 76 of 93

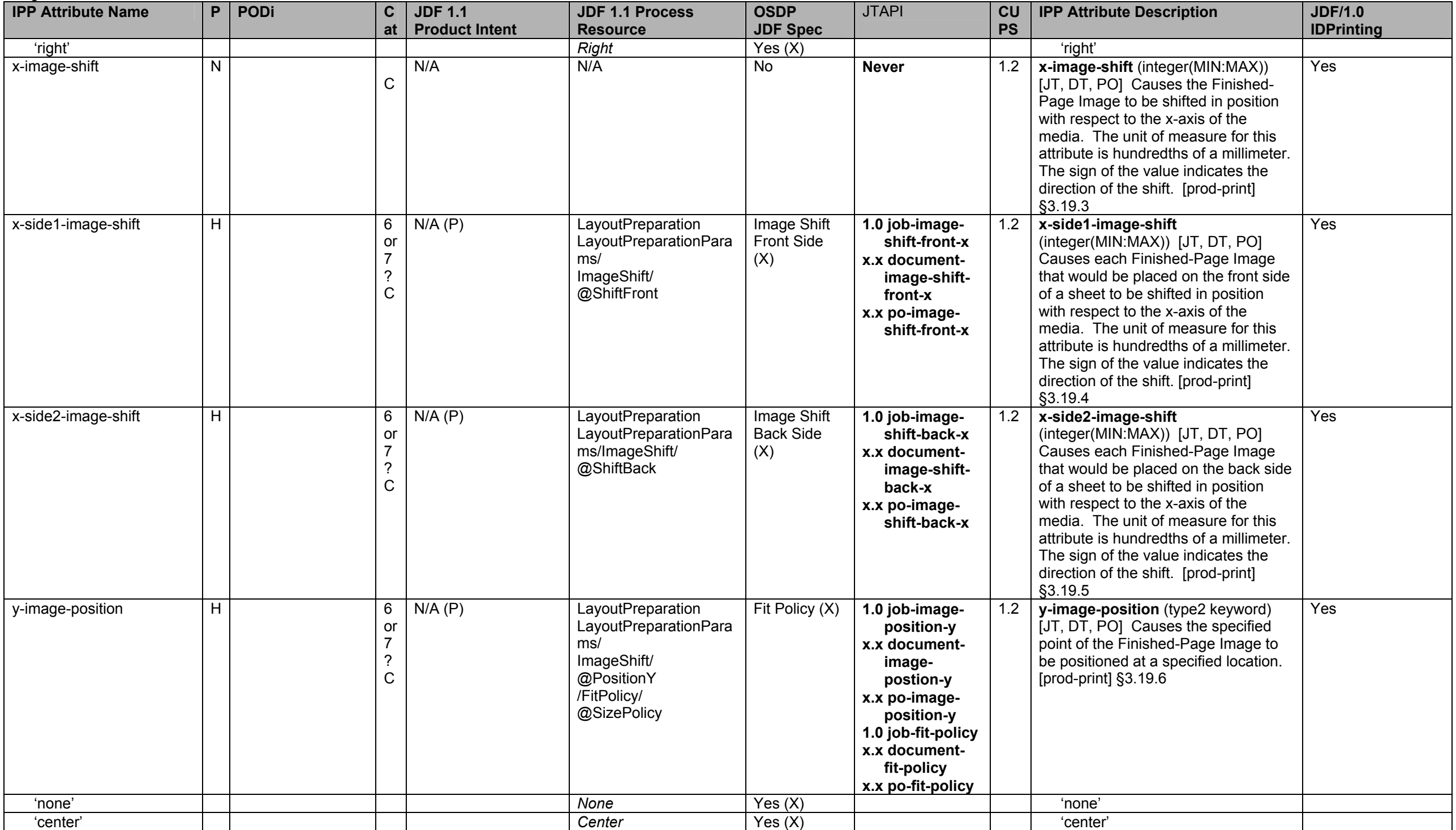

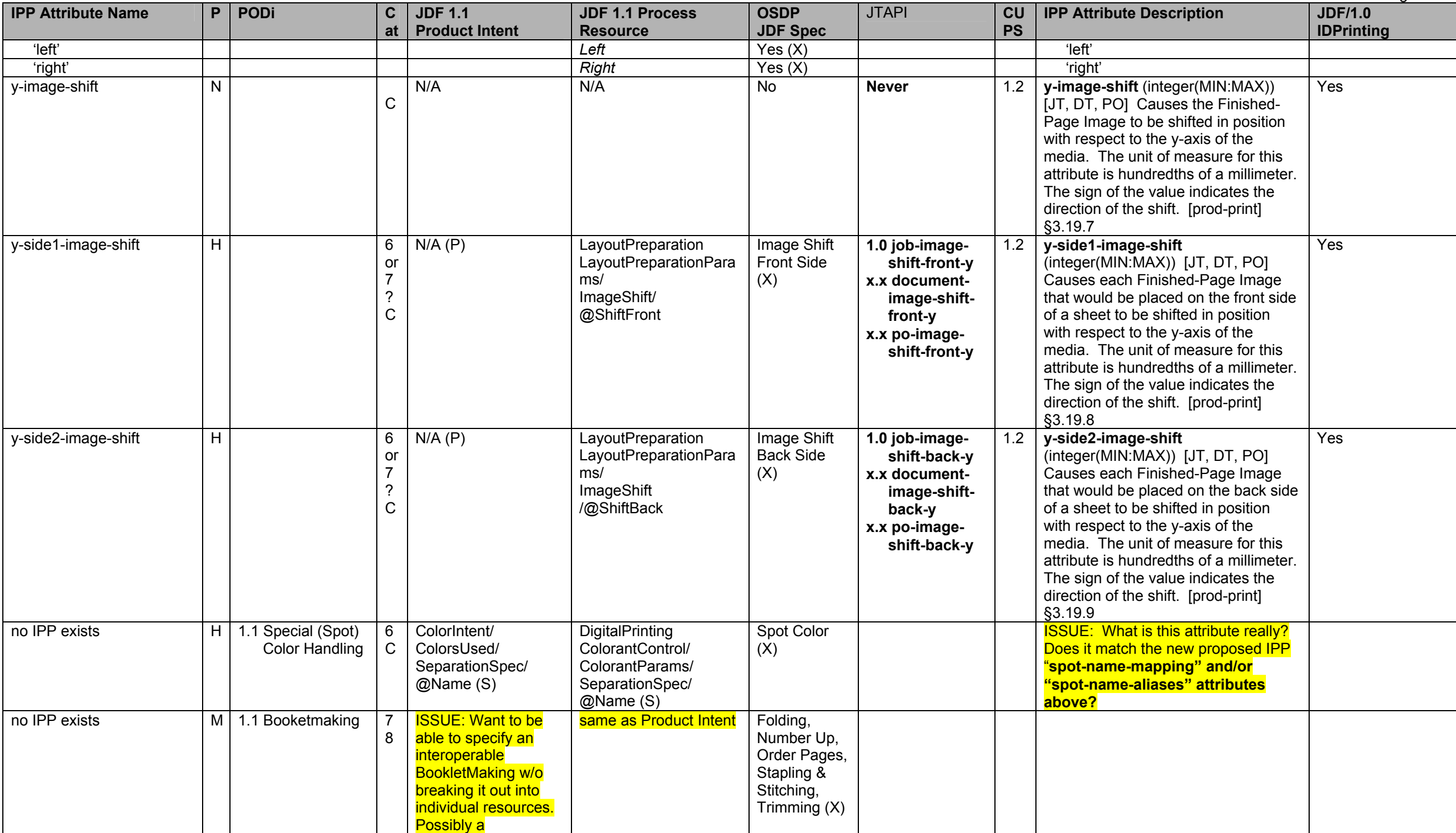

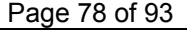

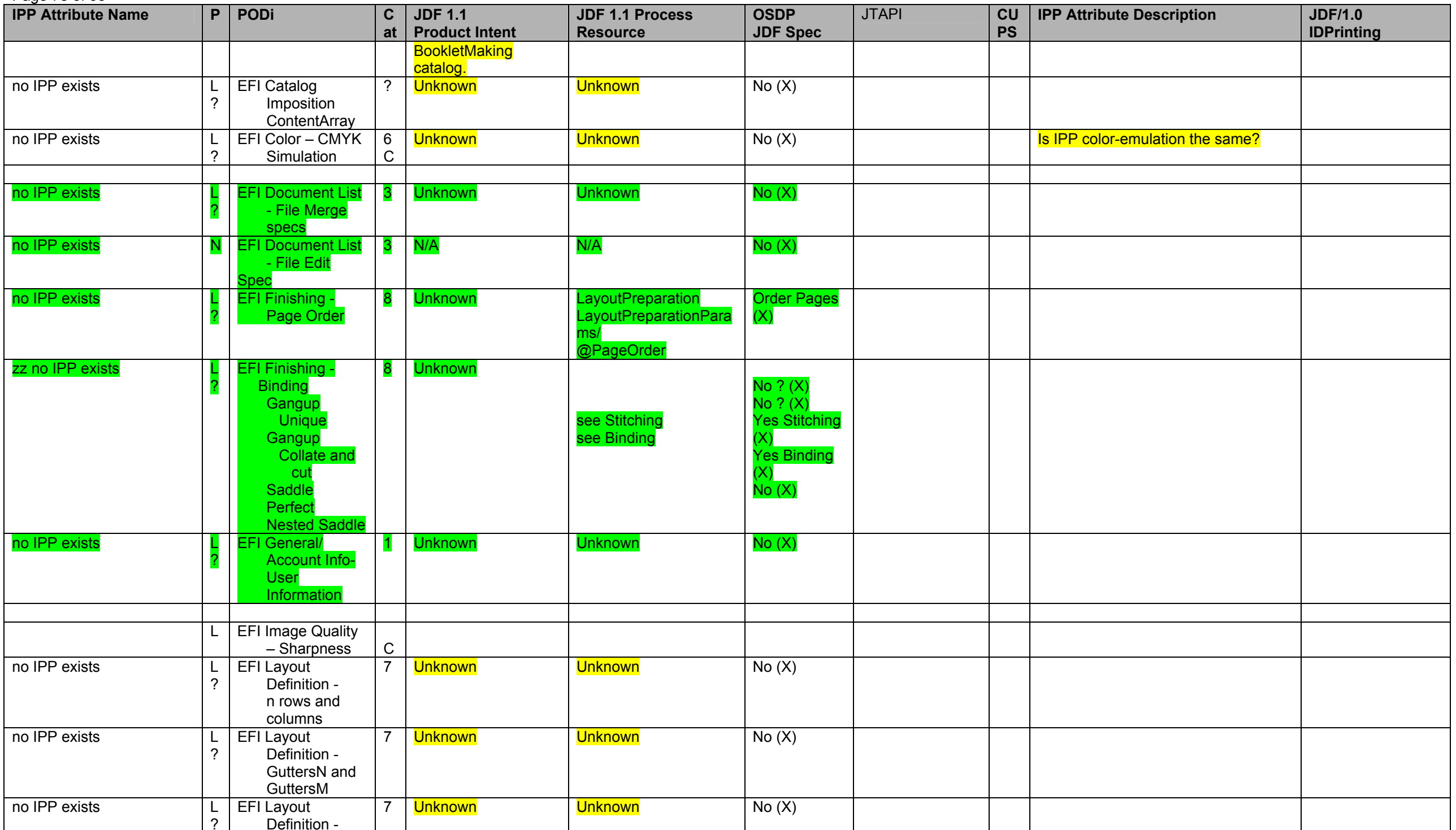

Page 79 of 93

<span id="page-78-0"></span>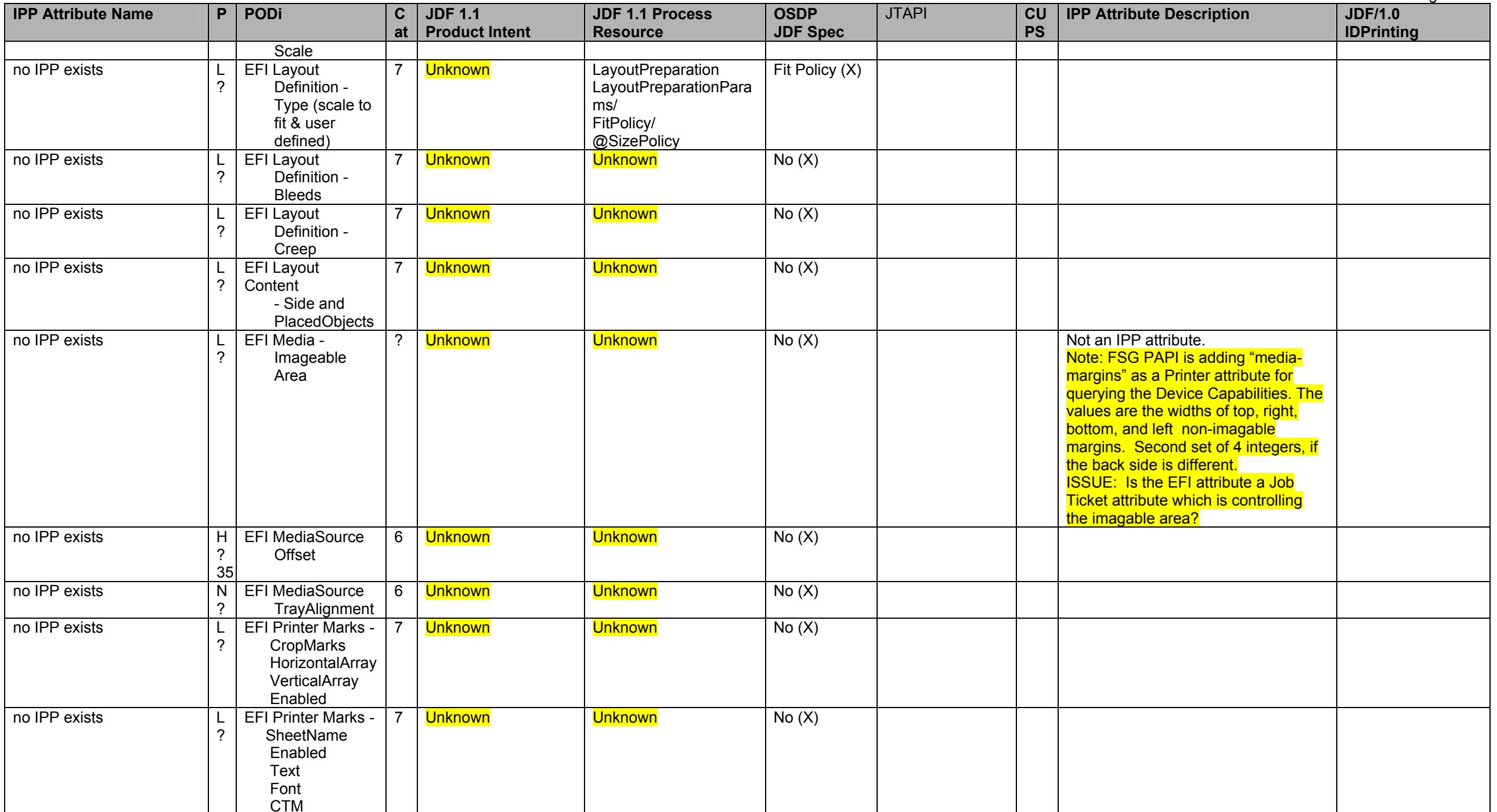

 $35$  Can this be accomplished by shifting the image using the image-shift attributes?

<span id="page-79-1"></span>Page 80 of 93

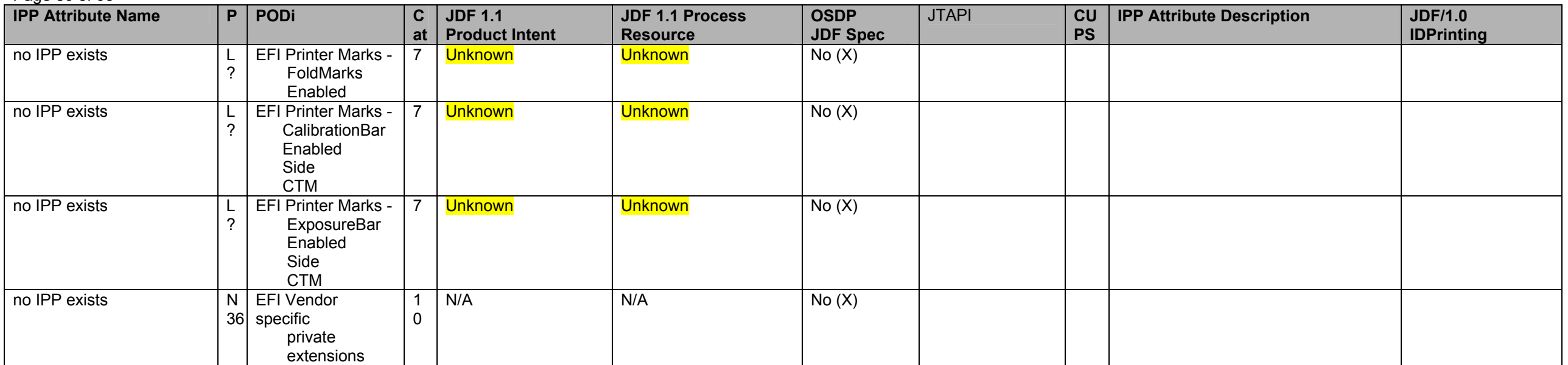

## **2 Proposed clarifications and additions/chages to JDF/1.1 for JDF/1.2 needed by the Product Intent and/or Process Resource mappings**

[Table 3](#page-79-0) and [Table 4](#page-80-0) contain a summary of the proposed clarifications and additions to JDF/1.1 for inclusion in JDF/1.2 as needed by the Product Intent and/or Process Resource mappings. To see all of the details of the addition use the IPP reference to find the entry in [Table 2 - IPP Attribute Mapping Table.](#page-4-0) As agreements are reached on additions and clarifications both [Table 2](#page-4-0) and [Table 3](#page-79-0) and [Table 4](#page-80-0) are updated. The purpose of [Table 3](#page-79-0) and [Table 4](#page-80-0) is have a simple way to keep track of the *status* of the proposed clarifications and additions. <mark>The edited version of the JDF/1.1a spec with the proposed addition can be found:</mark> awg.org/pwg/fsg/jobticket/IPP\_Mapping/ippjdf-mapping-latest.pd

ftp://ftp.pwg.org/pwg/fsg/jobticket/IPP\_Mapping/ippjdf-mapping-latest.doc

The "JDF Status" columns indicate the level of agreement and action: Proposed, Agreed, Edited (in JDF/1.2 input to FrameMaker), Checked (in JDF/1.2 FrameMaker), Declined, Closed.

### **Table 3 - Proposed clarifications and additions/changes to JDF/1.1 for JDF/1.2 needed by the** *Product Intent* **Resources**

<span id="page-79-0"></span>

| <b>JDF Resource</b> | <b>Addition description</b>       | <b>JDF Status</b> | corresponding IPP attribute name                              |
|---------------------|-----------------------------------|-------------------|---------------------------------------------------------------|
| <b>ColorIntent</b>  | Add: AutomatedOverprintParams     | Proposed          | black-overprint (type2 keyword)                               |
|                     | <b>Add: ColorantAlias</b>         | <b>Proposed</b>   | $\vert$ highlight-map-color (type3 keyword $\vert$ name(MAX)) |
|                     |                                   |                   | spot-name-aliases (1setOf collection)                         |
|                     | <b>Add: ColorCorrectionParams</b> | Proposed          | adjust-xxx (integer(-100:100))                                |
|                     |                                   |                   | color-destination-profile-back (type3 keyword   name(MAX))    |
|                     |                                   |                   | color-destination-profile-front (type3 keyword   name(MAX))   |
|                     |                                   |                   | color-emulation (type3 keyword   name (MAX))                  |
|                     | Add: ColorSpaceConversionParams   | Proposed          | black-detection-{graphics   images   text} (boolean)          |
|                     |                                   |                   | black-detection-threshold {graphics   images   text}          |
|                     |                                   |                   | (integer(0:100))                                              |

<sup>&</sup>lt;sup>36</sup> Describe in spec how vendor-specific extensions should be handled.

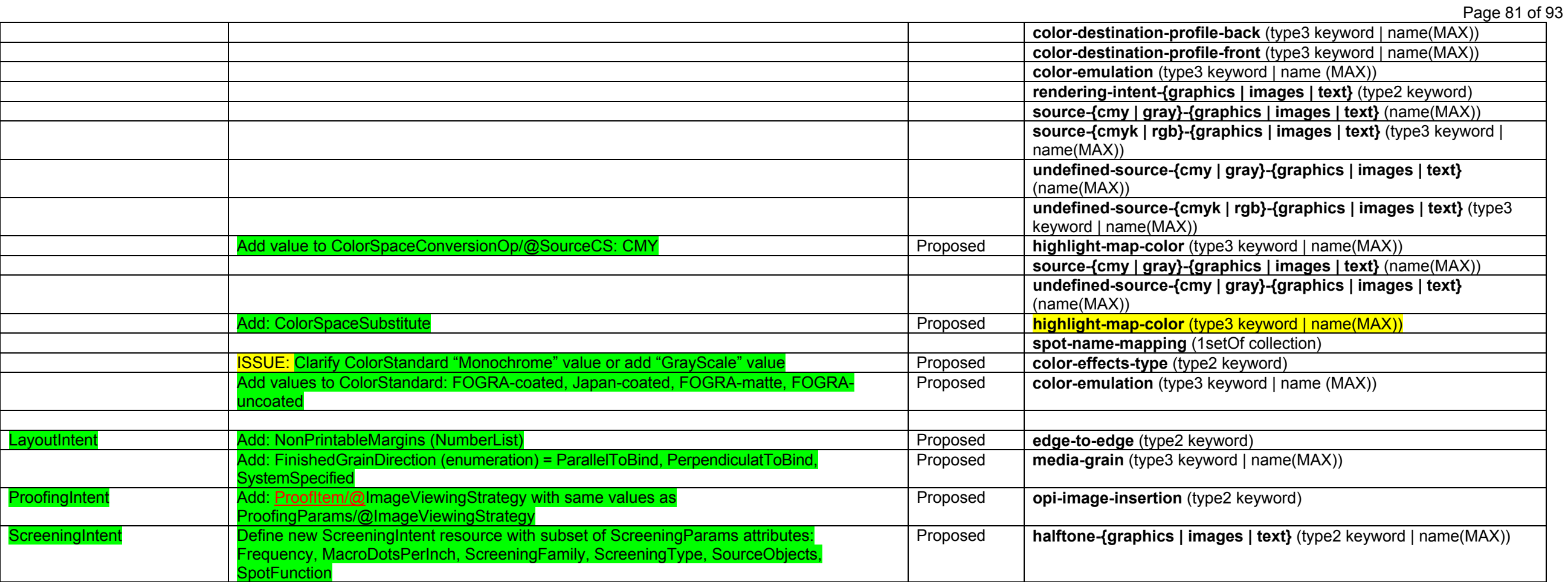

# **Table 4 - Proposed clarifications and additions/changes to JDF/1.1 for JDF/1.2 needed by the** *Process* **Resources**

<span id="page-80-0"></span>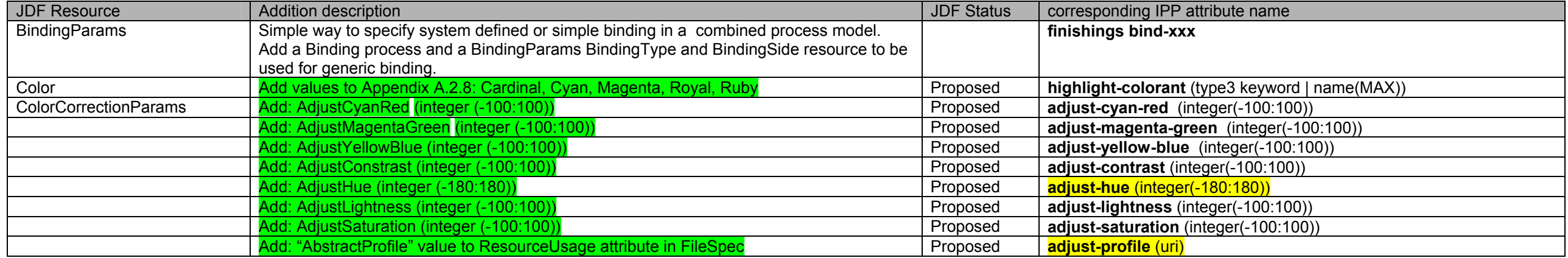

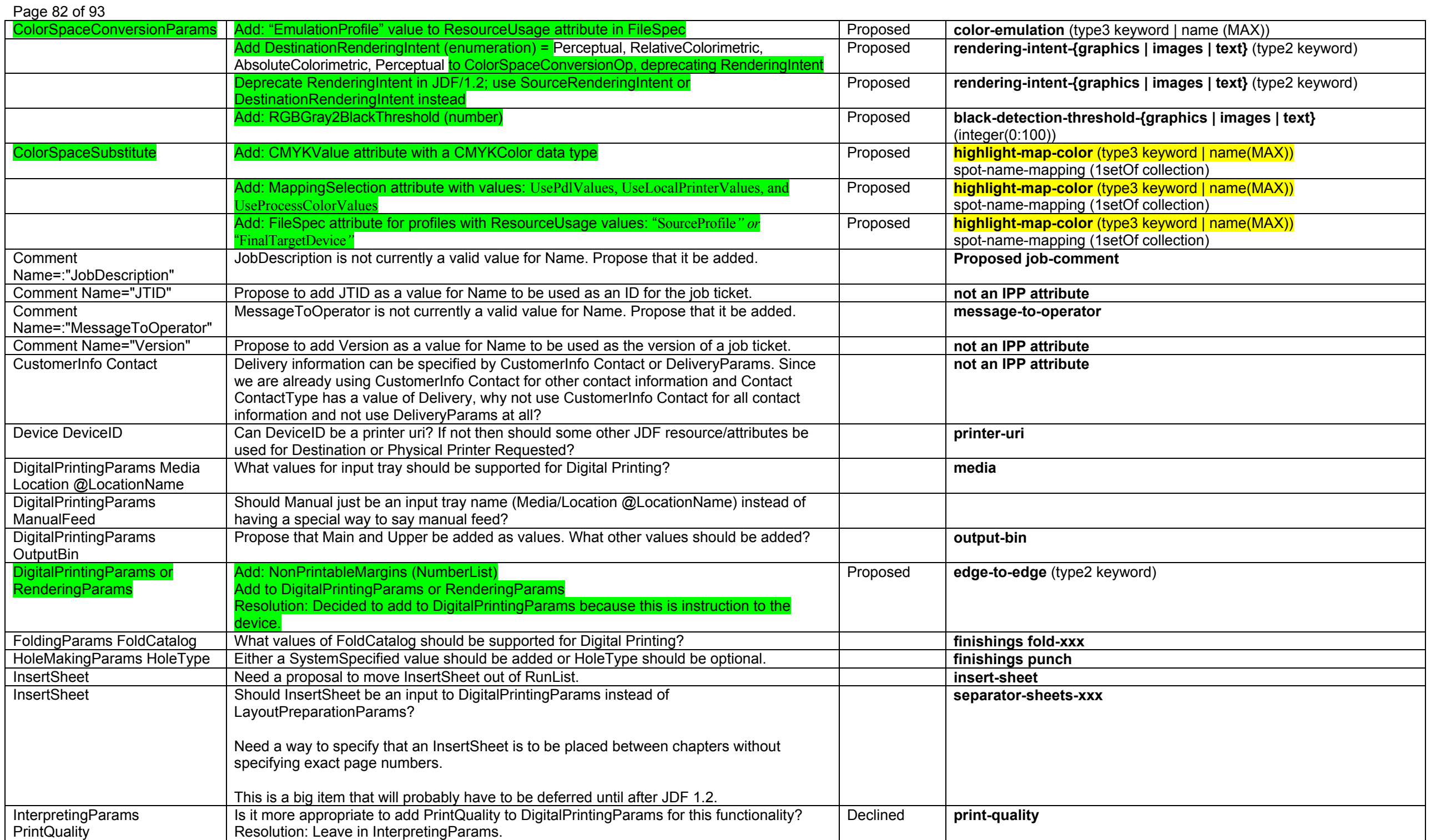

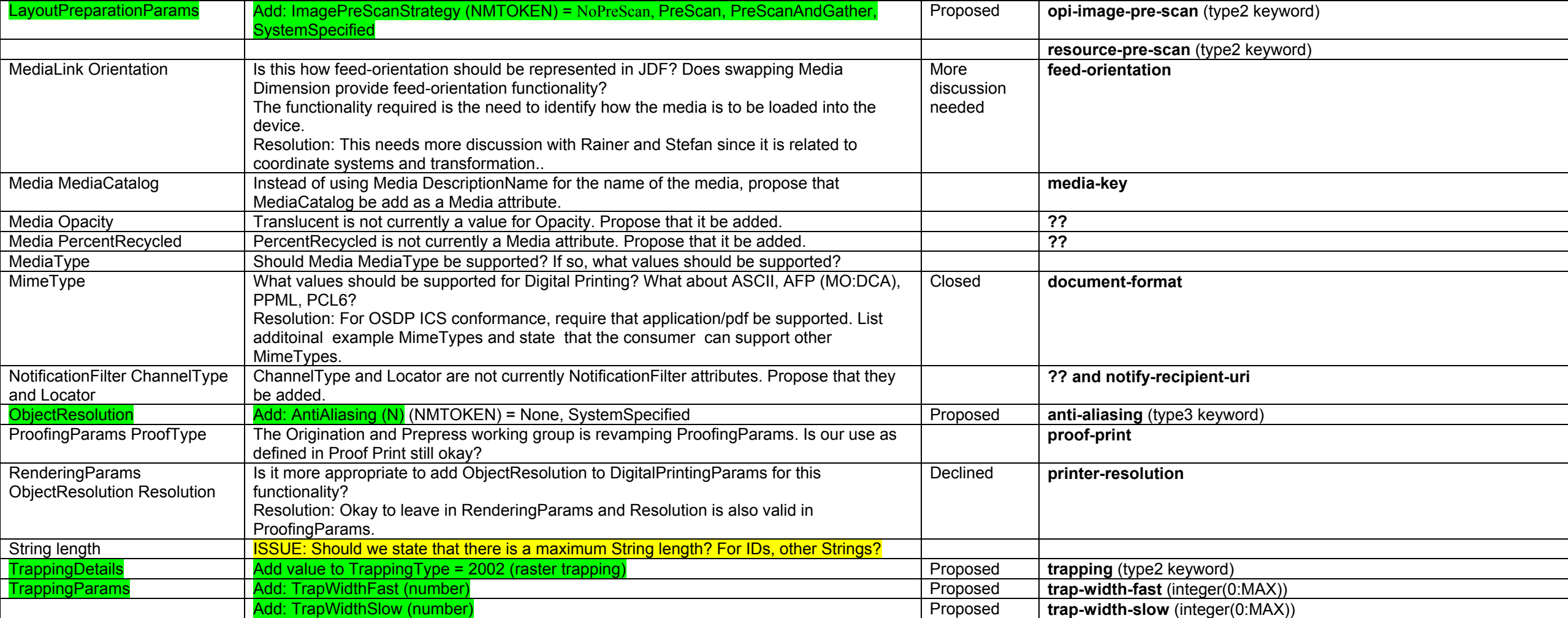

### **3 Suggested extensions to IPP needed by the JDF Product Intent and/or Process Resource subset chosen**

[Table 5](#page-82-0) lists the suggested extensions to the IPP Color & Imaging Specification and other IPP specifications needed by the JDF Product Intent and/or Process Resource subset chosen. See the indicated attribute name and IPP Description columns in [Table 2 - IPP Attribute Mapping Table](#page-4-0) for more details. See ftp://ftp.pwg.org/pub/pwg/ipp/new\_COLOR/pwg-ipp-color-and-imaging-latest-rev.doc for the latest specification. The Status column indicates the status of the proposal: Proposed to CIP4/PODi, Agreed by CIP4/PODi: to be proposed to PWG, Proposed to PWG [spec] §n.n, Approved by PWG.

## **Table 5 - Suggested extensions to IPP needed by the JDF Product Intent and/or Process Resource subset chosen**

<span id="page-82-0"></span>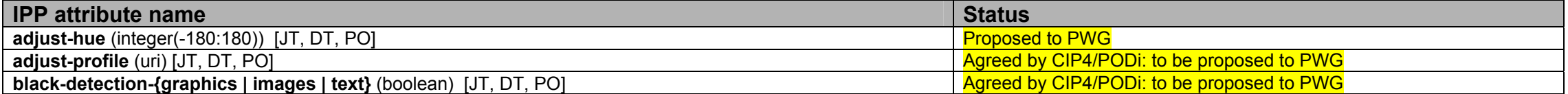

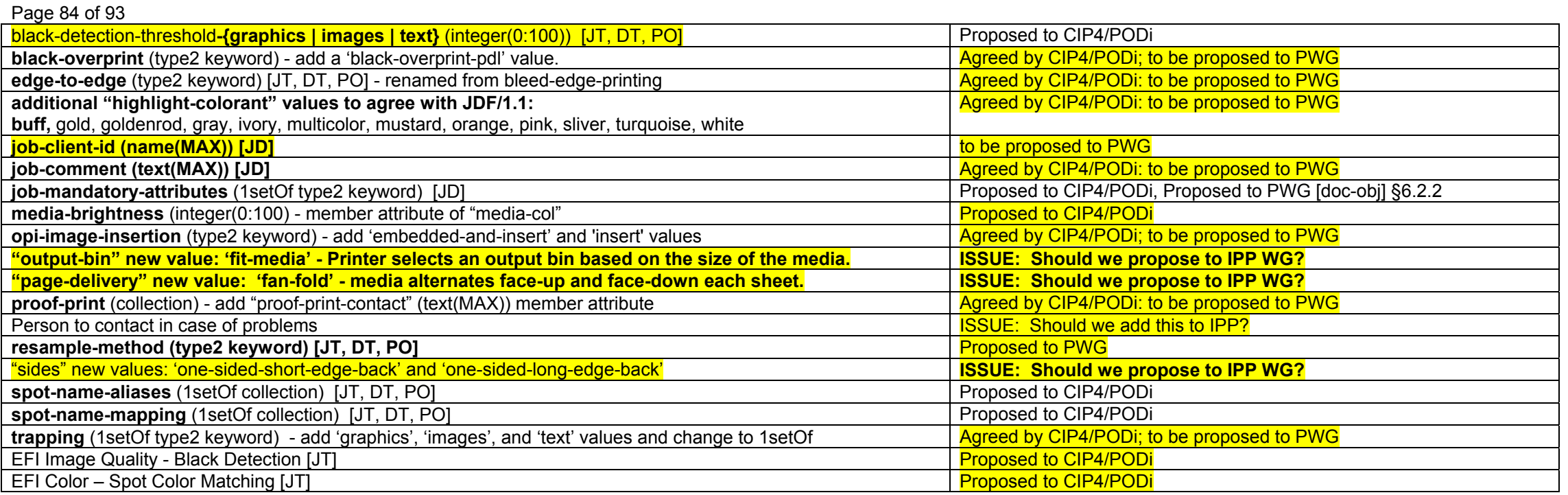

# **4 CUPS Job Template extensions to IPP**

The following attributes are listed in the "CUPS Implementation of IPP" document as CUPS extension Job Template attributes:

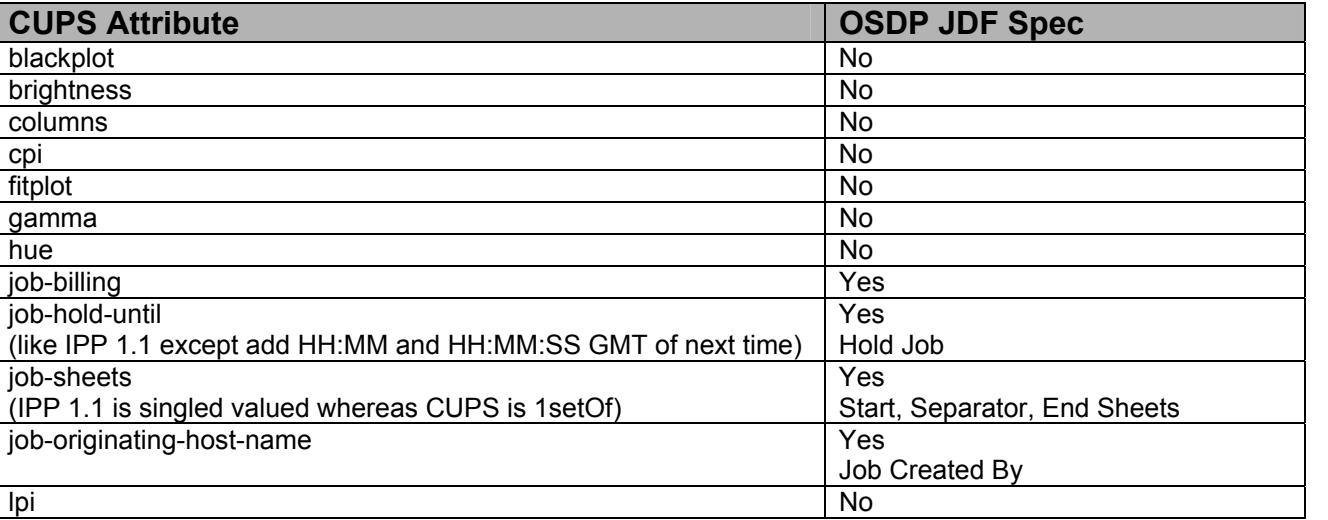

# **Table 6 - CUPS Job Template extensions to IPP**

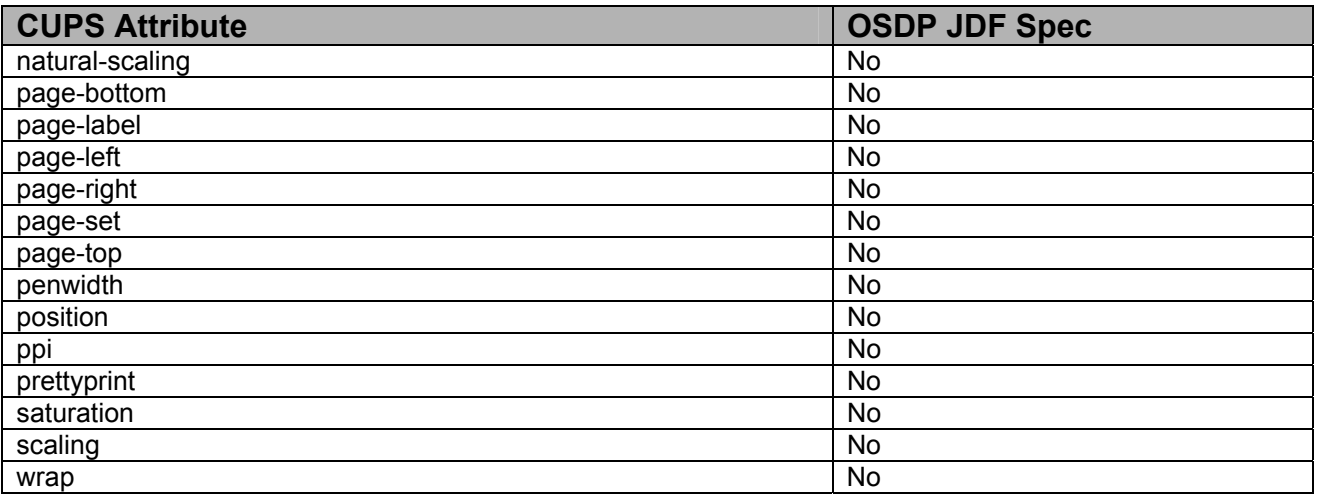

## **5 Attributes for the proposed PDC document**

The following attributes are listed in the proposed PDC Document:

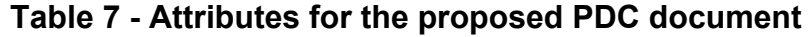

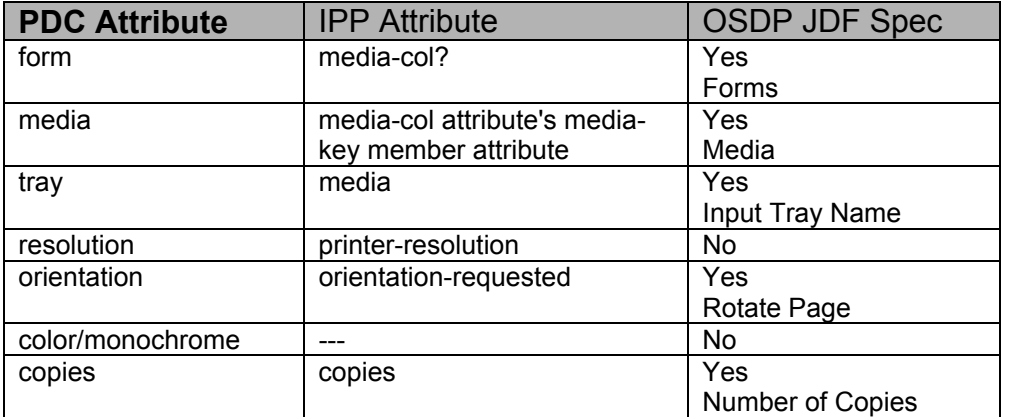

## **6 References**

[adm-ops]

Kugler, C, Hastings, T., Lewis, H., "Internet Printing Protocol (IPP): Job and Printer Administrative Operations", <draft-ietf-ipp-adm-ops-03.txt>, July 17, 2001.

### [color&img]

Hastings, T., and D. Fullman, "Internet Printing Protocol (IPP): Color and Imaging Attributes", ftp://ftp.pwg.org/pub/pwg/ipp/new\_COLOR/pwg5100.8-D01-020118.pdf, work in progress, October 18, 2002.

### Page 86 of 93

CUPS

Common UNIX Printing System, http://www.cups.org/.

### [doc-obj]

 Hastings, T., and P. Zehler, "Internet Printing Protocol (IPP): Document Object", September 27, 2002, ftp://ftp.pwg.org/pub/pwg/ipp/new\_DOC/IPP-Document-Object.doc, .pdf, .rtf work in progress to become IEEE-ISTO 5100.5-2001.

## [EFI]

EFI Job Ticket Proposal 2002.

### [finishing] IEEE-ISTO 5100.1-2001

"Internet Printing Protocol (IPP): "finishings" attribute values extension", Hastings, T., and D. Fullman, February 5, 2001, ftp://ftp.pwg.org/pub/pwg/standards/pwg5100.1.pdf

### [finishing2]

Hastings, T. and D. Fullman, "Proposed Update to IEEE-ISTO 5100.1 Internet Printing Protocol (IPP): "finishings" extension", ftp://ftp.pwg.org/pub/pwg/ipp/new\_VAL/pwg-ipp-finishings-latest.pdf, work in progress, October 30, 2002.

### [IEC61966-2.1]

"Colour measurement and management in multimedia systems and equipment", Part 2.1 of IEC 61966; Colour Management in Multimedia systems.

### [JTAPI]

Job Ticket API Design currently being developed by the Free Standards Group (FSG) Open Print Job Ticket Working Group – September 2002

### [OPI]

"Open Prepress Interface (OPI)", Open Prepress Interchange Specification Version 2.0, Technical Note 5660, January 19, 2000, http://partners.adobe.com/asn/developer/PDFS/TN/5660.OPI\_2.0.pdf and Open Prepress Interchange Specification 1.3, September 22, 1993, http://partners.adobe.com/asn/developer/PDFS/TN/OPI\_13.pdf

### [OSDP]

"Open Source Digital Printing Job Ticket", Claudia Alimpich, version 1.2.

### [override] IEEE-ISTO 5100.4-2001

"Internet Printing Protocol (IPP): Override Attributes for Documents and Pages", Herriot, R., and K. Ocke, February 7, 2001, ftp://ftp.pwg.org/pub/pwg/standards/pwg5100.4.pdf

### [output-bin] IEEE-ISTO 5100.2-2001

"Internet Printing Protocol (IPP): output-bin attribute extension", Hastings, T., and R. Bergman, February 7, 2001, ftp://ftp.pwg.org/pub/pwg/standards/pwg5100.2.pdf

### [PDF]

 Adobe Portable Document Format (PDF), version 1.4, Adobe Systems, "PDF Reference, third edition, Adobe Portable Document Format Version 1.4", Addison-Wesley, December 2001, http://partners.adobe.com/asn/developer/acrosdk/docs/filefmtspecs/PDFReference.pdf. Also see errata: http://partners.adobe.com/asn/developer/acrosdk/docs/PDF14errata.txt. Previous version: version 1.3, March 11, 1999. See http://www.pdfzone.com/resources/pdfspec13.html

### [PostScript]

PostScript ® Level 3 Reference Manual. http://www.adobe.com/products/postscript/main.html

### [prod-print] IEEE-ISTO 5100.3-2001

"Internet Printing Protocol (IPP): Production Printing Attributes - Set1", Ocke, K., and T. Hastings, February 12, 2001, ftp://ftp.pwg.org/pub/pwg/standards/pwg5100.3.pdf

 Hastings, T., and D. Fullman, "Internet Printing Protocol (IPP): Production Printing Attributes - Set 2", to become a PWG IEEE-ISTO standard, work in progress, August 21, 2002, ftp://ftp.pwg.org/pub/pwg/ipp/new\_PPE/pwg-ipp-prod-print-set2-draft-v0\_1-020821.pdf.

## [pwg5101.1]

IEEE-ISTO 5101-2002, "The Printer Working Group Standard for Media Standardized Names, 26 February 2002, ftp://ftp.pwg.org/pub/pwg/standards/pwg5101.1.pdf.

## RFC 2910 [mod]

Herriot, R., Butler, S., Moore, P., Tuner, R., "Internet Printing Protocol/1.1: Encoding and Transport", RFC 2910, September 2000.

## RFC 2911 [pro]

R. deBry, T. Hastings, R. Herriot, S. Isaacson, P. Powell, "Internet Printing Protocol/1.1: Model and Semantics", RFC 2911, September 2000.

## RFC 3380 [set-ops]

Hastings, T., Herriot, R., Kugler, C., and H. Lewis, "Internet Printing Protocol (IPP): Job and Printer Set Operations", RFC 3380, September 2002.

## RFC 3381 [job-prog]

Hastings, T., Lewis, H., and R. Bergman, "Internet Printing Protocol (IPP): Job Progress Attributes", RFC 3381, September 2002.

# RFC 3382 [coll]

deBry, R., Hastings, T., Herriot, R., Ocke, K., and P. Zehler, "Internet Printing Protocol (IPP): The 'collection' attribute syntax", RFC 3382, September 2002.

# [SMPTE]

Standard 240m of the Society of Motion Picture and Television Engineers.

# [SWOP]

Specifications for Web Offset Publications. See "SWOP" in the Terminology section. See also www.swop.org and www.color.org/overview.html.

# **7 Change Log**

Summary of changes in reverse chronological order:

# **7.1 Changes to make version 0.3, September 24, 2002:**

- 1. Added Product Intent mapping.
- 2. Added the percentages of IPP covered by the other mappings.

# **7.2 Changes to make version 0.4, September 28, 2002:**

- 1. Added Brief Descriptions of all of the IPP attributes.
- 2. Added the IPP attributes in [prod-print2] and [doc-obj].
- 3. Re-calculated the percentages of IPP covered in the mappings by counting all collection member attributes as well as the top level attributes.

# **7.3 Changes to make version 0.5, October 5, 2002:**

1. Added PODi column

Page 88 of 93

- 2. Updated OSDP JDF Spec column to include (X) per PODi meeting
- 3. Started updating JTAPI column per 01Oct FSG Job Ticket working group meetings (updated up through cover-front)
- 4. Added JDF Process Resource column and updated per OSDP JDF Spec

## **7.4 Changes to make version 0.6 October 14, 2002:**

- 1. Added (Mn) notation to indicate the attributes for which "multi-document-handling" only affects page numbering (job as a whole or each individual document).
- 2. Corrected the attributes flagged with (M).
- 3. Clarified that "media" and "media-col" are input media to the Printer, not output finished product media.
- 4. Started reviewing (X) in OSDP JDF Spec column during Digital Printing working group meeting at GraphExpo on 10/9 (reviewed up through last-document).

## **7.5 Changes to make version 0.7, October 16, 2002:**

- 1. Instead of deprecating "**ipp-attribute-fidelity**", made it work with the new "**job-mandatory-attributes**".
- 2. In "**job-mandatory-attributes**", added way to specify the member attribute in a collection attribute ("attr-name.member-name").
- 3. Fixed "**pages-per-subset"** as Job level only. Clarified that it combines all Input Documents into a single contiguous Input-Pages stream and then subsetts the stream into Output Documents. Fixed the reference.
- 4. Finished reviewing (X) in OSDP JDF Spec column during 15Oct Digital Printing working group meeting.
- 5. Continued updating JTAPI column per 15Oct FSG Job Ticket working group meetings (updated up through jog-offset).
- 6. Moved descriptions of (S), (M), (Mn), (X) keys into Column heading Description table.
- 7. Added descriptions of categories to Column heading Description table for PODi column.

# **7.6 Changes to make version 0.8, October 18, 2002:**

- 1. Added Cat column and assigned a category to each feature/function in table during combined 18Oct PODi/CIP4 Digital Printing working group meeting.
- 2. Removed IPP Spec column from table because the information is available in the Brief Description of IPP attributes section.

# **7.7 Changes to make version 0.9, October 28, 2002:**

- 1. Continued updating JTAPI column per 22 Oct FSG Job Ticket working group meetings (updated up through job-k-octets).
- 2. Added Priority column and assigned a priority to each feature/function in table during combined 28Oct PODi/CIP4 Digital Printing working group meeting.

# **7.8 Changes to make version 0.90 (0.10), November 01, 2002:**

- 1. Added Medium Priority.
- 2. Added N/A and Unknown for JDF 1.1 Product Intent and JDF 1.1 Process Resouce columns.
- 3. Per 10/30 PODi meeting, changed Priority of job-priority, media-back-coating, media-front-coating, media-recycled, media-grain, media-tooth, media-thickness, output-bin, print-quality to Medium.
- 4. Continued updating JTAPI column per 29 Oct FSG Job Ticket working group meeting (updated up through number-up)
- 5. Added IPP Attribute Description column and moved descriptions from end of document to table.
- 6. Added some fold, bind, and punch enum values from [finishing2].
- 7. Clarified that left, top, right, and bottom in attribute values and descriptions mean as if the document were portrait, i.e., left means the y-axis which is always the long edge and bottom means the x-axis which is always the short edge.

### **7.9 Changes to make version 0.91 (0.11), November 08, 2002:**

- 1. Filled in JDF Product Intent and JDF Process columns for High Priority features/functions per PODi JT meeting in SF on 04 and 05 Nov.
- 2. Added new (S), (P) and (N) keys for JDF Product Intent and JDF Process columns.
- 3. Continued updating JTAPI column per 07 Nov FSG Job Ticket working group meeting (updated up through sides)

### **7.10 Changes to make version 0.92 (0.12), November 18, 2002:**

- 1. Finished updating JTAPI column per 12 Nov FSG Job Ticket working group meeting
- 2. Added name of process that resource in JDF 1.1 Process Resource column is input to or output from.
- 3. Added the IPP Color and Imaging Job Template attributes and their descriptions.

### **7.11 Changes to make version 0.93 (0.13), November 18, 2002:**

- 1. Merged some of the IPP color and EFI values together needs review by EFI and prioritization.
- 2. Explained the {} notation in the color and imaging attributes in the column heading descriptions up front.

### **7.12 Changes to make version 0.94 (0.14), November 28, 2002:**

- 1. For Process Resource mapping, added the notation that several Processes are separated by commas (,) when the Resource is used by more than one Process.
- 2. Sorted all of the attributes, including the IPP color and imaging. Made all finishing attributes have "finishings" in column 1 so sort together.
- 3. Added the following attributes along with their Product Intent and Process mappings: media-brightness, original-requesting-user-name.
- 4. Merged the following EFI attributes with their corresponding IPP attributes: EFI Image Quality Contrast -> adjust-contrast; EFI Image Quality Brightness -> adjust-lightness; EFI Image Quality Sharpness -> anti-aliasing; 1.1 ColorMode EFI Color - Color Mode -> color-effects-type; 1.1 Screen EFI Image Quality - Screening -> halftone-{graphics | images | text}; EFI Color – Rendering Style -> rendering-intent-{graphics| images| text}; EFI Color – RGB Source -> source-{cmyk | rgb}-{graphics | images | text}; EFI Image Quality - Trapping -> trapping.
- 5. Added prioritization for all of the IPP color and imaging attributes mostly high needs review by the PODi/CIP4 WGs.
- 6. Changed the priority of EFI Color Spot Color Matching from Low to High (need IPP attribute for that too).
- 7. Added Product Intent mappings for: color-emulation, imposition-template, highlight-colorant, job-accounting-sheets, job-error-sheet, media-brightness, orientation-requested, original-requesting-user-name.
- 8. Added the Process Resource mappings for: color-depth-yyy, color-destination-profile-back, color-destination-profile-front, color-emulation, date-time-at-completed, date-time-at-processing, font-name-requested, highlight-colorant, highlight-map-color, imposition-template, job-accounting-sheets, job-error-sheet, job-state, job-state-message, media-brightness, media-grain, opi-image-insertion, opi-image-pre-scan, orientation-requested, original-requesting-user-name, printer-resolution, print-quality, rendering-intent-{graphics| images| text}, resource-cleanup, source-{cmy | gray}-{graphics | images | text}, source-{cmyk | rgb}-{graphics | images | text} (type3 keyword | name(MAX)), trapping, trap-width-fast, trap-width-slow, trc, EFI Image Quality - Black Detection.
- 9. Added **[Error! Reference source not found.](#page-1-0)** which contains suggested additions to JDF/1.1 for JDF/1.2 needed by Product Intent and Process Resource mappings.
- 10. Fixed the following Product Intent and/or Process Resource mappings: attributes-charset, attributes-natural-language, color-effects-type, compression, copies, document-uri, job-hold-until, job-sheet-message, proof-print, printer-uri, requesting-user-name, separator-sheets, source-{cmy | gray}-{graphics | images | text}, source-{cmyk | rgb}-{graphics | images | text} (type3 keyword | name(MAX)).
- 11. Added or Improved the IPP Description for: black-overprint, color-effects-type, halftone-{graphics | images | text}, job-printer-uri, trapping.
- 12. Clarified that IPP "trapping" is talking about in-RIP trapping, while JDF is talking about PDL trapping, so a JDF boolean attribute addition is needed to control in-RIP trapping.
- 13. Updated the percentages of each type of attribute in the Legend Table at the beginning of section [1.](#page-1-0)

# **7.13 Changes to make version 0.95 (0.15), December 02, 2002:**

1. Fixed typos in JTAPI column

#### Page 90 of 93

### **7.14 Changes to make version 0.96 (0.17), December 03, 2002:**

- 1. Added ISSUE for adjust-xxx attributes to have smaller group discuss and decide what makes sense to support.
- 2. Changed JDF Intent and Process proposed syntax for bleed-edge-printing.
- 3. Changed black-overprint description back to previous description without PostScript reference.
- 4. Added ISSUE for trapping attribute to add raster-based trapping controls to JDF.

## **7.15 Changes to make version 0.97 (0.18), December 06, 2002:**

The following changes were made as a result of the PWG Semantic Model review, December 5, and the joint CIP4 Digital Printing WG, CIP4 Color Workflow WG, PODi Job Ticketing WG, and the FSG JTAPI review, December 6:

- 1. Clarified that we will still review proposed JDF/1.2 additions for Medium priority attributes, so that they can get into JDF/1.2. But we will not review proposed JDF additions for Low and Never Priority attributes, since they are not planned to get into JDF/1.2
- 2. "adjust-xxx": After a lot of discussion of all of the "adjust-xxx" attributes, we separated the simple quick and dirty integer knob attributes from a single ICC Abstract Profile **for Preference Adjustment** attribute.
- 3. "adjust-xxx": Changed the Process Resource column to new (N) integer (-100:100) attributes: @ColorCorrectionParams/@CyanRed, @MagentaGreen, @YellowBlue, @Constrast, @Hue integer(-180:180), @Lightness, @Saturation.
- 4. "adjust-xxx": Changed the Product Intent column to  $(P)$ .
- 5. "adjust-xxx": We changed the "adjust-xxx" attributes priorities from Medium to High (except for the new "adjust-hue" attribute) and the ICC Abstract Profile for Preferential Adjustment remains Medium.
- 6. "adjust-xxx": The "adjust-xxx" integer knob attributes can be used in a Product Intent context using the Process Resource. So its flagged with the  $(P)$  indicator.
- 7. "anti-aliasing": We removed the EFI Image Quality Sharpness from the PODi column and added it at the end. EFI Sharpness isn't anti-aliasing.
- 8. "anti-aliasing": Changed the Product Intent column from Unknown to (P).
- 9. "black-overprint": Changed the Product Intent column from (N) to (P).
- 10. "black-overprint": Added 'black-overprint-pdl' as a third value for the IPP "black-overprint" attribute, which defers to the PDL setting for black overprint.
- 11. "black-overprint": Clarified that the Process Resource column will not provide a mapping for the 'black-overprint-off" value of IPP "black-overprint" since it doesn't seem useful to turn off the overprint on in the PDL.
- 12. "bleed-edge-printing": Renamed this to "edge-to-edge" printing, since bleed involves trimming/cutting off some of the bled area, but IPP is dealing with printing into the unprintable area. Will propose the same change to IPP.
- 13. "edge-to-edge-printing": Added this attribute with a JDF Product Intent mapping of LayoutIntent/@NonPrintableMargins (N) and a JDF Process Resource mapping of DigitalPrintingParams/@NonPrintableMargins (N).
- 14. "resample-method": Added this attribute from the PWG Semantic Model review of the IPP Color and Imaging attributes. Needs review by the color experts.
- 15. "source-{cmy | gray}-{graphics | images | text}" and "source-{cmyk | rgb}-{graphics | images | text}": Clarified that these attributes relates to the way the data was encoded by the source.
- 16. "EFI Image Quality Sharpness": Added to end of table. Need a description of it.

### **7.16 Changes to make version 0.971 (0.19), December 07, 2002:**

- 1. Changed JDF/1.0 App F to actual JDF/1.0 IDPrinting mapping (not finished yet).
- 2. Reformatted values and member attributes into separate rows in the table so that alignment across the columns in maintained by MS-WORD. Revision marks not used for the IPP values, since they were already in the document. Documented the styles used to achieve indenting of member attributes and values in the Legend Table.
- 3. Copied the agreed additions in version 0.97 to JDF/1.1 and IPP from [Table 2](#page-4-0) to **[Error! Reference source not found.](#page-82-0)** and [Table 5,](#page-82-0) respectively.
- 4. Highlighted all of the **Unknown** entries like this as an indication of where more work is needed.
- 5. Started to put JDF data types on a separate line inside parens in the mapping columns. This reformatting makes it must easier to read.
- 6. Reformatted the XPath so that line breaks occur after each element.

### **7.17 Changes to make version 0.972 (0.20), December 10, 2002:**

1. Updated JTAPI column per 10-Dec-2002 FSG Job Ticket working group meeting to reconcile differences between High Priority column and JTAPI column for JTAPI 1.0.

## **7.18 Changes to make version 0.21, December 16, 2002:**

The following changes were made as a result of the joint CIP4 Digital Printing WG, CIP4 Color Workflow WG, PODi Job Ticketing WG, and the FSG JTAPI review, December 11 and 12:

- 1. Updated JTAPI column per 10-Dec-2002 FSG Job Ticket working group meeting to reconcile differences between High Priority column and JTAPI column for JTAPI 1.0.
- 2. Moved the JDF/1.0 IDPrinting mapping column to be the rightmost, since the least important.
- 3. Defined the Normal JT attr Style for the JT API column, so hanging indent, instead of width sensitive leading spaces.
- 4. Highlighted in green like this each JDF addition for color and made the corresponding change in the JDF/1.1a spec (see file: JDF1.1a-4Sept2002-with-color-ext.doc) and also highlighted it like this.
- 5. Added the following JDF/1.1a process resources to ColorIntent: ColorCorrectionParams, SeparationControlParams, ColorSpaceConversionParams, rather than attaching a process to the Intent Node.
- 6. Added the following new attributes to LayoutIntent: *FinishedGrainDirection and NonPrintableMargins.*
- 7. Filled in many mappings.

## **7.19 Changes to make version 0.22, December 17, 2002:**

The following changes were made as a result of the joint CIP4 Digital Printing WG, CIP4 Color Workflow WG, PODi Job Ticketing WG, and the FSG JTAPI review, Tuesday Dec 17:

- 1. Accepted revision marks immediately after the meeting, Dec 17, so revisions show things I did trying to carryout the agreements reached.
- 2. Clarified that the Printer applies the Adjust IPP attributes anywhere in its workflow in an implementation dependent manner.
- 3. For the new ScreeningIntent resource changed the names of the ScreeningIntent Resource attribute names to be the same as the corresponding ScreeningParams/ScreenSelector Process Resource attributes. The difference is in the data type which is XxxxSpan.
- 4. Changed the AM mapping so that both dpi and lpi IPP values are AM.
- 5. Added SpotFunction to the new ScreeningIntent resource.
- 6. Added the following resources to ColorIntent: AutomatedOverprintParams to use: OverPrintBlackText and OverPrintBlackLineArt
- 7. Added the following resources to ColorIntent: ColorCorrectionParams to use: (7 new) AdjustXxxx, FileSpec
- 8. Added the following resources to ColorIntent: ColorSpaceConversionParams to use: ColorSpaceConversionOp/(Operation, SourceCS, SourceObjects, FileSpec, (new) DestinationRenderingIntent (enumeration))
- 9. Added the following resources to ColorIntent: TransferFunctionControl to use: TransferFunctionSource, Name, Curve, Separation
- 10. Added new color name values to JDF Appendix A.2.8: Cardinal, Cyan, Magenta, Royal, Ruby.
- 11. Added the IPP spot-color-matching (1setOf (name(MAX))) attribute with mapping to EFI Spot Color Matching and JDF ColorIntent/ColorantAlias, ColorantControl/ColorantAlias, and ColorantControl/ColorSpaceSubstitute.
- 12. Added the IPP **black-detection-{graphics | images | text}** (boolean) attribute with mapping to EFI Image Quality Black Detection and JDF ColorIntent/ColorSpaceConversionParams/ColorSpaceConversionOp/@RGBGray2Black (boolean) and ColorSpaceConversionParams/ColorSpaceConversionOp/@RGBGray2Black (boolean).

#### Page 92 of 93

### **7.20 Changes to make version 0.23, December 18, 2002:**

1. Replaced [Table 3](#page-79-0) with Shortened and simplified [Table 3](#page-79-0) and [Table 4](#page-80-0) so JDF resources are listed in alphabetical order with references to the IPP attributes where the detailed addition is listed.

### **7.21 Changes to make version 0.24, January 6, 2003:**

The following changes were made as a result of the joint CIP4 Digital Printing WG, CIP4 Color Workflow WG, PODi Job Ticketing WG, and the FSG JTAPI review, Tuesday December 17, 2002 and Thursday, December 19, 2002:

- 1. Added black-detection-threshold-{graphics | images | text} (integer(0:100)) IPP attribute and its corresponding JDF ColorSpaceConversionParams/ColorSpaceConversionOp/@RGBGray2BlackThreshold (double) attribute.
- 2. Clarified "highlight-map-color".
- 3. Mapped IPP "print-quality" 'draft', 'normal', and 'high' to ProductionIntent/@PrintPreference 'Fastest', 'Balanced', and 'HighestQuality'
- 4. Added IPP "spot-name-aliases" and "sport-name-mapping" attributes with existing JDF mapping. Both map many to one and can have several target colors.
- 5. Added TrappingType =  $2001$  for raster trapping.
- 6. Changed the data type of TrappingParams/@TrapWidthSlow and @TrapWidthFast from integer to number, so that a fraction of a pixel can be specified for raster trapping.
- 7. Removed trc from the Product Intent column.

## **7.22 Changes to make version 0.25, January 13, 2003:**

The following changes were made as a result of the joint CIP4 Digital Printing WG, CIP4 Color Workflow WG, PODi Job Ticketing WG, and the FSG JTAPI review, Thursday January 9, 2002. Ann McCarthy and Tom Hastings action item on "spot-name-mapping" added June 13:

- 1. Renamed "spot-color-aliases" to "spot-name-aliases" and "spot-color-matching or mapping" to "spot-name-mapping".
- 2. Fixed "spot-name-aliases" and started on "spot-name-mapping".
- 3. Finished "spot-name-mapping" and the corresponding JDF/1.2 additions.

## **7.23 Changes to make version 0.26, January 17, 2003:**

The following changes were made as a result of the joint CIP4 Digital Printing WG, CIP4 Color Workflow WG, PODi Job Ticketing WG, and the FSG JTAPI review, Friday, January 17, 2002:

1. Updated the examples in "spot-name-aliases" and "spot-name-mapping".

## **7.24 Changes to make version 0.27, January 21, 2002:**

- 1. Updated OSDP JDF Spec column to include function. that has been added to OSDP JDF Spec (Compression, Margins, Feed Orientation, Settings Policy, Message To Operator, Contact Information, Printer Resolution, Print Quality, Proof Print).
- 2. Added non-color open ISSUEs from Table 2 and open ISSUEs that appear in OSDP JDF Spec draft to Table 4.
- 3. Changed "extenstion" terminology to "addition" because in JDF "extension" means a vendor-specific extension that is not meant to be incorporated into the JDF base.
- 4. Updated some items in Table 4 based on 1/21 CIP4/PODi Digital Printing meeting.

### **7.25 Changes to make version 0.28, January 24, 2002:**

- 1. Added InterpretingParams to the list of resource NOT supported by ObjectResolution see "printer-resolution".
- 2. **Clarified IPP insert-after-page-number** (integer(0:MAX)) that inserting after page 0 means insert at the front, since IPP numbers pages starting at 1, not 0.
- 3. **Added InterpretingParams as another resource that the Digital Printing ICS will not use ObjectResolution to get the effect of "printer-resolution".**
- 4. **Indicated in the Intent extension table (**[Table 3](#page-79-0)**) that ImageViewingStrategy is add to ProofingIntent/ProofItem.**
- 5. **Sorted the JDF process extension table (**[Table 4](#page-80-0)**), now that non-color additions are no longer hidden text.**